# 高中數學與MAXIMA:

以下將依據教育部審核教科書內容,以 MAXIMA 軟體解答例題、隨堂練

# 習及自我評量以供高中生參考

# 高一上數學

 **-**目次**-**

#### 第一章數與坐標

- 1-1 整數
- 1-2 有理數與實數
- 1-3 平面坐標系
- 1-4 複數與複數平面

#### 第二章數列與級數

- 2-1 等差級數與等比級數
- 2-2 無窮等比級數與循環小數
- 2-3 數學歸納法

# 第三章多項式

- 3-1 多項式的四則運算
- 3-2 餘式定理、因式定理
- 3-3 最高公因式與最低公倍式
- 3-4 多項函數
- 3-5 多項方程式
- 3-6 多項不等式

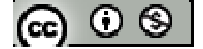

# **MAXIMA** 指令簡介

- ※「**factor(** 數值 **)**」指令表示求因式分解 」指令表示求因式分解。
- ※「**primep(** 數值 **)**」指令表示求是否為質數 」指令表示求是否為質數。
- ※「**gcd(** 數值**,**數值 **)**」指令表示求最大公因數 」指令表示求最大公因數。
- ※「**lcm(** 數值**,**數值 **)**」指令表示求最小公倍數 」指令表示求最小公倍數。
- ※「**load (functs)**」指令表示先讀取此 」指令表示先讀取此 **function(**函數**)**。
- ※「**float(** 數值 **)**」指令表示將結果轉換為小數 」指令表示將結果轉換為小數。
- ※「**abs(** 數值 **)**」指令表示絕對值 」指令表示絕對值。
- ※「solve( [ 變數算式 ], [ 變數 ]) , 指令表示求解。
- ※「**sqrt (** 數值 **)**」指令表示數值開根號 」指令表示數值開根號。
- ※「**divisors (** 數值 **)**」指令表示求出數值之因數 」指令表示求出數值之因數。
- ※「**quotient (** 被除數**,**除數 **)**」指令表示求商。
- ※「**remainder (** 被除數**,**除數 **)**」指令表示求餘數。
- ※「**imagpart(** 數值 **)**」指令表示找出數值虛部係數
- ※「**realpart(** 數值 **)**」指令表示找出數值實部係數
- ※「**conjugate (**數值**)**」指令表示列出複數之共軛複數
- ※「expand ( [ 算式 ] x [ 算式 ] ) | 指令表示展開算式。
- ※「ratsimp ([ 算式 ] x [ 算式 ])」指令表示化簡算式。
- ※「radcan ([ 算式 ] x [ 算式 ]) + 指令表示化簡算式。
- ※「**rootscontract( (sqrt** 數值**)\*( sqrt** 數值**))**」指令執行乘開兩根號數值 」指令執行乘開兩根號數值。
- ※「**load (fourier\_elim)**」指令可執行不等式計算 」指令可執行不等式計算,須先載入。
- ※「**fourier\_elim( [** 變數算式 **], [** 變數 **] )( [** 變數算式 **], [** 變數 **] )**」求解不等式。
- ※ 「**harmonic (a, b, c, n)**」表示分子為 **a**、分子為 **b+(n-1)\*c**、**n** 項之數列;**a/b, a/(b + c), a/(b + 2\*c), ..., a/(b + (n - 1)\*c)**

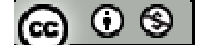

- ※「**arithmetic (a, d, n)**」表示首項為 **a**、公差為 **d**、**n** 項之等差數列;**a, a + d, a + 2\*d, ...,**   $a + (n - 1)*d$ .
- ※ 「**geometric (a, r, n)**」表示首項為 **a**、公比為 **r**、**n** 項之等差數列; **a, a\*r, a\*r^2, ...,**   $a^*r^{\wedge}(n - 1)$ .
- ※「**sum(**計算式**,**變數**,**起始**,** 結束**)**」指令表示含變數之算式由起始連加至結束。
- ※「**rat(**數值**)**」指令將數值轉換成分數形式。
- ※「**limit (**變數算式**,** 變數**, inf)**」指令表示算式變數無窮大,算式趨近於數值。

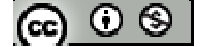

# 第一章數與坐標

# **1-1** 整數

**P.7** 

隨堂練習:78 除以5,若以除法原理的型式表示,應為下列哪一個選項?

 $(1)78=5\times16+(-2)$ 

 $(2)78=5\times14+8$ 

 $(3)78=5\times15+3$ 

※本大題不建議使用 Maxima 解題※

#### 例題 **1**:設 a 為正整數

- (1)試問:a 被 2 除的餘數為何?
- $(2)$ 若  $a^2$ 是奇數,請問  $a$ 是奇數嗎?
- $(3)$ 當 a 為正奇數時,請問  $a^2$ 被4除所得的餘數為何?

※本題不建議使用 **Maxima** 解題※

#### **P.8**

隨堂練習:任意正偶數的平方被4除,所得的餘數為何?

※本題不建議使用 **Maxima** 解題※

例題 **2**:設二正整數 x 與 y 除以 7 的餘數分別為 2 與 4,

(1)試將 x 除以 7 及 y 除以 7,以除法原理的形式表示

(2)求 x + y 除以 7 之後的餘數

(3)求 xy 除以 7 之後的餘數

※本大題不建議使用 Maxima 解題※

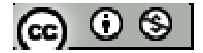

#### **P.9**

隨堂練習:設二正整數 x,y 除以 11 的餘數分別為 6 與 8,則

- (1)試將 x 除以 11 及 y 除以 11,以除法原理的形式表示
- (2)求 x + y 除以 11 之後的餘數
- (3)求 xy 除以 11 之後的餘數
- ※本大題不建議使用 Maxima 解題※
- 例題 **3**:求 12 與-12 的因數
- (1) 12 的因數
- 方法 *1*
- $(\%$ i1) factor(12);
- $(\%01)$   $2^2$  3
- \*1,-1 為任一數之因數,故 12 的因數有 1,-1, 2,-2 , 2×2, -(2×2), 2×3, -(2×3), 2×2×3, -(2×  $2\times3$ )  $[1\times12=2\times6=3\times4=-1\times12=-2\times6=-3\times4]$ ;
- 方法 *2*
- $(\%$ i1) divisors $(12)$ ;
- $(\%o1)$  {1,2,3,4,6,12}
- \*12 的正因數有 1,2,3,4,6,12,負因數為-1,-2,-3,-4,-6,-12
- (2)-12 的因數
- 方法 *1*

 $(\%$ i1) factor(-12);

 $(\%01) - 2^23$ 

$$
\textcircled{\scriptsize{\textcircled{\#}}}
$$

\*1 與本身皆為自己的因數,故-12 的因數有 1,-1, 2,-2, 2x2, -(2x2), 2x3, -(2x3), 2x2x 3,  $-(2 \times 2 \times 3)$   $[1 \times -12 = 2 \times -6 = 3 \times -4 = -1 \times 12 = -2 \times 6 = -3 \times 4]$ ;

#### 方法 *2*

 $(\%i1)$  divisors $(-12)$ ;

 $(\%01)$  {1,2,3,4,6,12}

\*12 的正因數有 1,2,3,4,6,12,負因數為-1,-2,-3,-4,-6,-12

# \*若 **a** 為整數,則 **a** 與**-a** 的因數完全相同。

※「**factor(**數值**)**」指令表示求該數值之因式分解。

※「**divisors (**數值**)**」指令表示求出該數值之因數 」指令表示求出該數值之因數。

#### **P.10**

#### 例題 **4**:

(1)設 a,b 為正整數, 且 a 小於 11,則滿足 a | b 且 b | 21 的 a 值可能是多少?

方法 *1*

 $(\%$ i1) factor(21);

(%o1) 3 7

\*1 與本身皆為自己的因數,a 為 21 的正因數,由上式可知 21 的因數為 1,3,7,21, 且  $a$  小於  $11,$  故可知  $a$  可能為  $1,3,7$ 。

#### 方法 *2*

 $(\%$ i1) divisors $(21)$ ;

 $(\% 01) \{1, 3, 7, 21\}$ 

 $*$ 由上式可知 21 的因數為 1,3,7,21,且 a 小於 11,故可知 a 可能為 1,3,7。

ര  $\circ$ ി

```
(2)a 為正整數,若 a|(3a+4)且 a|(2a+6),求 a 值。
```

```
(%i1) ratsimp((3*a+4)*2-(2*a+6)*3);
```
 $(\%01)10$ 

 $(\%$ i2) divisors $(10);$ 

 $(\% 02) \{1,2,5,10\}$ 

 $(\%$ i3) 3\*(1)+4;

 $(%o3)$  7

 $(\%$ i4) divisors $(7)$ ;

 $(\%o4)$  {1,7}

 $(\% i5) 2*(1)+6;$ 

 $(\%o5)$  8

 $(\%$ i6) divisors $(8)$ ;

 $(% 06)$  {1,2,4,8}

(%i7) 3\*(2)+4;

(%o7) 10

 $(\%$ i8) divisors $(10);$ 

(%o8) {1,2,5,10}

 $(\%i7)$  2\*(2)+6;

(%o7) 10

 $(\%$ i9) divisors $(10)$ ;

 $(\% 09) \{1,2,5,10\}$ 

 $(\%i10)$  3\*(5)+4;

(%o10) 19

(%i11) divisors(19);

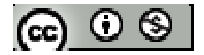

 $(\%011)$  {1,19}

 $(\%$ i12) 2<sup>\*</sup>(5)+6;

 $(\%012)16$ 

 $(\%$ i13) divisors $(16)$ ;

 $(\%013)$  {1,2,4,8,16}

 $(\%$ i14) 3\*(10)+4;

(%o14) 34

 $(\%$ i15) divisors $(34)$ ;

 $(\%015)$  {1,2,17,34}

 $(\%$ i16) 2<sup>\*</sup>(10)+6;

(%o16) 26

 $(\%$ i17) divisors $(26)$ ;

 $(\%017)$  {1,2,13,26}

# \*若 **a**|**b** 且 **a**|**c**,則 **a**|**(mb+nc) - m**、**n** 為任意整數

\*由上式可知 a|10 為{1,2,5,10},將 1,2,5,10 帶入 a|(3a+4)與 a|(2a+6)檢驗,可知 a 為 1、2。

※「**factor(**數值**)**」指令表示求該數值之因式分解。

※「**divisors (**數值**)**」指令表示求出該數值之因數 」指令表示求出該數值之因數。

※「ratsimp ([ 算式 ] x [ 算式 ] ) 」指令表示化簡算式。

※「**divisors (**數值**)**」指令表示求出該數值之因數 」指令表示求出該數值之因數。

**P.11** 

隨堂練習:設 a 是正整數,已知 a | (5a+4), 求 a 之值

方法 *1*

ര  $\circ$ ി

- $(\%$ i1) f(a):=5\*a+4;
- (%o1) f(a):=5a+4;
- $(\%i2) f(1);$
- $(\%02)9$
- (%i3) f(2);
- (%o3) 14
- (%i4) factor(14);
- $(%o4)$  27
- (%i5) f(3);
- (%o5) 19
- (%i6) factor(19);
- (%o6) 19
- (%i7) f(4);
- (%o7) 24
- (%i8) factor(24);
- $(\%08)$   $2^3$  3
- (%i9) f(5);
- (%o9) 29
- (%i10) factor(29);
- (%o10) 29
- (%i11) f(6);
- (%o11) 34
- (%i12) factor(34);
- (%o12) 2 17

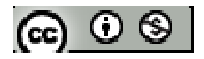

(%i13) f(7);

(%o13) 39

(%i14) factor(39);

(%o14) 3 13

(%i15) f(8);

(%o15) 44

(%i16) factor(44);

 $(\%$ o16)  $2^2$ 11

(%i17) f(9);

 $(%o17)49$ 

(%i18) factor(49);

 $(\%018)$  7<sup>2</sup>

(%i17) f(10);

(%o17) 54

(%i18) factor(54);

 $(\%018) 23^3$ 

 $(\%$ i17) f(11);

(%o17) 59

(%i18) factor(59);

(%o18) 59

…(同理)

\* a 值為 1,2,4

方法 *2*

 $(\%$ i1) divisors $(4)$ ;

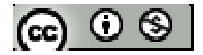

#### $(\%01)$  {1,2,4}

\*a|b 且 a|c,則 a|(mb+nc)-其中 *m*、*n* 為任意整數

\*本題已知 a|5a+4,反推可知 a|5a 且 a|4,考慮 a|4,得知 a 值可為 1,2,4

# ※ **f(x):=ax+b;** 定義函數:須以**" :="**定義; 定義後只需輸入 **f(x)**之 **x** 數值即可求得

# 結果。

※「**factor(**數值**)**」指令表示求該數值之因式分解。

※「**divisors (**數值**)**」指令表示求出該數值之因數 」指令表示求出該數值之因數。

#### **P.12**

例題 **5**:試將 350 化為標準分解式,並寫出該數的所有質因數

(%i1) factor(350);

 $(\%01)$  2 5<sup>2</sup> 7

\* a 質因數為 2,5,7

\* ※「**factor(** 數值 **)**」指令表示求因式分解 」指令表示求因式分解。

隨堂練習:試將1540 化為標準分解式,並寫出該數的所有質因數

(%i1) factor(1540);

 $(\%01)$   $2^2$  5 7 11

\* a 質因數為 2,5,7,11

\* ※「**factor(** 數值 **)**」指令表示求因式分解 」指令表示求因式分解。

## **P.13**

例題 **6**:試找出 1~100 間的質數

(%i1) for i:1 thru 100 do (if primep(i)=true then print(i));

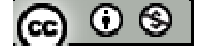

2,3,5,7,11,13,17,19,23,29,31,37,41,43,47,53,59,61,67,71,73,79,83,89,97

 $(\% \text{o}1)$  done

# \* **i:1 thru 100 ( i** 範圍為 **1~100)**;**if primep(i)=true (** 如果 **i** 判斷後是質數**)**;**print(i) (**列出 **i)**

**P.15** 

例題 **7**:據西元 2004 年報導,世界最高建築物為台北 101 金融大樓,請問 101 這個 數是否為質數?

方法 *1*

 $(\%$ i1) factor(101);

(%o1) 101

\*101 無 1 與本身除外之因數,故為質數。

#### 方法 *2*

 $(\%$ i1) primep $(101)$ ;

 $(\%o1)$  true

\*101 是否為質數,答案 true(事實)代表 101 是質數。(若為 false 代表非質數)

※「**factor(** 數值 **)**」指令表示求因式分解 」指令表示求因式分解。

※「**primep(** 數值 **)**」指令表示求是否為質數 」指令表示求是否為質數。

隨堂練習:試判斷 401 是否為質數?

方法 *1*

(%i1) factor(401);

(%o1) 401

$$
[\mathbf{G}]\mathbb{O}\otimes
$$

\*401 無 1 與本身除外之因數,故為質數。

#### 方法 *2*

- $(\%$ i1) primep(401);
- $(\% 01)$  true

\*401 是否為質數,答案 true(事實)代表 401 是質數。(若為 false 代表非質數)

※「**factor(** 數值 **)**」指令表示求因式分解 」指令表示求因式分解。

※「**primep(** 數值 **)**」指令表示求是否為質數 」指令表示求是否為質數。

#### **P.16**

隨堂練習:試判斷下列各數是否為 9 的倍數

(1) 347562

#### 方法 *1*

(%i1) factor(347562);

 $(\%01)$  2 3<sup>2</sup> 19309

 $*$ 式中  $3^2$ =9,故本題為9的倍數

 $\ddot{\bullet}$ 

# 方法 *2*

(%i1) 347562/9;

(%o1) 38618

\*式中無分數或小數,代表本題為 9 的倍數

方法 *3*

(%i1) remainder(347562,9);

 $(\%01)0$ 

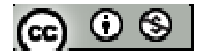

\*餘數為 0(可整除),代表本題為 9 的倍數

(2) 1000001

方法 *1*

(%i1) factor(1000001);

(%o1) 101 9901

 $*$ 式中無  $3^2$ ,故本題不是9的倍數

#### 方法 *2*

(%i1) 1000001/9; (%o1) 9 1000001

(%i2) float(1000001/9);

(%o2) 111111.2222222222

\*式中有分數或小數,代表本題不為 9 的倍數

### 方法 *3*

(%i1) remainder(1000001,9);

 $(\%01)2$ 

\*餘數為 2(不可整除),代表本題不為 9 的倍數

# $(3)$  3<sup>67</sup>

方法 *1*

 $*$ 式中可寫成  $3^{2}$  $\times3^{65}$ , 故本題為 9 的倍數

### 方法 *2*

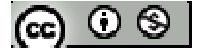

(%i1) 3^67/9;

(%o1) 10301051460877537453973547267843

\*式中無分數或小數,代表本題為 9 的倍數

#### 方法 *3*

 $(\%i1)$  remainder(3^67,9);

 $(\%01)0$ 

\*餘數為 0(可整除),代表本題為 9 的倍數

(4) 3756×2541

方法 *1*

(%i1) factor(3756);

 $(\%01)$   $2^2$  3 313

(%i2) factor(2541);

 $(\% 02)$  3 7  $11^2$ 

 $*$ 由上可知 3756x2541= $2^{2}$ x3<sup>2</sup>x7x11<sup>2</sup>x313,故本題為 9 的倍數

方法 *2*

(%i1) 3756\*2541;

(%o1) 9543996

 $(\%$ i2) factor $(\%);$ 

 $(\%$ o2)  $2^2$  3<sup>2</sup> 7 11<sup>2</sup> 313

 $*$ 由上可知 3756x2541= $2^{2}$ x3<sup>2</sup>x7x11<sup>2</sup>x313,故本題為 9 的倍數

方法 *3*

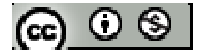

(%i1) 3756\*2541/9;

(%o1) 1060444

\*式中無分數或小數,代表本題為 9 的倍數

方法 *4*

(%i1) remainder(3756\*2541,9);

 $(\%01)0$ 

\*餘數為 0(可整除),代表本題為 9 的倍數

※「**factor(** 數值 **)**」指令表示求因式分解 」指令表示求因式分解。

※「float(數值)」指令表示將結果轉換為小數;括弧內數值可以輸入某一輸入或輸出

指令編號例 **float (%o1)**。

※「**remainder (** 被除數**,**除數 **)**」指令表示求餘數。

#### **P.17**

例題 **8**:求 84 與 90 的最大公因數

方法 *1*

 $(\%$ i1) factor(84);

 $(\%01)$   $2^2$  3 7

(%i2) factor(90);

 $(\%o2)$  2 3<sup>2</sup> 5

\*最大公因數為二式共同質因數次方最低者相乘,可知 84 與 90 之最大公因數為 6(=2  $\times$ 3)

#### 方法 *2*

(%i1) gcd(84,90);

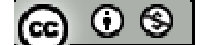

 $(%o1)$  6

\*84,90 最大公因數為 6

※「**factor(** 數值 **)**」指令表示求因式分解 」指令表示求因式分解。

※「**gcd(** 數值**,**數值 **)**」指令表示求最大公因數 」指令表示求最大公因數。

隨堂練習:求 228 與 306 的最大公因數

方法 *1*

(%i1) factor(228);

 $(\%01)$   $2^2$  3 19

(%i2) factor(306);

 $(\%$ o2) 2 3<sup>2</sup> 17

\*最大公因數為共同質因數次方最低者相乘,可知 228 與 306 之最大公因數為 6(=2× 3)

方法 *2*

(%i1) gcd(228,306);

 $(\%01)$  6

\*228,306 最大公因數為 6

※「**factor(** 數值 **)**」指令表示求因式分解 」指令表示求因式分解。

※「**gcd(** 數值**,**數值 **)**」指令表示求最大公因數 」指令表示求最大公因數。

#### **P.18**

例題 **9**:設 a 為整數,試判斷下列四個敘述是否成立

(1)若 a | (6×10),則 a | 6 或 a | 10

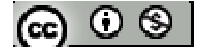

(2)若 a 為質數且 a | (6×10),則 a | 6 或 a | 10

(3) 
$$
\sharp
$$
 a | (6x10)  $\mathbb{1}(a,b)=1$ ,  $\sharp$  a | 10

(4)若 (a,12)=1, 則(a,12<sup>2</sup>)=1

※本大題不建議使用 Maxima 解題※

#### **P.19**

隨堂練習:設a為整數,若(a,20)=1,則下列哪些選項是正確的?

- $(1)$   $(a,2)=1$
- $(2)$  (a,5)=1
- $(3)$   $(a,25)=1$
- $(4)$  (a,90)=1
- $(5)$  (a, 100)=1
- ※本大題不建議使用 Maxima 解題※
- 例題 **10**:求 84 與 90 的最小公倍數

方法 *1*

- $(\%$ i1) factor(84);
- $(\%01)$   $2^2$  3 7
- (%i2) factor(90);
- $(\%o2)$  2 3<sup>2</sup> 5
- (%i3) 2^2\*3^2\*5\*7
- (%o3) 1620

 $*$ 最小公倍數為所有質因數次方最高者相乘,可知 84與 90 之最小公倍數為  $1260(=2^2)$  $\times 3^2 \times 5 \times 7$ 

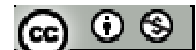

#### 方法 *2*

(%i1) lcm(84,90);

(%o1) 1260

\*84,90 最小公倍數為 1260

※「**factor(** 數值 **)**」指令表示求因式分解 」指令表示求因式分解。

※「**lcm(** 數值**,**數值 **)**」指令表示求最小公倍數 」指令表示求最小公倍數。

#### **P.20**

隨堂練習:求 228 與 306 的最小公倍數

方法 *1*

(%i1) factor(228);

 $(\%$ 01)  $2^2$  3 19

(%i2) factor(306);

 $(\%$ o2) 2 3<sup>2</sup> 17

```
(%i3) 2^2*3^2*17*19
```
(%o3) 11628

# \*最小公倍數為所有質因數次方最高者相乘,可知 228 與 306 之最小公倍數為 11628  $(=2^2 \times 3^2 \times 17 \times 19)$

方法 *2*

(%i1) lcm(84,90);

(%o1) 11628

\*228, 3060 最小公倍數為 11628

※「**factor(** 數值 **)**」指令表示求因式分解 」指令表示求因式分解。

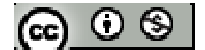

※「**lcm(** 數值**,**數值 **)**」指令表示求最小公倍數 」指令表示求最小公倍數。

例題 **11**:設有二正整數,其最大公因數為 6,最小公倍數為 72,求此二數 ※本大題不建議使用 Maxima 解題※

隨堂練習:設 a,b 為二正整數且 a < b,若(a,b)=14 且[a,b]=210,求 a,b 兩數 ※本大題不建議使用 Maxima 解題※

**P.20** 

#### 例題 **12**:

(1)試求(236,354,413)=?

(2)試求[236,354,413]=?

方法 *1*

 $(\%$ i1) factor(236);

 $(\%01)$   $2^2$  59

(%i2) factor(354);

 $(\%o2)$  2 3 59

 $(\%$ i3) factor(413);

(%o3) 7 59

(%i4) 2^2\*3\*7\*59

(%o4) 4956

\*最大公因數為共同質因數次方最低者相乘,可知 236,354,413 之最大公因數為 59; 最小公倍數為所有質因數次方最高者相乘,可知 236,354,413 之最小公倍數為 4956  $(=2^2 \times 3 \times 7 \times 59)$ 

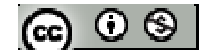

方法 *2*

 $(\% i1)$  gcd(gcd(236,354),413);

 $(\%01)$  59

(%i2) lcm(236,354,413);

(%o2) 4956

\*236,354,413 最大公因數為 59,最小公倍數為 4956

\*gcd 只能處理 2 個數值,若有 3 個數值以上,則需要以 gcd(gcd(數值,數值),數值) ※

- ※「**factor(** 數值 **)**」指令表示求因式分解 」指令表示求因式分解。
- ※「**gcd(** 數值**,**數值 **)**」指令表示求最大公因數 」指令表示求最大公因數。
- ※「**lcm(** 數值**,**數值 **)**」指令表示求最小公倍數 」指令表示求最小公倍數。

#### 隨堂練習:

(1) 試求(261,348,609)與 [261,348,609]

方法 *1*

 $(\%$ i1) factor(261);

 $(\%01)$  3<sup>2</sup> 29

(%i2) factor(348);

 $(\%$ 02)  $2^2$  3 29

(%i3) factor(609);

(%o3) 3 7 29

(%i4) 2^2\*3^2\*7\*29

(%o4) 7308

\*最大公因數為共同質因數次方最低者相乘,可知261,348,609 之最大公因數為87(=3 ×29);最小公倍數為所有質因數次方最高者相乘,可知 261,348,609 之最小公倍數ര ⊙ ⊗ ।

為 7308 (= $2^{2} \times 3^{2} \times 7 \times 29$ )

方法 *2*

(%i1) gcd(gcd(261,348),609);

(%o1) 87

(%i2) lcm(261,348,609);

(%o2) 7308

\*261,348,609 最大公因數為 87,最小公倍數為 7308

\*gcd 只能處理 2 個數值,若有 3 個數值以上,則需要以 gcd(gcd(數值,數值),數值) ※

※「**factor(** 數值 **)**」指令表示求因式分解 」指令表示求因式分解。

※「**gcd(** 數值**,**數值 **)**」指令表示求最大公因數 」指令表示求最大公因數。

※「**lcm(** 數值**,**數值 **)**」指令表示求最小公倍數 」指令表示求最小公倍數。

(2)設 a,b,c 為正整數,  $(a,b,c)$ [ a,b,c]= abc 是否恆成立?如果不成立, 請舉例說明 ※本大題不建議使用 Maxima 解題※

例題 **13**:一圓的圓周上,平均分布了 20 個洞,兩洞間稱為一間隔,請回答下列問題 (1)若由 A 洞依逆時針方向從 0 開始編號, 0,1,2,..., 輪回到 A 洞時繼續往下編號, 則

A 洞的編號有何規則?

- (2)在 A 洞打上一之木樁,然後依逆時針方向前進,每隔3個間隔就在打一支木樁, 依此繼續操作,打木樁的洞的編號有何規則?
- (3)第一次輪回到 A 洞需再打樁前, 總共已經打了幾支木樁?

※本大題不建議使用 Maxima 解題※

$$
(\mathbf{G}) \odot \mathbf{S}
$$

隨堂練習:在一圓的圓周上,平均分布了60個洞,兩個洞間稱為一個間隔,在A 洞 上打一支木樁,然後依逆時針方向前進,每隔9個間隔就再打一支木樁,依此繼續 操作。試問:輪回到 A 洞需再打樁前,總共已經打了幾支木樁?

方法 *1*

 $(\%$ i1) factor(60);

- $(\%01)$   $2^2$  3 5
- $(\%i2)$  factor(9);
- $(\%02)$  3<sup>2</sup>
- $(\%$ i3) 2^2\*3^2\*5
- (%o3) 180
- $(\%i4)180/9$
- $(%o4)$  20

#### 方法 *2*

- $(\% i1)$  lcm(60,9);
- (%o1) 180
- $(\%i2)180/9$
- $(\%o2)$  20
- \*60, 9 最小公倍數為 180
- \*最小公倍數為所有質因數次方最高者相乘,可知 60,9 之最小公倍數為 180 個間隔  $(=2^2 \times 3^2 \times 5)$ ,9個間隔打一支木樁,故輪回到 A 洞需再打樁前,總共已經打了 20 支木樁
- ※「**factor(** 數值 **)**」指令表示求因式分解 」指令表示求因式分解。
- ※「**lcm(** 數值**,**數值 **)**」指令表示求最小公倍數 」指令表示求最小公倍數。

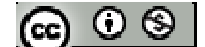

#### **P.24**

例題 **14**:利用輾轉相除法原理說明(442,364)=26 ※本題以 **Maxima** 解題※

方法 *1*

 $(\%$ i1) factor(442);

(%o1) 2 13 17

(%i2) factor(364);

 $(\%$ o2) 2<sup>2</sup> 7 13

(%i3) 2\*13

(%o3) 26

# 方法 *2*

 $(\% i1)$  gcd $(442,364)$ ;

(%o1) 26

\*最大公因數為共同質因數次方最低者相乘,可知442,364 之最大公因數為26(=2×13)

※「**factor(** 數值 **)**」指令表示求因式分解 」指令表示求因式分解。

※「**gcd(** 數值**,**數值 **)**」指令表示求最大公因數 」指令表示求最大公因數。

#### **P.25**

隨堂練習:求(437,551)

#### 方法 *1*

(%i1) factor(437);

(%o1) 19 23

 $(\%i2)$  factor(551);

(%o2) 19 29

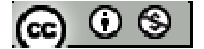

\*最大公因數為共同質因數次方最低者相乘,可知 437,551 之最大公因數為 19

方法 *2*

 $(\% i1)$  gcd $(437,551)$ ;

(%o1) 19

\*437,551 最大公因數為 19

※「**factor(** 數值 **)**」指令表示求因式分解 」指令表示求因式分解。

※「**gcd(** 數值**,**數值 **)**」指令表示求最大公因數 」指令表示求最大公因數。

例題 15:設 a、b、q1、q2、q3均為正整數,且 b>3054,並且滿足下列方程組,試求  $(a \cdot b)$ 

 $a = bq_1 + 3054$ 

 $b = 3054$  q<sub>2</sub>+202

 $3054 = 202$  q<sub>3</sub>+24

※本題不建議使用 **Maxima** 解題※

隨堂練習:設 a 為正整數,且 a>1000,若 a 被 435 除後的餘數為 45,

(1)將 a 除以 435 以除法原理的形式表示

(2)求 a 與 435 最大公因數為何?

※本題不建議使用 **Maxima** 解題※

$$
[\mathfrak{S} \subset \mathfrak{S}^{\perp}]
$$

# **P.26** 習題 **1-1**

 $1.$ 觀念題:對的在題號前打〇,錯的在題號前打╳

- (1)質數一定是奇數
- (2) 2 是最小的質數
- (3) 1 適任何整數的因數
- (4)設 a,b,c 為整數,若 a|(b+c)且 a|b,則 a|c
- **\_\_\_** (5)設 a 為整數,若 a | (1×12+1×18),則 a | 12 且 a | 18
- (6)設 a,b,c 都是整數,若 a|bc,則 a|b 或 a|c
- (7)設 a,b 是是整數且 p 是質數,若 p|ab,則 p|a 或 p|b

※本大題不建議使用 Maxima 解題※

2.下列何者為質數?

(1) 143

 $(\%$ i1) primep $(143)$ ;

 $(\%o1)$  false

\*答案 true(事實)代表是質數。(若為 false 代表非質數)

(2) 197

(%i1) primep(197);

 $(\%01)$  true

\*答案 true(事實)代表是質數。(若為 false 代表非質數)

(3) 157

 $(\%$ i1) primep $(157)$ ;

(ഒ ⊙ ⊗ |

 $(\%o1)$  true

\*答案 true(事實)代表是質數。(若為 false 代表非質數)

(4) 313

 $(\%$ i1) primep $(313)$ ;

 $(\% 01)$  true

\*答案 true(事實)代表是質數。(若為 false 代表非質數)

(5) 403

 $(\%$ i1) primep $(403)$ ;

 $(\%o1)$  false

\*答案 true(事實)代表是質數。(若為 false 代表非質數)

※「**primep(** 數值 **)**」指令表示求是否為質數 」指令表示求是否為質數。

3.

(1)求 540 和 792 的最大公因數與最小公倍數

 $(\%i1)$  gcd(540,792);

(%o1) 36

(%i2) lcm(540,792);

(%o2) 11880

\*540,792 最大公因數為 36,最小公倍數為 11880

(2)求 540,792 和 306 的最大公因數與最小公倍數

(%i1) gcd(gcd(540,792),306);

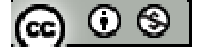

(%o1) 18

(%i2) lcm(540,792,306);

(%o2) 201960

\*540,792,306 最大公因數為 36,最小公倍數為 201960

\*gcd 只能處理 2 個數值,若有 3 個數值以上,則需要以 gcd(gcd(數值,數值),數值)

※「**gcd(** 數值**,**數值 **)**」指令表示求最大公因數 」指令表示求最大公因數。

※「**lcm(** 數值**,**數值 **)**」指令表示求最小公倍數 」指令表示求最小公倍數。

4.求 1769 與 1363 的最大公因數與最小公倍數

 $(\% i1)$  gcd $(1769, 1363)$ ;

 $(\%01)$  29

(%i2) lcm(1769,1363);

(%o2) 83143

\*1769,1363 最大公因數為 29,最小公倍數為 83143

※「**gcd(** 數值**,**數值 **)**」指令表示求最大公因數 」指令表示求最大公因數。

※「**lcm(** 數值**,**數值 **)**」指令表示求最小公倍數 」指令表示求最小公倍數。

5.

(1)試問:任意正整數被 3 除的餘數為何?

(2)試問:任意正整數的平方被 3 除的餘數有幾種情形?

※本大題不建議使用 Maxima 解題※

6.設二正整數 x,y 除以 9 分別得餘數為 5 與 4, 試問:

(1)3x+y 除以 9 的餘數為多少?

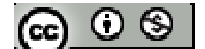

(2) x<sup>2</sup> + xy + 2 除以 9 的餘數為多少?

#### ※本大題不建議使用 Maxima 解題※

- 7.楊老師買了 903 枝黑色原子筆、602 枝紅色原子筆、731 枝藍色原子筆當作禮物, 分送全班同學,若同學拿到每一種原子筆的數量都是相同的,請問該班最多有多少 學生?
- (%i1) gcd(gcd(903,602),731);
- $(\%01)$  43
- \*903,602,731 該班最多有學生 43 人(最大公因數)
- \*gcd 只能處理 2 個數值,若有 3 個數值以上,則需要以 gcd(gcd(數值,數值),數值) 進行 maxima 運算
- ※「**gcd(** 數值**,**數值 **)**」指令表示求最大公因數 」指令表示求最大公因數。

#### **P.27**

- 8.一長方體木塊,長 120cm、寬 102cm、高 78cm,要想將這木塊鋸成體積相同的若 干個正立方體,而不使剩下,則立方體的體積最大時可鋸成幾塊?此時正立方體的 邊長為多少 cm?
- (%i1) gcd(gcd(120,102),78);
- $(\%01)$  6
- (%i2) 120/6\*102/6\*78/6;
- (%o2) 4420
- \*長 120cm、寬 102cm、高 78cm 長方體木塊可切成最大邊長 6 cm 之正立方體共 4420 塊。
- \*gcd 只能處理 2 個數值,若有 3 個數值以上,則需要以 gcd(gcd(數值,數值),數值)@ ⊙ ® |

※「**gcd(** 數值**,**數值 **)**」指令表示求最大公因數 」指令表示求最大公因數。

9.全用高中高一新生訓練,學生人數在 1000 人至 1200 人之間,而且每 5 人一數、7

人一數、11 人一數都餘 3,請問學生總共有多少人?

 $(\%$ i1) lcm(5,7,11);

(%o1) 385

 $(\%i2)$  f(a):=385\*a+3;

 $(\%o2)$  f(a):=385a+3

 $(\%$ i3) f(1);

(%o3) 388

 $(\% i4) f(2);$ 

(%o4) 773

 $(\% i5) f(3);$ 

 $(\% 05)$  1158

 $(\% i6) f(4)$ ;

(%o6) 1543

\*學生人數介於 1000 人至 1200 人, 故人數為 1158 人。

# ※ **f(x):=ax+b;** 定義函數:須以**" :="**定義; 定義後只需輸入 **f(x)**之 **x** 數值即可求得

結果。

## ※「**lcm(** 數值**,**數值 **)**」指令表示求最小公倍數 」指令表示求最小公倍數。

 $10.\ddot{x}$  a 為正整數,且 a> $1000$ ,若 a 被  $240$  除後的餘數為 75,試回答下列問題:

(1)將 a 除以 240 以除法原理的形式表示

(2)求 a 與 240 的最大公因數

ര  $\circ$ ി

※本大題不建議使用 ※本大題不建議使用 **Maxima** 解題※

11.設 a,b 都是正整數且 a>b,若(a, b)=12 且[a,b]=420,求 a,b 之值

※本大題不建議使用 Maxima 解題※

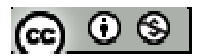

#### **1-2** 有理數與實數

#### **P.30**

例題1:試利用尺規作圖將有理數<sup>4</sup>標示在下圖的數線上

※本大題不建議使用 Maxima 解題※

#### **P.31**

#### 隨堂練習:

- (1)除在例題 1 中, $\frac{8}{3}$ 的位置在何處?
- (2) 試利用尺規作圖將有理數<sup>7</sup>標示在下圖的數線上

※本大題不建議使用 ※本大題不建議使用 **Maxima** 解題※

$$
f(\mathbf{0},\mathbf{B}) = \frac{1}{5} \mathbb{E} \left[ \frac{1}{5} \mathbb{E} \left[ \frac{1}{5} \
$$

※本大題不建議使用 Maxima 解題※

# **P.32**

隨堂練習:  $(1)$ 試在 $\frac{1}{3}$ 與 $\frac{1}{4}$ 之間,找出3個有理數 (2)請問在 $\frac{1}{3}$ 與 $\frac{1}{4}$ 之間,我們可以找到多少個有理數

※本大題不建議使用 Maxima 解題※

#### **P.33**

#### 例題 **3**:

 $(1)$ 設 a 為整數,若  $a^2$ 是 2 的倍數,試證 a 是 2 的倍數

 $(2)$ 若 x<sup>2</sup>=2, 試證 x 不是有理數

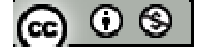

※本大題不建議使用 Maxima 解題※

#### 隨堂練習:

 $(1)$ 設 a 為整數,若  $a^2$ 是 3 的倍數,試證 a 是 3 的倍數

 $(2)$ 若 x<sup>2</sup>=3, 試證 x 不是有理數

※本大題不建議使用 Maxima 解題※

#### **P.34**

例題 4: 試利用尺規作圖,在數線上標出√2所代表的點

※本大題不建議使用 Maxima 解題※

隨堂練習:試利用尺規作圖,在數線上標出 5所代表的點 ※本大題不建議使用 Maxima 解題※

# **P.35**

 $\Theta$  **例題 5**: 試利用十分逼近法求 $\sqrt{2}$ 的近似值至小數第三位

 $(\%$ i1) float(sqrt $(2)$ );

(%o1) 1.414213562373095

※「**sqrt (** 數值 **)**」指令表示數值開根號 」指令表示數值開根號。

※「**float(** 數值 **)**」指令表示將結果轉換為小數 」指令表示將結果轉換為小數。

#### **P.36**

隨堂練習:試判斷 137介於哪兩個整數之間

 $(\%$ i1) float(sqrt(137));

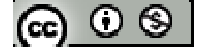

(%o1) 11.70469991071963

\* √137 介於 11 與 12 之間。

※「**sqrt (** 數值 **)**」指令表示數值開根號 」指令表示數值開根號。

※「**float(** 數值 **)**」指令表示將結果轉換為小數 」指令表示將結果轉換為小數。

例題 **6**:試證:

 $(1)$ 5 - $\sqrt{2}$ 為無理數

(2)若  $a$  和  $b$  為有理數,  $a$  為無理數, 且  $a+ba=0$ , 則  $a=b=0$ 

※本大題不建議使用 Maxima 解題※

隨堂練習:設 x,y 為有理數,且 $(2-\sqrt{3})x+2\sqrt{3}y=6+\sqrt{5}$ ,求 x,y 之值

※本大題不建議使用 ※本大題不建議使用 **Maxima** 解題※

**P.37** 

隨堂練習:計算下列各式 (1)  $\sqrt{5} \times \sqrt{13}$ 方法 *1*:  $(\%$ i1) rootscontract(sqrt(5)\*sqrt(13));

 $(\%01)\;\sqrt{65}$ 

方法 *2*:  $\sqrt{5} \times \sqrt{13} = \sqrt{5 \times 13}$  $(\%$ i1) sqrt $(5*13);$  $(\%01)\sqrt{65}$ 

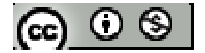

(2)  $\sqrt{2} \times \sqrt{5}$ 

方法 *1*:

 $(\%$ i1) rootscontract(sqrt $(2)$ \*sqrt $(5)$ );

 $(\% 01) \sqrt{10}$ 

方法 *2*:  $\sqrt{2} \times \sqrt{5} = \sqrt{2 \times 5}$  $(\% i1)$  sqrt $(2*5)$ ;  $(\%01) \sqrt{10}$ 

$$
(3)\frac{\sqrt{30}}{\sqrt{6}}
$$

 $(\%$ i1) radcan(sqrt(30)/ sqrt(6));

 $(\%01) \sqrt{5}$ 

(4) 14 42

 $(\%$ i1) radcan(sqrt(42)/ sqrt(14));

 $(\%01)\;\sqrt{3}$ 

- ※「**sqrt (** 數值 **)**」指令表示數值開根號 」指令表示數值開根號。
- ※「radcan ([ 算式 ] × [ 算式 ])」指令表示化簡算式。
- ※「**rootscontract( (sqrt** 數值**)\*( sqrt** 數值**))**」指令執行乘開兩根號數值 」指令執行乘開兩根號數值**;**

# **P.38**

隨堂練習:將下列各式化為最簡根式:

 $(1) \sqrt{48}$ 

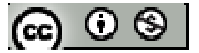

(%i1) sqrt(48);  $(\% 01)$  4 $\sqrt{3}$  $(2) \sqrt{108}$ (%i1) sqrt(108);  $(\%01)$  2 3  $^{\frac{3}{2}}$  $*$ 答案 2 3<sup>3</sup> 可寫成 2×3 $\sqrt{3}$ 

※「**sqrt (** 數值 **)**」指令表示數值開根號 」指令表示數值開根號。

$$
(3) \frac{\sqrt{5}}{\sqrt{6}}
$$

$$
(4) \frac{\sqrt{2}}{\sqrt{5}}
$$

※**(3)(4)**題不建議使用 **Maxima** 解題※

# 隨堂練習:

 $(1)\sqrt{8}$ 與 $\sqrt{50}$ 是否為同類方根?

 $(\%$ i1) sqrt $(8);$ 

(%o1)  $2\sqrt{2}$ 

(%i2) sqrt(50);

 $(\% 02)$  5 $\sqrt{2}$ 

 $*\sqrt{8}$ 與 $\sqrt{50}$ 為同類方根 $(\sqrt{2})$ 。

 $(2)\sqrt{48}$ 與 $\sqrt{24}$ 是否為同類方根?

(%i1) sqrt(48);

 $(\%01)4\sqrt{3}$ 

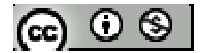
(%i2) sqrt(24);

 $(\% 02) 2\sqrt{6}$ 

 $*\sqrt{48}$ 與 $\sqrt{24}$ 不為同類方根 $(\sqrt{3} \cdot \sqrt{6})$ 。

※「**sqrt (** 數值 **)**」指令表示數值開根號 」指令表示數值開根號。

例題 **7**:化簡下列各式: (1)  $3\sqrt{3} - 3\sqrt{12} + 4\sqrt{48} - 2\sqrt{75}$ (%i1) ratsimp( $3*sqrt(3)-3*sqrt(12)+4*sqrt(48)-2*sqrt(75));$  $(\%01)\,3^{\frac{3}{2}}$  $*$ 答案 3<sup> $\frac{3}{2}$ </sup>可寫成 3 $\sqrt{3}$ 

\n- (2) 
$$
3\sqrt{12} + 2\sqrt{72} - 3\sqrt{27} - 2\sqrt{18}
$$
\n- (%i1) ratsimp(3\*sqrt(12)+2\*sqrt(72)-3\*sqrt(27)-2\*sqrt(18));
\n- (%o1)  $3 \ 2^{\frac{3}{2}} - 3^{\frac{3}{2}}$
\n- ★ $\frac{2}{3}$   $\frac{3}{2}$   $\frac{3}{4}$   $\frac{3}{4}$   $\frac{1}{3}$   $\frac{1}{3}$

※「ratsimp ([ 算式 ] x [ 算式 ] )」指令表示化簡算式。

### **P.39**

隨堂練習: 化簡 $3\sqrt{18}-5\sqrt{12}-4\sqrt{98}+3\sqrt{108}-\sqrt{36}$ 

 $(\%i1)$  ratsimp(3\*sqrt(18)-5\*sqrt(12)-4\*sqrt(98)+3\*sqrt(108)-sqrt(36));

 $(\% 01) \ \ 8\sqrt{3} - 19\sqrt{2} - 6$ 

- ※「**sqrt (** 數值 **)**」指令表示數值開根號 」指令表示數值開根號。
- ※「ratsimp ([ 算式 ] x [ 算式 ] ) 」 指令表示化簡算式。

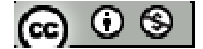

例題 **8**:化簡下列各式:  $(1)$   $(\sqrt{5}+\sqrt{2})(\sqrt{5}-\sqrt{2})$ 

$$
(1) (V^2 + V^2)(V^2 - V^2)
$$

 $(\%$ i1) ratsimp((sqrt(5)+sqrt(2))\*(sqrt(5)-sqrt(2)));

 $(\%01)$  3

$$
(2) \ \frac{2}{\sqrt{5} + \sqrt{2}} + \ \frac{2}{\sqrt{5} - \sqrt{2}}
$$

 $(\%i1)$  ratsimp(2/(sqrt(5)+sqrt(2))+2/(sqrt(5)-sqrt(2)));

$$
(\% \text{o1}) \ \frac{4\sqrt{5}}{3}
$$

$$
(3) \frac{\sqrt{5}}{\sqrt{6}} - \frac{\sqrt{6}}{\sqrt{5}}
$$

- $(\%$ i1) ratsimp(sqrt(5)/sqrt(6)-sqrt(6)/sqrt(5)); (%o1)  $5\sqrt{6}$  $-\frac{1}{\sqrt{2}}$
- ※「**sqrt (** 數值 **)**」指令表示數值開根號 」指令表示數值開根號。

※「ratsimp ([ 算式 ] × [ 算式 ] )」指令表示化簡算式。

### **P.40**

隨堂練習:化簡下列各式:

$$
(1) (7 - 2\sqrt{3})(7 + 2\sqrt{3})
$$

(%i1) ratsimp( $(7-2*sqrt(3))*(7+2*sqrt(3))$ ;

(%o1) 37

(2) 
$$
\frac{1}{\sqrt{5}+2} + \frac{1}{\sqrt{5}-2}
$$

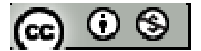

(%i1) ratsimp( $1/(sqrt(5)+2)+1/(sqrt(5)-2)$ );

$$
(\%o1) \quad 2\sqrt{5}
$$

$$
(3) \frac{\sqrt{5}}{\sqrt{3}} - \frac{\sqrt{3}}{\sqrt{5}}
$$

 $(\%$ i1) ratsimp(sqrt(5)/sqrt(3)-sqrt(3)/sqrt(5)); (%o1)  $3\sqrt{5}$ 2

※「**sqrt (** 數值 **)**」指令表示數值開根號 」指令表示數值開根號。

※「ratsimp ([ 算式 ] × [ 算式 ])」指令表示化簡算式。

### **P.41**

隨堂練習:試說明圓內接正六邊形的周長與直徑的比值等於3

# ※本大題不建議使用 Maxima 解題※

### **P.42**

例題 **9**:試解下列各不等式,並在數線上圖示其解

 $(1)$  4x-3 > 2x+5

 $(\%i1)$  load(fourier\_elim);

(%o1) C:/PROGRA~1/MAXIMA~1.2/share/maxima/5.19.2/share/contrib/fourier\_elim/fourier\_elim.lisp

(%i2) fourier\_elim( $[4*x-3>2*x+5]$ ,[x]);

 $(\%o2)$  [4 $\lt x$ ]

(2)  $3x+5≥6x-7$ 

 $(\%i1)$  load(fourier\_elim);

(%o1) C:/PROGRA~1/MAXIMA~1.2/share/maxima/5.19.2/share/contrib/fourier\_elim/fourier\_elim.lisp

(%i2) fourier\_elim( $[3*x+5>=6*x-7]$ ,[x]);

 $(\%o2)$  [x=4] or [x<4]

※「load (fourier\_elim)」指令可執行不等式計算,須先載入。

※「**fourier\_elim( [** 變數算式 **], [** 變數 **] )**」求解不等式。

### **P.43**

隨堂練習:試解下列各不等式,並在數線上圖示其解

(1)  $7x-13 < 4x-3$ 

(%i1) load(fourier\_elim);

(%o1) C:/PROGRA~1/MAXIMA~1.2/share/maxima/5.19.2/share/contrib/fourier\_elim/fourier\_elim.lisp

```
(%i2) fourier_elim([7*x-13<4*x-3],[x]);
(%o2) [x<
             3
            \frac{10}{2}]
```
(2)  $2x+3$  ≤7x+18

(%i1) load(fourier\_elim);

(%o1) C:/PROGRA~1/MAXIMA~1.2/share/maxima/5.19.2/share/contrib/fourier\_elim/fourier\_elim.lisp

(%i2) fourier\_elim( $[2*x+3 \leq 7*x+18]$ ,[x]);

 $(\%o2)$  [x=-3] or [-3<x]

\*答案為-3≦x

※「**load (fourier\_elim)**」指令可執行不等式計算 」指令可執行不等式計算,須先載入。

※「**fourier\_elim( [** 變數算式 **], [** 變數 **] )**」求解不等式。

隨堂練習:試解下列各等式的值:

 $(1) |5|$ 

$$
(\textbf{e}) \odot \textbf{e}
$$

 $(\% i1)$  abs(5);

 $(\%01)$  5

 $(2)$  | -5|

 $(\% i1)$  abs(-5);

 $(\%01)$  5

 $(3)$  | 5-3 |

 $(\% i1)$  abs(5-3);

 $(\%01)$  2

(4)  $|\pi-4|$ 

- $(\%$ i1) abs(float(%pi)-4);
- (%o1) 0.85840734641021
- \*π表示為%pi
- ※「**abs(** 數值 **)**」指令表示絕對值 」指令表示絕對值。
- ※「**float(** 數值 **)**」指令表示將結果轉換為小數 」指令表示將結果轉換為小數。
- 例題 **10**:試解下列各式
- $(1)$  | x | =2

(%i1) load(fourier\_elim);

(%o1) C:/PROGRA~1/MAXIMA~1.2/share/maxima/5.19.2/share/contrib/fourier\_elim/fourier\_elim.lisp

 $(\%i2)$  fourier\_elim([abs(x)=2],[x]);

 $(\%o2)$  [x=2] or [x=-2]

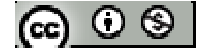

(2) | x | ≤2

(%i1) load(fourier\_elim);

(%o1) C:/PROGRA~1/MAXIMA~1.2/share/maxima/5.19.2/share/contrib/fourier\_elim/fourier\_elim.lisp

- (%i2) fourier\_elim( $[abs(x) \le 2]$ , $[x]$ );
- $(\%o2)$  [x=2] or [x=-2] or [-2<x,x<2]

\*答案為 -2≦x≦2

(3) | x | ≧2

(%i1) load(fourier\_elim);

(%o1) C:/PROGRA~1/MAXIMA~1.2/share/maxima/5.19.2/share/contrib/fourier\_elim/fourier\_elim.lisp

 $(\%i2)$  fourier\_elim([abs(x)>= 2],[x]);

- $(\%o2)$  [x=2] or [x=-2] or [x<-2] or [2<x]
- \*答案為 x≦-2 或 2≦x
- ※「load (fourier\_elim)」指令可執行不等式計算,須先載入。
- ※「**fourier\_elim( [** 變數算式 **], [** 變數 **] )**」求解不等式。
- ※「**abs(** 數值 **)**」指令表示絕對值 」指令表示絕對值。

### **P.44**

隨堂練習:試解下列各式:

 $(1)$  | x | =12

 $(\%i1)$  load(fourier elim);

(%o1) C:/PROGRA~1/MAXIMA~1.2/share/maxima/5.19.2/share/contrib/fourier\_elim/fourier\_elim.lisp

 $(\%i2)$  fourier\_elim([abs(x)=12],[x]);

 $(\%o2)$  [x=12] or [x=-12]

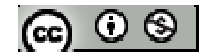

\*答案為 x=12 或 x=-12

(2) | x |  $\leq 12$ 

 $(\%i1)$  load(fourier elim);

(%o1) C:/PROGRA~1/MAXIMA~1.2/share/maxima/5.19.2/share/contrib/fourier\_elim/fourier\_elim.lisp

- $(\%i2)$  fourier\_elim([abs(x)<=12],[x]);
- $(\%o2)$  [x=12] or [x=-12] or [-12<x,x<12]

\*答案為-12≦x≦12

(3) | x | ≥12

(%i1) load(fourier\_elim);

(%o1) C:/PROGRA~1/MAXIMA~1.2/share/maxima/5.19.2/share/contrib/fourier\_elim/fourier\_elim.lisp

(%i2) fourier\_elim( $[abs(x)=12]$ , $[x]$ );

 $(\%o2)$  [x=12] or [x=-12] or [x<-12] or [12<x]

\*答案為 x≦-12 或 12≦x

- ※「**load (fourier\_elim)**」指令可執行不等式計算 」指令可執行不等式計算,須先載入。
- ※「**fourier\_elim( [** 變數算式 **], [** 變數 **] )**」求解不等式。
- ※「**abs(** 數值 **)**」指令表示絕對值 」指令表示絕對值。

### **P.45**

例題 **11**:試解下列各式,並將解圖示在數線上

 $(1)$  | x-1 | =2

(%i1) load(fourier\_elim);

(%o1) C:/PROGRA~1/MAXIMA~1.2/share/maxima/5.19.2/share/contrib/fourier\_elim/fourier\_elim.lisp

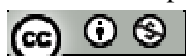

 $(\%i2)$  fourier\_elim([abs(x-1)=2],[x]);

 $(\%o2)$  [x=3] or [x=-1]

 $*$  答案為 x=3, x=-1

(2) | 3x-1 | ≤2

 $(\%i1)$  load(fourier elim);

(%o1) C:/PROGRA~1/MAXIMA~1.2/share/maxima/5.19.2/share/contrib/fourier\_elim/fourier\_elim.lisp

(%i2) fourier\_elim( $[abs(3*x-1) <=2]$ , $[x]$ );

 $(\%o2)$  [x=1] or [x=-1/3] or [-1/3<x,x<1]

\*答案為-1/3≦ x ≦1

(3)  $|3x+1|>2$ 

 $(\%i1)$  load(fourier elim);

(%o1) C:/PROGRA~1/MAXIMA~1.2/share/maxima/5.19.2/share/contrib/fourier\_elim/fourier\_elim.lisp

(%i2) fourier\_elim( $[abs(3*x+1)>2]$ ,[x]);

 $(\%o2)$  [x<-1] or [1/3<x]

\*答案為 x<-1 或 1/3<x

※「**load (fourier\_elim)**」指令可執行不等式計算 」指令可執行不等式計算,須先載入。

※「**fourier\_elim( [** 變數算式 **], [** 變數 **] )**」求解不等式。

※「**abs(** 數值 **)**」指令表示絕對值 」指令表示絕對值。

# **P.46**

### 隨堂練習:試解下列各式:

 $(1)$  | x-3 | =1

$$
[\circledast\circledast]
$$

(%i1) load(fourier\_elim);

(%o1) C:/PROGRA~1/MAXIMA~1.2/share/maxima/5.19.2/share/contrib/fourier\_elim/fourier\_elim.lisp

 $(\%i2)$  fourier\_elim([abs(x-3)=1],[x]);

 $(\%o2)$  [x=4] or [x=2]

\*答案為 x=4 或 x=2

 $(2)$  | 2x+3 | <1

 $(\%i1)$  load(fourier elim);

(%o1) C:/PROGRA~1/MAXIMA~1.2/share/maxima/5.19.2/share/contrib/fourier\_elim/fourier\_elim.lisp

 $(\%i2)$  fourier\_elim([abs(2\*x+3)<1],[x]);

 $(\%o2)$  [-2<x,x<-1]

\*答案為-2< x <-1

(3) | 2x-3 | ≧1

 $(\%i1)$  load(fourier elim);

(%o1) C:/PROGRA~1/MAXIMA~1.2/share/maxima/5.19.2/share/contrib/fourier\_elim/fourier\_elim.lisp

 $(\%i2)$  fourier\_elim([abs(2\*x+3)>=1],[x]);

 $(\%o2)$  [x=-1] or [x=-2] or [x<-2] or [-1<x]

\*答案為-2≦x≦-1

- ※「**load (fourier\_elim)**」指令可執行不等式計算 」指令可執行不等式計算,須先載入。
- ※「**fourier\_elim( [** 變數算式 **], [** 變數 **] )**」求解不等式。
- ※「**abs(** 數值 **)**」指令表示絕對值 」指令表示絕對值。

$$
(\textbf{r}) \odot \textbf{r}
$$

# **P.47** 習題 **1-2**

1.觀念題:對的在題號前打〇,錯的在題號前打╳

- $(1)\sqrt{2} = 1.414$
- **(2) 1+√2 為無理數**
- $(3)$   $(3+\sqrt{2})(3-\sqrt{2})$ 為無理數
- (4)有理數與無理數之和必為無理數
- (5)無理數與無理數之和必為無理數
- (6)有理數與無理數之乘積必為無理數
- (7)無理數與無理數之乘積必為無理數
- \_\_\_ (8)若 a 為實數,則 $\sqrt{a^2}$ =a
- (9)在兩個相異的實數之間可以找到ㄧ個實數介於這兩數之間
- (10)在兩個相異的實數之間可以找到無限多個實數介於這兩數之間
- $(11)$ 設 a>0 且 b>0,則 $\sqrt{a} + \sqrt{b} = \sqrt{a+b}$

※本大題不建議使用 Maxima 解題※

2.兩個自然數的和與積仍是自然數,但它們的差與商並不一定是自然數,在整數、有 理數、實數中若它們的和、差、積、商仍在該數系中,請在下面的表格中以〇表示, 若不一定在該數系中,請以╳表示

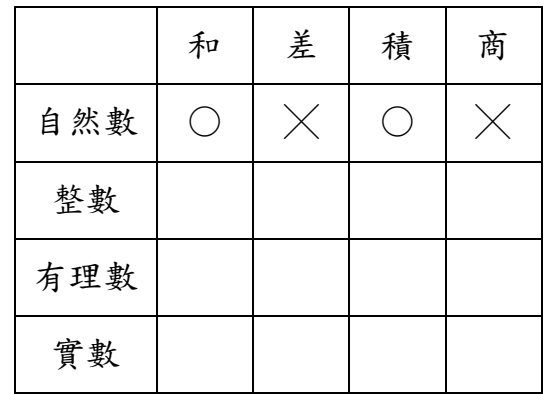

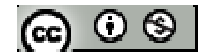

※本大題不建議使用 Maxima 解題※

 $3.$ 利用尺規作圖,在數線上標出 $\sqrt{3}$ 、1+ $\sqrt{3}$ 所代表的點

※本大題不建議使用 Maxima 解題※

 $4.$ 試證:  $\sqrt{5}$ 是無理數

※本大題不建議使用 Maxima 解題※

 $5.$ 利用十分逼近法求 $\sqrt{3}$ 的近似值至小數第二位

 $(\%$ i1) float(sqrt $(3)$ );

(%o1) 1.732050807568877

※「**float(** 數值 **)**」指令表示將結果轉換為小數 」指令表示將結果轉換為小數。

※「**sqrt (** 數值 **)**」指令表示數值開根號 」指令表示數值開根號。

6.化簡下列各式

(1)  $5\sqrt{32}-2\sqrt{18}+3\sqrt{12}-6\sqrt{48}$ 

 $(\%$ i1) ratsimp(5\*sqrt(32)-2\*sqrt(18)+3\*sqrt(12)-6\*sqrt(48));

 $(\%01)$  7  $2^{\frac{3}{2}}$  -2  $3^{\frac{5}{2}}$ 

\*答案 7 2<sup>3</sup> -2 3<sup>3</sup> (為 7 x 2<sup>3</sup> -2 x 3<sup>3</sup>)可寫成 14 2 -18  $\sqrt{3}$ 

$$
(2) \frac{\sqrt{5}-2}{\sqrt{5}+2}
$$

# ※本題不建議使用 **Maxima** 解題※

$$
(3) \ \frac{2}{3+\sqrt{2}} + \ \frac{1}{3-\sqrt{2}}
$$

 $(\%$ i1) ratsimp( $(2/(3+sqrt(2)))+(1/(3-sqrt(2))))$ ;  $(\% i1)$  -7  $2 - 9$ 

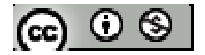

※「ratsimp ([ 算式 ] x [ 算式 ] )」指令表示化簡算式。

# ※「**sqrt (** 數值 **)**」指令表示數值開根號 」指令表示數值開根號。

7.試解下列各式,並將解圖示在數線上

 $(1)$  | x-2 | =4

(%i1) load(fourier\_elim);

(%o1) C:/PROGRA~1/MAXIMA~1.2/share/maxima/5.19.2/share/contrib/fourier\_elim/fourier\_elim.lisp

(%i2) fourier\_elim( $[abs(x-2)=4]$ , $[x]$ );

 $(\%o2)$  [x=6] or [x=-2]

\*答案為 x=6 或 x=-2

(2)  $|2x-1| < 4$ 

(%i1) load(fourier\_elim);

(%o1) C:/PROGRA~1/MAXIMA~1.2/share/maxima/5.19.2/share/contrib/fourier\_elim/fourier\_elim.lisp

(%i2) fourier\_elim( $[abs(2*x-1)=4]$ ,[x]);  $(\%o2)$  [x= 2  $\frac{5}{2}$  or [x= 2  $-\frac{3}{2}$ ] \*答案為 x= 2  $\frac{5}{3}$  或 x= 2  $\frac{3}{2}$ 

(3) | 2x+1 | ≧4

 $(\%i1)$  load(fourier\_elim);

(%o1) C:/PROGRA~1/MAXIMA~1.2/share/maxima/5.19.2/share/contrib/fourier\_elim/fourier\_elim.lisp

(%i2) fourier\_elim([abs(2\*x+1))>=4],[x]);  
(%o2) [x=
$$
\frac{3}{2}
$$
] or [x= $-\frac{5}{2}$ ] or [x $<-\frac{5}{2}$ ] or [ $\frac{3}{2}]  
★  $\frac{8}{3}$   $\frac{4}{3}$   $x \le \frac{5}{2}$   $\frac{3}{2} < \frac{3}{2} \le x$$ 

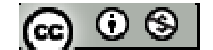

- ※「**load (fourier\_elim)**」指令可執行不等式計算 」指令可執行不等式計算,須先載入。
- ※「**fourier\_elim( [** 變數算式 **], [** 變數 **] )**」求解不等式。
- ※「**abs(** 數值 **)**」指令表示絕對值 」指令表示絕對值。

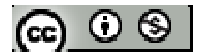

#### **1-3** 平面坐標系

#### **P.50**

隨堂練習:在右圖中,有A、B、C、D、E五點,請寫出這五點的坐標:

※本大題不建議使用 Maxima 解題※

### 隨堂練習:

(1)指出下列各點在坐標平面上的哪一個象限或哪個坐標軸上?

- $(a) (3,1)$
- (b) (3,-1)
- $(c)$  (-3,-1)
- $(d)$  (-3,0)

 $(2)$ 若 $(a,b)$ 在第二象限,問 $(ab,a-b)$ 在第幾象限?

※本大題不建議使用 Maxima 解題※

# **P.52**

### 例題 **1**:

(1)求 A(-2,-1), B(4,-3)兩點之間的距離

 $(\%$ i1) sqrt $(((4-(-2))^2)^+((-3-(-1))^2))$ ;

 $(\% 01) \quad 2\sqrt{10}$ 

**\*両點距離公式:A(x<sub>1</sub>,y<sub>1</sub>), B(x<sub>2</sub>,y<sub>2</sub>),**  $\overline{AB} = \sqrt{(x_2 - x_1)^2 + (y_2 - y_1)^2}$ 

 $(2)$ 若 A(-2,y), B $(2,3)$ 兩點之間的距離為 5, 求 A 點坐標

 $(\%i1)$  solve([sqrt(((2-(-2))^2)+((3-(y))^2))=5],[y]);

 $(\%o1)$  [y=0,y=6]

\*A 點坐標可為(-2,0)或(-2,6)

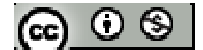

※「**sqrt (** 數值 **)**」指令表示數值開根號 」指令表示數值開根號。

※「solve([ 變數算式 ], [ 變數 ]) 」指令表示求解。

### 隨堂練習:

 $(1)$ 求 A(5,3), B(3,-1)兩點之間的距離

 $(\%$ i1) sqrt $(((3-5)^{2})+((-1-3)^{2})$ ;

 $(\%01)$   $2\sqrt{5}$ 

**\*両點距離公式:A(x<sub>1</sub>,y<sub>1</sub>), B(x<sub>2</sub>,y<sub>2</sub>),**  $\overline{AB} = \sqrt{(x_2 - x_1)^2 + (y_2 - y_1)^2}$ 

 $(2)$ 在 X 軸上有一點 P 到 A(-2,3), B(3,7)兩點的距離相等,求 P 點坐標

 $(\%i1)$  solve( $[((-2-x)^2)+(3-0)^2] = ((3-x)^2+(7-0)^2)$ ],[x]);  $(\%o1)$  [x= 2  $\frac{9}{2}$ ] (%i2) float(9/2); ( 或下此指令 float(%); )  $(% 02)$  4.5 **\*P** 點坐標為(4.5,0)。(因為 P 在 x 軸上, 故 y=0;  $\overline{AP} = \sqrt{(x_a - x_p)^2 + (y_a - y_p)^2}$ ,  $\overline{BP} =$  $(x_b - x_p)^2 + (y_b - y_p)^2$ ,  $\overline{AP} = \overline{BP}$ ,  $\hat{MP} \times \overline{AP}^2 = \overline{BP}^2$ )

- ※「**sqrt (** 數值 **)**」指令表示數值開根號 」指令表示數值開根號。
- ※「solve([ 變數算式 ], [ 變數 ]) 」指令表示求解。
- ※「**float(**數值**)**」指令表示將結果轉換為小數 」指令表示將結果轉換為小數。

#### **P.53**

例題 2:平行四邊形 ABCD, 已知 A(-3,1), B(1,-2), C(5,5), 試求

(1)兩條對角線的交點坐標

 $(\%i1)$  solve( $[(5-(-3))/2=x,(5-1)/2=y]$ , $[x,y]$ );

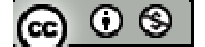

 $(\%01)$  [[x=4,y=2]]

\*平行四邊形兩對角線互相平分,AC 對角線中點為兩條對角線交點,即為(4,2)

(2)第四個頂點 D 的坐標

方法 *1*:*(*已知對角線交點*---(4,2))* 

(%i1) solve(**[**x-4=4-1,y-2=2-(-2)**]**,[x,y]);

 $(\%o1)$  [[x=7,y=6]]

方法 *2*:*(*未知對角線交點*-*由 *AB =CD*計算 *D* 的坐標*)* 

 $(\%$ i1) solve( $[(1-(-3))^22=(5-x)^2$ , $((-2)-1)^22=(5-y)^2$ , $[x,y]$ );

 $(\%o1)$  [[x=9,y=2],[x=1,y=2],[x=9,y=8],[x=1,y=8]]

\*平行四邊形 ABCD 四邊會依 A、B、C、D 逆時針排列,故 D 會與 A 閉合成為一 平行四邊形,因此只有[x=1,y=8]此一解會構成平行四邊形,D 坐標為(1,8)。

方法 *3*:*(*未知對角線交點*-*由 *AD* = *BC* 計算 *D* 的坐標*)* 

 $(\%i1)$  solve( $[(x-(-3))^22=(5-1)^2, (y-1)^22=(5-(-2))^2, [x,y]$ );

 $(\%o1)$  [[x=1,y=-6],[x=-7,y=-6],[x=1,y=8],[x=-7,y=8]]

\*平行四邊形 ABCD 四邊會依 A、B、C、D 逆時針排列,故 D 會與 A 閉合成為一 平行四邊形,因此只有[x=1,y=8]此一解會構成平行四邊形,D 坐標為(1,8)。

※「solve([ 變數算式 ], [ 變數 ])」指令表示求解。

隨堂練習:設 $\triangle$ ABC 的三個頂點為 A(2,1), B(3,3), C(6,-1)

(1)求 *AC* 的中點

 $(\%$ i1) solve([(6+2)/2=x,((-1)+(-1))/2=y],[x,y]);

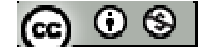

 $(\%01)$  [[x=4,y=0]]

(2)求 *AC* 的中線長

(%i1) solve([sqrt ((3-4)^2+(3-0)^2)=x],[x]);

 $(\% 01)$  [x= $\sqrt{10}$ ]

 $\overline{AC}$  的中線長, 即為  $\overline{AC}$  的中點到頂點 B 的距離

※「solve([ 變數算式 ], [ 變數 ]) 」指令表示求解。

### **P.55**

例題 3: 如右圖所示,若 L1, L2, L3, L4為過原點 O 的直線,是回答下列各問題:

(1)試求 L1, L3, L5, L<sup>6</sup> 的斜率

 $(\%$ i1) solve( $[(4-0)/(2-0)=m1]$ , $[m1]$ );

 $(\%01)$  [m1=2]

 $(\%$ i2) solve([((-1)-0)/(2-0)=m3],[m3]); (%o2) [m3= 2  $-\frac{1}{2}$ ]

 $(\%$ i3) solve( $[((-1)-(-1))/(2-1/3)=m5]$ , $[m5]$ );

 $(\%o3)$  [m5=0]

\*m6 為鉛直線(分母等於 0),故斜率不存在

※「solve([ 變數算式 ], [ 變數 ])」指令表示求解。

(2) L<sup>2</sup> 的斜率為正或為負?並比較 L1, L<sup>2</sup> 斜率的大小

(3) L<sup>4</sup> 的斜率為正或為負?並比較 L3, L<sup>4</sup> 斜率的大小

※**(2)**、**(3)**不建議使用 **Maxima** 解題※

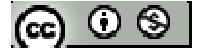

#### **P.56**

### 隨堂練習:

- $(1)$ 若直線 L 的斜率為 m, 根據前面的例題, 請你從 $(m>0)$ , m<0, m=0 及 m 不存在) 四個選項中,選出正確答案填入下列的空格中
	- (a) 若直線 L 由左下方往右上方上升時,則
	- (b) 若直線 L 由左上方往右下方下降時, 則
	- (c) 若直線 L 與 x 軸平行時,則
	- (d) 若直線 L 與 x 軸垂直時, 則

※本題不建議使用 **Maxima** 解題※

### **P.57**

例題 **4**:判斷以 A(2,-1),B(8,1),C(4,3),D(-2,1)為頂點的四邊形是否為平行四邊形  $(\%$ i1) solve( $[(1-(-1))/(8-2)=mab]$ , [mab]); (%o1) [mab= 3  $\frac{1}{2}$ ]  $(\%i2)$  solve( $[(3-1)/(4-(-2))$  =mcd], [mcd]); (%o2) [mcd= 3  $\frac{1}{2}$ ]  $(\%$ i3) solve( $[((-1)-1)/(2-(-2))$ =mad],[mad]); (%o3) [mad= 2  $-\frac{1}{2}$ ]  $(\%i4)$  solve( $[(1-3)/(8-4)$ =mbc], $[mbc]$ ); (%o4) [mbc= 2  $-\frac{1}{2}$ ]  $*\overline{AB}/\overline{CD}$ 且 $\overline{AD}/\overline{BC}$ ,故ABCD 此四邊行為平行四邊形 ※「solve([ 變數算式 ], [ 變數 ])」指令表示求解。

隨堂練習: 判斷以 A(0,-6), B(8,2), C(3,7), D(-1,3)為頂點的四邊形是否為梯形  $(\%i1)$  solve( $[(2-(-6))/(8-0)=mab]$ , [mab]);

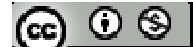

(%o1) [mab=1]  $(\%i2)$  solve([(3-(-1))/(7-3) =mcd],[mcd]);  $(\%o2)$  [mcd=1]  $(\%$ i3) solve( $[((-1)-0)/(3-(-6))$ =mad],[mad]); (%o3) [mad= 9  $-\frac{1}{6}$ ]  $(\%i4)$  solve( $[(2-7)/(8-3)=$ mbc],[mbc]); (%o4) [mbc=-1]  $*\overline{AB}/\overline{CD}$ 但 $\overline{AD}$ 並無平行 $\overline{BC}$ ,故 ABCD 此四邊行為梯形 ※「solve([ 變數算式 ], [ 變數 ])」指令表示求解。

例題 5: 在坐標平面上 A(-2,1), B(2,3), C(6,5)三點

(1)試求直線 AB 的斜率與直線 AC 的斜率  $(\%$ i1) solve([(3-1)/(2-(-2))=mab],[mab]); (%o1) [mab= 2  $\frac{1}{2}$ ]

 $(\%i2)$  solve( $[(5-1)/(6-(-2))$ =mac],[mac]); (%o2) [mac= 2  $\frac{1}{2}$ ]

※「solve([ 變數算式 ], [ 變數 ])」指令表示求解。

(2)請由(1)的結果判斷 A,B,C 三點是否共線?

※本題不建議使用 **Maxima** 解題※

#### **P.58**

隨堂練習:已知坐標平面上三點 A(-1,2), B(a,3), C(2,8)在一直線上,求 a 之值  $(\%i1)$  solve( $[(8-2)/(2-(-1))$ =mac],[mac]);

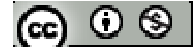

(%o1) [mac=2]  $(\%i2)$  solve([(3-2)/(a-(-1))=2],[a]); (%o2) [a= 2  $-\frac{1}{2}$ ]  $\ast$  三點共線, 其斜率相等 $\overline{AB} = \overline{AC} = \overline{BC}$ 

\* ※「**solve( [** 變數算式 **], [** 變數 **] )**」指令表示求解 」指令表示求解。

### **P.59**

 $\bigcirc$ 例題 6:設 P(p,0), Q(0,q)分別在 x 軸與 y 軸上(p>0,Q>0), 且 M 為  $\overline{PQ}$  中點,

(1)直線 OM 的斜率為何?

 $(\%i1)$  solve([p/2=x,q/2=y],[x,y]);  $(\%o1)$  [[x= 2  $\frac{p}{2}$ , y= 2  $\frac{q}{2}$ ]]  $(\%i2)$  solve([(q/2-0)/(p/2-0)=Mom],[Mom]); (%o2) [Mom= *p q* ]

 $(2)$ 若 $\overline{OM}$   $\perp$   $\overline{PO}$ , 則 p,q 的關係為何?

 $(\%i1)$  solve([q/p\*Mpq=-1],[Mpq]);  $(\%o1)$  [Mpq = *p*<sup>1</sup>

*q*

\*若 $\overline{OM}$  ⊥  $\overline{PQ}$ , 則 MpqxMom=-1, 即 p<sup>2</sup>=q<sup>2</sup> 即 p=q 或-q(不合), 故當 p=q 時 $\overline{OM}$  ⊥  $\overline{PQ}$ ※「solve([ 變數算式 ], [ 變數 ]) 」指令表示求解。

# 隨堂練習:

 $(1)$ 以 A $(1,-3)$ , B $(7,-1)$ , C $(2,-6)$ 為頂點的三角形是否為直角三角形?

 $(\%$ i1) solve([((-1)-(-3))/(7-1)=mab],[mab]); (%o1) [mab= 3  $\frac{1}{2}$ ]

$$
[\circledast\circledcirc\circledast]
$$

- $(\%i2)$  solve( $[(-1-(-6))$ /(7-2)=mbc], $[mbc]$ );
- $(\%o2)$  [mbc=1]
- $(\%$ i3) solve( $[((-6)-(-3))/(2-1)=mac]$ , [mac]);
- $(\%o3)$  [mac=-3]
- \*若 ABC 為直角三角形, 有任 2 邊斜率相乘將等於-1, 由上可知 mabxmac=-1, 故三 角形 ABC 為直角三角形
- (2)設 A(2,2), B(-2,5),點 P 在 y 軸上,且 *AP* ⊥ *BP*, 求點 P 的坐標
- $(\%$ i1) solve([((2-y)/(2-0))\*(5-y)/((-2)-0)=-1],[y]);
- $(\%01)$  [y=6,y=1]

\*P 點坐標可為(0,6)、(0,1) (Map×Mbp=-1 即代表 *AP* ⊥*BP* )

※「solve([ 變數算式 ], [ 變數 ])」指令表示求解。

#### **P.60**

例題 **7**:求過點 A(-1,3)且斜率為-2 的直線方程式

※本題不建議使用 **Maxima** 解題※

隨堂練習:求過點 A(3,-5)且斜率為 $\frac{4}{3}$ 的直線方程式

※本題不建議使用 **Maxima** 解題※

#### **P.61**

例題 **8**:求過點 (4,2)且與 x 軸垂直的直線方程式

※本題不建議使用 **Maxima** 解題※

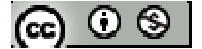

隨堂練習:求過點 (-3,5)且與 x 軸垂直的直線方程式及與 y 軸垂直的直線方程式

※本題不建議使用 **Maxima** 解題※

例題9:求過A(2,4), B(5,2)兩點的直線方程式

- $(\%i1)$  solve( $[4=2*a+b,2=5*a+b]$ , $[a,b]$ ); (%o1) [a= 3  $-\frac{2}{3}$ , b= 3  $\frac{16}{2}$ ]
- \* 直線方程式為 y=ax+b,將 A,B 兩座標解聯立方程式,求得 a,b,即可知通過兩 點之直線方程式。本題為 y= 3  $-\frac{2}{3}$  x + 3 16

\* ※「**solve( [** 變數算式 **], [** 變數 **] )**」指令表示求解 」指令表示求解。

### **P.62**

### 隨堂練習:

 $(1)$ 求過 A $(1,-4)$ , B $(3,1)$ 兩點的直線方程式

 $(\% i1)$  solve( $[-4=a+b, 1=3*a+b]$ , $[a,b]$ ); (%o1) [a= 2  $\frac{5}{2}$ , b= 2  $-\frac{13}{2}$ ]

\*直線方程式為 y=ax+b,將 A,B 兩座標解聯立方程式,求得 a,b,即可知通過兩 點之直線方程式。本題為 y= 2  $\frac{5}{2}$  x 2  $-\frac{13}{2}$ 

(2)求過 A(2,-1), B(3,-1)兩點的直線方程式

 $(\%i1)$  solve([-1=2\*a+b,-1=3\*a+b],[a,b]);

 $(\%o1)$  [a=0, b=-1]

\*直線方程式為 y=ax+b,將 A,B 兩座標解聯立方程式,求得 a,b,即可知通過兩 點之直線方程式。本題為 y =-1

※「solve([ 變數算式 ], [ 變數 ]) 」指令表示求解。

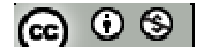

例題 **10**:坐標平面上有一直線 L:3x+5y=6

- (1)試求直線 L 的斜率
- (2)試求與直線 L 平行且過 A(2,-1)的直線方程式

(3)試求與直線 L 垂直且過 A(2,-1)的直線方程式

※本題不建議使用 **Maxima** 解題※

#### **P.63**

- 隨堂練習:坐標平面上有一直線 L:3x+ky=14,且過(1,2)
- (1)試求直線 L 的斜率
- (2)試求與直線 L 平行且過 A(-3,2)的直線方程式

(3)試求與直線 L 垂直且過 A(-3,2)的直線方程式

※本題不建議使用 **Maxima** 解題※

### 隨堂練習:

(1)寫出下列直線的 x 截距與 y 截距

- (a)  $2x-3y=6$
- $(\% i1)$  solve( $[2*x-3*0=6]$ ,[x]);
- $(\%01)$  [x=3]
- $(\%i2)$  solve( $[2*0-3*y=6]$ ,[y]);
- $(\%o2)$  [y=-2]
- \* x 截距為 3 ( y 值代 0 求解);y 截距為-2 ( x 值代 0 求解);

(b)  $3x-4y+12=0$ 

 $(\%i1)$  solve( $[3*x-4*0+12=0]$ ,[x]);

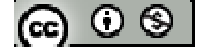

 $(\%01)$  [x=-4]

(%i2) solve([3\*0-4\*y+12=0],[y]);

 $(\%o2)$  [y=3]

\* x 截距為-4 ( y 值代 0 求解);y 截距為 3 ( x 值代 0 求解);

※「solve([ 變數算式 ], [ 變數 ]) 」指令表示求解。

(2)寫出右圖中直線 L 的 x 截距與 y 截距

※本題不建議使用 **Maxima** 解題※

#### **P.64**

#### 例題 **11**:

(1)若直線 L 的斜率為 3 且 y 截距為 4,求直線 L 的方程式

(2)若直線 L 的 x 截距為 3 且 y 截距為 4,求直線 L 的方程式

※本題不建議使用 **Maxima** 解題※

### 隨堂練習:

(1)試求斜率為- $\frac{4}{3}$ ,且y截距為-2 的直線方程式

(2)試求 x 截距為 4 且 y 截距為-5 的直線方程式

### ※本題不建議使用 **Maxima** 解題※

### **P.65**

#### 例題 **12**:

(1)試解方程組

$$
\begin{cases}\n2x+y=4 \\
x-2y=-3\n\end{cases}
$$

 $(\% i1)$  solve( $[2*x+y=4,x-2*y=-3]$ , [x,y]);

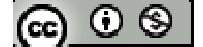

 $(\%o1)$  [[x=1,y=2]]

※「solve([ 變數算式 ], [ 變數 ])」指令表示求解。

(2)試說明其幾何意義

\* x=1,y=2 為 2x+y=4 與 x-2y=-3 的交點(一組解)

※本題不建議使用 **Maxima** 解題※

隨堂練習:試求直線 L<sub>1</sub>: 2x+3y=3 與直線 L<sub>2</sub>: x-2y=5 的交點坐標

 $(\%i1)$  solve( $[2*x+3*y=3,x-2*y=5]$ ,[x,y]);

 $(\%01)$  [[x=3,y=-1]]

\* x=3,y =- 1 為 L<sub>1</sub>: 2x+3y = 3 與 L<sub>2</sub>: x-2y = 5 的交點

※「solve([ 變數算式 ], [ 變數 ])」指令表示求解。

### **P.66**

例題 **13**:試解下列各方程組並說明其幾何意義

$$
(1)\n\begin{cases}\n2x+y=4 \\
4x+2y=2\n\end{cases}
$$

 $(\%i1)$  solve( $[2*x+y=4,4*x+2*y=2]$ , $[x,y]$ );

 $(\%01)$  []

 $*(\%01)$  [ ]表示無解, 兩方程式無交點(無解)

$$
(2)\n\begin{cases}\n2x+y=1 \\
4x+2y=2\n\end{cases}
$$

 $(\%i1)$  solve $([2*x+y=1,4*x+2*y=2],[x,y])$ ;

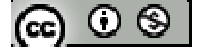

solve: dependent equations eliminated: (2)

$$
(\%o1)\left[ [x = -\frac{(\%r2 - 1)}{2}, y = \%r2 \right]\right]
$$

\**%r2* 表示可為任一數,兩方程式無限多解

※「solve([ 變數算式 ], [ 變數 ])」指令表示求解。

隨堂練習:試判斷下列二元一次方程組中,何者恰有一組解?何者無解?何者無限 多解?

$$
^{(1)}\begin{cases} 2x-3y=2\\4x+6y=2 \end{cases}
$$

(%i1) solve([2\*x-3\*y=2,4\*x+6\*y=2],[x,y]);  
(%o1) [[x=
$$
\frac{3}{4}
$$
,y=- $\frac{1}{6}$ ]]  
×x= $\frac{3}{4}$ ,y=- $\frac{1}{6}$ 為 2x-3y=2 與 4x+6y=2 的交駅(一組解)

$$
2 \int 2x-3y=2
$$
  
4x-6y=2

 $(\%i1)$  solve( $[2*x-3*y=2,4*x-6*y=2],[x,y]$ );

 $(\%01)$ []

 $*(\%01)$  [ ]表示無解, 兩方程式無交點(無解)

(3) 
$$
\begin{cases} 2x-3y=2 \\ 4x-6y=4 \end{cases}
$$
  
(%i1) solve([2\*x-3\*y=2,4\*x-6\*y=4],[x,y]);  
solve: dependent equations eliminated: (2)  
(%o1) [[x= $\frac{3\%r2+2}{2}$ ,y=%r2]]

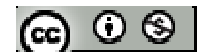

\**%r2* 表示可為任一數,兩方程式無限多解

※「solve([ 變數算式 ], [ 變數 ])」指令表示求解。

#### **P.66**

 $\Theta$  **阅題 14**: 設△ABC 之三頂點坐標為 A(6,3), B(-3,0), C(5,-4)

(1)求過 C 且與 *AB* 垂直之直線 L<sup>1</sup> 方程式

 $(2)$ 求過 A 且與  $\overline{BC}$  垂直之直線  $L_2$  方程式

 $(3)$ 我們把  $L_1$ 與  $L_2$ 的交點叫做 $\triangle$ ABC 的垂心,試求此垂心的坐標

※本題不建議使用 **Maxima** 解題※

隨堂練習:承例題 14,

(1)求過 B 且與 *AC* 垂直之直線方程式 L<sup>3</sup>

 $(2)$ 驗證 $L_1$ , $L_2$ , $L_3$ 交於一點 $(1)$ 三角形的三個高交於一點

※本題不建議使用 **Maxima** 解題※

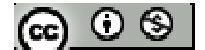

# **P.69** 習題 **1-3**

1.觀念題:對的在題號前打〇,錯的在題號前打╳

- (1)水平直線的斜率為 0
- (2)鉛錘直線的斜率為不存在
- (3)設直線 L:2x-3y+4=0,則直線 L 通過一、三、四象限
- (4)設 a,b,c 為整數,若 a|(b+c)且 a|b,則 a|c
- (5)在坐標平面上,二元一次方程式 x=2 的圖形為一點
- (6)設 b≠0,若直線 L:ax+by+c=0,則與直線 L 平行的直線方程式為 ax+by+k=0  $(k \neq c)$
- (7)設 b≠0,若直線 L:ax+by+c=0,則與直線 L 垂直的直線方程式為 bx-ay+k=0

※本題不建議使用 **Maxima** 解題※

2.如右圖所示, ABCD 為一矩形, 則 a=\_\_, b=\_\_, c=\_\_, d=\_\_

※本題不建議使用 **Maxima** 解題※

3.設 *A*(5,-2),*B*(3,4),*C*(7,a),*D*(2,1)

 $(1)$ 若  $\overline{AB}/\overline{CD}$ , 則 a=

 $(\%$ i1) solve( $[(((-2)-4)/(5-3))=(a-1)/(7-2)]$ ,[a]);

 $(\%015)$  [a=-14]

 $*$ 若  $\overline{AB}$  // $\overline{CD}$ ,  $\overline{AB}$  斜率= $\overline{CD}$  斜率

 $(2)$ 若  $\overline{AB}$  ⊥  $\overline{CD}$ , 則 a=

 $(\%$ i1) solve( $[(((-2)-4)/(5-3))*(a-1)/(7-2)=-1]$ ,[a]); (%o1) [a= 3  $\frac{8}{2}$ ]

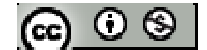

 $*$ 若  $\overline{AB}$  ⊥  $\overline{CD}$ ,  $\overline{AB}$  斜率× $\overline{CD}$  斜率=-1

※「solve([ 變數算式 ], [ 變數 ]) 」指令表示求解。

4.設 *ABCDE* 是坐標平面上一個正五邊形且*CD* //x 軸,試將直線 *AB* 的斜率,直線 *BC* 的斜率,直線 *DE* 的斜率,直線 *EA* 的斜率由大到小排列

※本題不建議使用 **Maxima** 解題※

#### **P.70**

- 5.試求下列的直線方程式: (1)斜率為 $-\frac{3}{2}$ 且過點(-2,1) (2)斜率為 $\frac{4}{3}$ 且 y 截距為-2 (3)過點(2,-3)與(-4,1)
- (4) x 截距為 3,y 截距為-4

※本題不建議使用 **Maxima** 解題※

## 6.

- (1)求過點(3,-4)且與直線 3x-2y-6=0 平行之直線方程式
- (2)求過點(3,-4)且與直線 3x-2y-6=0 垂直之直線方程式

### ※本題不建議使用 **Maxima** 解題※

7.求過直線 3x-2y-4=0 及 2x-y-3=0 之交點且過(3,-2)的直線方程式

 $(\% i1)$  solve( $[3*x-2*y-4=0,2*x-y-3=0]$ ,[x,y]);

 $(\%01)$  [[x=2,y=1]]

 $(\%i2)$  solve( $[a*2+b=1, a*3+b=-2]$ , $[a,b]$ );

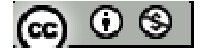

 $(\%o2)$  [[a=-3,b=7]]

 $*$ 兩直線交點為 $(2,1)$ ,通過 $(2,1)$ 與 $(3,-2)$ 的直線方程式為 3x+y+7=0

※「solve([ 變數算式 ], [ 變數 ])」指令表示求解。

- $8.\exists \triangle ABC \geq \Xi$ 頂點坐標為  $A(6,3)$ ,  $B(-3,0)$ ,  $C(5,-4)$
- (1)求 *AB* 的垂直平分線方程式 L<sup>1</sup>
- $(2)$ 求 $\overline{BC}$ 的垂直平分線方程式  $L_2$
- (3)我們把 L<sub>1</sub> 與 L<sub>2</sub> 的交點叫做 $\triangle$ ABC 的外心,求 $\triangle$ ABC 之外新坐標
- (4)求△ABC 之外接圓面積

※本題不建議使用 **Maxima** 解題※

- $9.$ 設 $\triangle$ ABC 之三頂點坐標為 A(6,3), B(-3,0), C(5,-4)
- (1)求 *BC* 的中線方程式 L<sup>1</sup>
- (2)求 *AC* 的中線方程式 L<sup>2</sup>
- (3)我們把  $L_1$ 與  $L_2$ 的交點叫做 $\triangle$ ABC 的重心,求 $\triangle$ ABC 之重心  $G$  坐標
- (4)求過 G 且平行 *BC* 的直線方程式 L<sup>3</sup>

※本題不建議使用 **Maxima** 解題※

10.在△ABC 中,∠A=90°,若 A(3,-2),B(-1,4),C(a,-1)且 a 為實數,試回答下列問

#### 題

(1)求 a 之值

 $(\%$ i1) solve( $[(((-2)-4)/(3-(-1)))$ <sup>\*</sup> $((-2)-(-1))/(3-a)=-1$ ],[a]); (%o1) [a= 2  $\frac{9}{2}$ ]

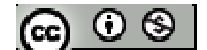

(2)求△ABC 斜邊 *BC* 的中點坐標 M

 $(\%$ i1) solve([(9/2+(-1))/2=mx,(4-(-1))/2=my],[mx,my]); (%o1) [[mx= 4  $\frac{7}{4}$ , my= 2  $\frac{3}{2}$ ]]

※「solve([ 變數算式 ], [ 變數 ])」指令表示求解。

(3)求*MA*、*MB* 、*MC* ,並驗證直角三角形的斜邊中點到三頂點等距離

※本小題不建議使用 **Maxima** 解題※

- 11.設三直線 L<sub>1</sub>: 2x-y=3、L<sub>2</sub>: 3x-2y=4、L<sub>3</sub>: x+ay=5
- $(1)$ 求  $L_1$  與  $L_2$  的交點坐標
- $(\%i1)$  solve( $[2*x-y=3,3*x-2*y=4]$ , $[x,y]$ );

 $(\%01)$  [[x=2,y=1]]

※「solve([ 變數算式 ], [ 變數 ]) 」指令表示求解。

(2)若三直線不能圍成三角形,求 a 之值

※本題不建議使用 **Maxima** 解題※

12.試由例題 14 所得之垂心、習題 8 之外心、習題 9 之重心驗證三點是否共線(三角 形之重心、垂心與外心這三點會再同一線上,此直線稱為歐拉線) ※本題不建議使用 **Maxima** 解題※

$$
[\mathfrak{S}^{\circ} \mathfrak{S}^{\circ}]
$$

# **1-4** 複數與複數平面

### **P.72**

例題 **1**:把 10 分成兩數,使這兩數的乘積等於 40,求這兩數

# **P.73**

隨堂練習:試將下列各數,用虛數單位來表示

- (1)  $\sqrt{-5}$
- $(\% i1)$  sqrt $(-5)$ ;

 $(\% 01) \sqrt{5}$  %i

 $(2) \sqrt{-49}$ 

(%i1) sqrt(-49);

(%o1) 7 %i

$$
(3) \sqrt{-\frac{2}{3}}
$$

 $(\% i1)$  sqrt(-2/3);

$$
(\%o1) \frac{\sqrt{2}\%i}{\sqrt{3}}
$$
  
\n\* %i  $\forall k, k, \sqrt{-1} = i$ 

※「**sqrt (** 數值 **)**」指令表示數值開根號 」指令表示數值開根號。

# **P.74**

例題 **2**:試指出下列各複數的實部與虛部

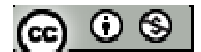

 $(1) -2+5i$ 

(%i1) imagpart(-2+5\*%i);

 $(\%01)$  5

 $(\% i2)$  realpart(-2+5<sup>\*</sup>%i);

 $(\% 02) -2$ 

\*實部為-2,虛部為 5

(2)  $3-\sqrt{2}i$ 

(%i1) imagpart(3-sqrt(2)\*%i);

 $(\%01)$   $-\sqrt{2}$ 

 $(\%i2)$  realpart $(3\text{-}sqrt(2)*\%i);$ 

 $(\%02)3$ 

 $*$ 實部為 3,虛部為 $-\sqrt{2}$ 

 $(3) -7i$ 

 $(\%$ i1) imagpart(-7\*%i);

 $(\%01) - 7$ 

 $(\%$ i2) realpart(-7\*%i);

 $(\% 02) 0$ 

\*實部為 0,虛部為-7

 $(4) -3+i$ 

 $(\%$ i1) imagpart(-3+%i);

(%o1) 1

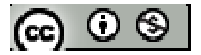

 $(\%i2)$  realpart(-3+%i);

 $(\%o2) -3$ 

\*實部為-3,虛部為 1

 $(5) 2$ 

 $(\%$ i1) imagpart $(2)$ ;

 $(\%01)0$ 

 $(\%i2)$  realpart $(2)$ ;

(%o2) 2

\*實部為 0,虛部為 2

(6) 0

 $(\%$ i1) imagpart $(0)$ ;

 $(\%01)0$ 

 $(\%i2)$  realpart $(0);$ 

 $(\%02)0$ 

 $*$ 實部為  $0$ , 虚部為  $0$ 

\* %i 代表 −1=i

※「**imagpart(** 數值 **)**」指令表示找出數值虛部係數

※「**realpart(** 數值 **)**」指令表示找出數值實部係數

隨堂練習:試指出下列各複數的實部與虛部

 $(1)$  1+i

 $(\%$ i1) imagpart $(1+\%i)$ ;

@ ⊙ ® |

(%o1) 1

 $(\%i2)$  realpart $(1+\%i)$ ;

(%o2) 1

\*實部為-2,虛部為 5

 $(2) -2 - 3\sqrt{2}i$ 

(%i1) imagpart(-2-3\*sqrt(2)\*%i);

 $(\%01)$  –3 $\sqrt{2}$ 

(%i2) realpart(-2-3\*sqrt(2)\*%i);

 $(\%02) -2$ 

 $*$ 實部為-2,虛部為–3 $\sqrt{2}$ 

(3) 9i-4

 $(\%i1)$  imagpart $(\frac{9*}{6}i-4)$ ;

 $(\%01)9$ 

 $(\%i2)$  realpart $(9*\%i-4);$ 

 $(\%02) -4$ 

\*實部為-4,虛部為 9

(4) i

 $(\%$ i1) imagpart $(\%$ i);

(%o1) 1

 $(\%i2)$  realpart $(\%i)$ ;

 $(\% 02) 0$ 

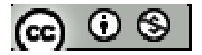

 $*$ 實部為  $0$ , 虛部為  $1$ 

 $(5) -7$ 

 $(\%i1)$  imagpart(-7);

 $(% 01)0$ 

 $(\%i2)$  realpart(-7);

 $(\%02)$  7

\*實部為 7,虛部為 0

 $*$  %i 代表  $\sqrt{-1}$ =i

※「**imagpart(** 數值 **)**」指令表示找出數值虛部係數

※「**realpart(** 數值 **)**」指令表示找出數值實部係數

例題 3:設 a,b 都是實數,若 2a-2+3i=4+(b+2)i,求 a,b 之值

 $(\%i1)$  solve( $[2*a-2=4]$ , $[a]$ );

 $(\%01)$  [a=3]

 $(\%i2)$  solve( $[3=(b+2)]$ , $[b]$ );

 $(\% 02)$  [b=1]

\*上式實部=實部,虛部=虛部,故可知 2a-2=4、(b+2)i=3i

# ※「solve([ 變數算式 ], [ 變數 ])」指令表示求解。

### **P.75**

例題 **4**:在複數平面上,標出下列複數的位置

 $(1)3+2i$ 

 $(2)3-2i$ 

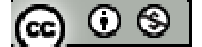
(3)-4-5i

 $(4)-2$ 

(5)4i

※本題不建議使用 **Maxima** 解題※

隨堂練習:寫出下列各複數的共軛複數:

 $(1)-4-8i$ 

 $(\%$ i1) conjugate(-4-8<sup>\*</sup>%i);

(%o1) 8 %i-4

 $(2)-6+3i$ 

 $(\% i1)$  conjugate(-6+3\*%i);

 $(\%01) - 3 \%$ i-6

(3)4i

 $(\%$ i1) conjugate $(4*\%i)$ ;

 $(\%01) - 4$  %i

(4)-7i

 $(\%i1)$  conjugate(-7\*%i);

(%o1) 7 %i

 $(5)-4$ 

(%i1) conjugate(-4);

 $(\%01) -4$ 

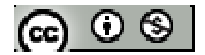

\* %i 代表 −1=i

※「**conjugate (**數值**)**」指令表示列出複數之共軛複數 」指令表示列出複數之共軛複數。

例題 5: 若 z<sub>1</sub>=3+2i, z<sub>2</sub>=4-5i, 試求下列各式

 $(1)$   $z_{1+}$   $z_2$ 

 $(\% i1)$  z1:3+2\*%i;

(%o1) 2 %i+3

(%i2) z2:4-5\*%i;

 $(\%o2)$  4-5 %i

(%i3) z1+z2;

 $(\%o3)$  7-3 %i

 $(2)$  z<sub>1</sub> z<sub>2</sub>

(%i4) z1-z2;

(%o4) 7 %i-1

(3)  $z_1 \cdot z_2$ 

 $(\%$ i5) ratsimp(z1\*z2);

 $(\%o5)$  22-7 %i

**(%i6) z1\*z2;** 

**(%o6) (4-5 %i) (2 %i+3)** 

 $*$ 若無 ratsimp 指令,只會將  $z_1$ · $z_2$ 列出

\* %i 代表 −1=i

※ **z=a+bi ;** 定義一定值:須以**" :"**定義; 定義後只需輸入 **z** 即可得 **a+bi**。

 $\circledcirc$ 

# ※「ratsimp ([ 算式 ] × [ 算式 ])」指令表示化簡算式。

## 隨堂練習:若  $Z_1$ =2-3i, $Z_2$ =-2-i,試求下列各式

 $(1)$   $Z_{1+}$   $Z_2$ 

 $(\% i1)$  z1:2-3\*%i;

- (%o1) 2-3 %i
- (%i2) z2:-2-%i;
- $(\%o2) \%i-2$
- $(\% i3)$  z1+z2;
- $(\%o3) -4$ %i
- $(2)$   $z_1$ ,  $z_2$
- (%i4) z1-z2;
- $(\%o4)$  4-2 %i
- (3)  $z_1 \cdot z_2$

 $(\% i5)$  ratsimp(z1\*z2);

 $(\%o5)$  4 %i-7

## **(%i5) z1\*z2;**

- **(%o5) (2-3 %i) (-%i-2)**
- $*$ 若無 ratsimp 指令,只會將  $z_1$ · $z_2$ 列出
- \* %i 代表 −1=i

## ※ **z=a+bi ;** 定義一定值:須以**" :"**定義; 定義後只需輸入 **z** 即可得 **a+bi**。

※「ratsimp ([ 算式 ] × [ 算式 ])」指令表示化簡算式。

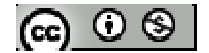

#### **P.78**

例題 **6**:化簡下列各式

 $(1)i^{2006}$ 

(%i1) %i^2006;

 $(\%01) - 1$ 

 $(2)$ i+i<sup>2</sup>+i<sup>3</sup>+i<sup>4</sup>+…+i<sup>10</sup>

方法 *1*

 $(\% i1)$  sum $(\% i\$  n, n, 1, 10);

(%o1) %i-1

\*sum 表示連加, 【%i^n(計算式), n(變數), 1(起始), 10(結束);】;表示以 n 為變數, n 由 1 連加至 10,變數 n 代入%i^n(=i^n)此算式中

#### 方法 *2*

 $(\% i1)$  m:0; for n:1 thru 10 do (m:m+% $i^{\wedge}n$ );

 $(\%01)0$ 

 $(\%o2)$  done

 $(\% i3)$  m;

(%o3) %i-1

\* m:0 表示由 0 開始,n:1 thru 10 (n 為變數且 n 由 1 到 10), \* \* %i 代表  $\sqrt{-1}$ =i 說明:m:m+%i^n;當 n= 1 時,m<sub>(1)</sub> = m<sub>(0)</sub> + i<sup>1</sup> = 0 + %i^1= %i 當 n= 2 時, m<sub>(2)</sub> = m<sub>(1)</sub> + i<sup>2</sup> = %i + %i^2= %i-1 當 n= 3 時,  $m_{(3)} = m_{(2)} + i^3 = \%i - 1 + \%i^3 = -1$ 

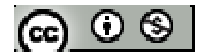

$$
\ddot{\mathbf{g}} \quad \mathbf{n} = 4 \quad \mathbf{t} \ddot{\mathbf{f}} \quad \mathbf{m}_{(4)} = \mathbf{m}_{(3)} + \mathbf{i}^4 = -1 + \% \mathbf{i}^4 = 0
$$
\n
$$
\ddot{\mathbf{g}} \quad \mathbf{n} = 5 \quad \mathbf{t} \ddot{\mathbf{f}} \quad \mathbf{m}_{(5)} = \mathbf{m}_{(4)} + \mathbf{i}^5 = 0 + \% \mathbf{i}^5 = 6
$$
\n
$$
\ddot{\mathbf{g}} \quad \mathbf{n} = 6 \quad \mathbf{t} \ddot{\mathbf{f}} \quad \mathbf{m}_{(6)} = \mathbf{m}_{(5)} + \mathbf{i}^6 = \% \mathbf{i} + \% \mathbf{i}^6 = 6
$$
\n
$$
\ddot{\mathbf{g}} \quad \mathbf{n} = 7 \quad \mathbf{t} \ddot{\mathbf{f}} \quad \mathbf{m}_{(7)} = \mathbf{m}_{(6)} + \mathbf{i}^7 = \% \mathbf{i} - 1 + \% \mathbf{i}^6 = -1
$$
\n
$$
\ddot{\mathbf{g}} \quad \mathbf{n} = 8 \quad \mathbf{t} \ddot{\mathbf{f}} \quad \mathbf{m}_{(8)} = \mathbf{m}_{(7)} + \mathbf{i}^8 = -1 + \% \mathbf{i}^8 = 0
$$
\n
$$
\ddot{\mathbf{g}} \quad \mathbf{n} = 9 \quad \mathbf{t} \ddot{\mathbf{f}} \quad \mathbf{m}_{(9)} = \mathbf{m}_{(8)} + \mathbf{i}^9 = 0 + \% \mathbf{i}^9 = 6
$$
\n
$$
\ddot{\mathbf{g}} \quad \mathbf{n} = 10 \quad \mathbf{t} \ddot{\mathbf{f}} \quad \mathbf{m}_{(10)} = \mathbf{m}_{(9)} + \mathbf{i}^{10} = \% \mathbf{i} + \% \mathbf{i}^6 \cdot 10 = \% \mathbf{i} - 1
$$

-------------------------------------------------------------------------------------------

補充 MAXIMA 迴圈範例:試求 1+2+3+4+5+…+100, 其總和為?

說明:

 $m_{(n)}:m_{(n-1)}+n$ ; 當 n= 1 時,  $m_{(1)} = m_{(0)} + 1 = 0 + 1 = 1$ 當 n= 2 時, m(2) = m(1) + 2 = 1+ 2 = 3 當 n= 3 時, m<sub>(3)</sub> = m<sub>(2)</sub> + 3 = (1+2) + 3= 6 當 n= 4 時, m<sub>(4)</sub> = m<sub>(3)</sub> + 4 = (1+2+3) + 4 = 10 當 n= 5 時, m<sub>(5)</sub> = m<sub>(4)</sub> + 5 = (1+2+3+4) + 5= 15 同理可知… 當 n= 99 時, m<sub>(99)</sub> = m<sub>(98)</sub> + 99 = (1+2+3+…+98) + 99 = 4950 當 n= 100 時, m<sub>(100)</sub> = m<sub>(99)</sub> + 100 = (1+2+3+…+98+99) + 100 = 5050

於 MAXIMA 迴圈寫法為

m:0; --- m 從 0 開始

for n:1 thru 100 --- n 從 1 到 100 (從 1 加到 100)

do (m:m+n); --- 算出 m<sub>(n</sub>):m<sub>(n-1)</sub>+ n

 $(\%$ i1) m:0; for n:1 thru 100 do (m:m+n);  $\&$ 

 $(\%01)0$ 

$$
(\textbf{c}) \odot \textbf{t}
$$

(%o2) done

(%i3) m;

(%o3) 5050

\*可知 1+2+3+4+5+…+100,其總和為 5050

-------------------------------------------------------------------------------------------

## **P.79**

例題 7: 設 z<sub>1</sub> = - 3+5i, z<sub>2</sub> = 2-3i, 試求:

 $(1)$   $z_1 + z_2$ 

 $(\%$ i1) z1:-3+5\*%i;

 $(\%01)$  5 %i-3

(%i2) z2:2-3\*%i;

(%o2) 2-3 %i

(%i3) conjugate(z1)+ conjugate(z2);

 $(\%o3) - 2\%i-1$ 

 $(2)$   $z_1 + z_2$ 

 $(% \mathcal{O}(\omega) = \frac{1}{2}, \omega)$  conjugate(z1+z2);

(%o4) -2 %i-1

 $(3)$   $\overline{z_1} \cdot \overline{z_2}$ 

(%i5) ratsimp (conjugate(z1)\* conjugate(z2));

(%o5) 9-19 %i

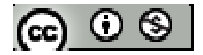

 $(4)$   $z_1$   $z_2$ 

(%i6) ratsimp (conjugate(z1\*z2));

- (%o6) 9-19 %i
- \* %i 代表 −1=i
- ※「**conjugate (**數值**)**」指令表示列出複數之共軛複數 」指令表示列出複數之共軛複數。

隨堂練習:設 Z1=4-3i, Z2=5+2i, 試求:

- $(1)$   $z_1 + z_2$
- $(\%$ i1) z1:4-3\*%i;
- (%o1) 4-3 %i
- (%i2) z2:5+2\*%i;
- (%o2) 2 %i+5
- $(% \mathcal{O}(\mathcal{V})=0)$  conjugate(z2);
- $(\%o3)\%i+9$

 $(2)$   $z_1 + z_2$ 

 $(% \mathcal{O}(\omega) = \frac{1}{2}, \omega)$  conjugate(z1+z2);

(%o4) %i+9

$$
(3) \ \overline{z_1} \cdot \overline{z_2}
$$

(%i5) ratsimp (conjugate(z1)\* conjugate(z2));

(%o5) 7 %i+26

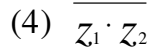

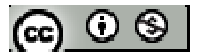

(%i6) ratsimp (conjugate( $z1*z2$ ));

(%o6) 7 %i+26

\* %i 代表 −1=i

※「**conjugate (**數值**)**」指令表示列出複數之共軛複數 」指令表示列出複數之共軛複數。

※「ratsimp ([ 算式 ] x [ 算式 ] ) 」 指令表示化簡算式。

## **P.80**

例題 **8**:將下列各式化簡成 a+bi(a、b 均為實數)的形式: (1) *i i*  $2 + 3$  $5 + 4$ + +

(2) *i i*  $4 - 3$  $3 + 2$ − +

※本題不建議使用 **Maxima** 解題※

~~over~~登線習:化館下列各式  
(1) 
$$
\frac{7+i}{1+2i}
$$

(2) *i i*  $2 - 4$  $5 + 3$ − +

※本題不建議使用 **Maxima** 解題※

例題 **9**:化簡下列各式

(1)  $\sqrt{-3} \times \sqrt{-5}$ 

 $(\%$ i1) rootscontract(sqrt(-3)\*sqrt(-5));

 $(\%01)$   $-\sqrt{15}$ 

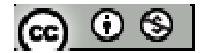

(2) 
$$
\sqrt{(-3)(-5)}
$$

$$
(\%i1) \sqrt{sqrt(-3)^*(-5)};
$$

 $(\%01) \ \sqrt{15}$ 

(3)  $\sqrt{-3} \times \sqrt{5}$ 

(%i1) rootscontract(sqrt(-3)\*sqrt(5));

 $(\%01) \ \sqrt{-15}$ 

(%i2) %o1;

 $(\% 02) \sqrt{15}$  %i

(4)  $\sqrt{(-3) \times 5}$ 

 $(\%$ i1) sqrt((-3)\*(5));

 $(\% 01) \sqrt{15}$  %i

$$
(5) \frac{\sqrt{-5}}{\sqrt{-3}}
$$

$$
(6) \sqrt{\frac{-5}{-3}}
$$

$$
(7) \frac{\sqrt{5}}{\sqrt{-3}}
$$

$$
(8) \sqrt{\frac{5}{-3}}
$$

※ **(5)~(8)**不建議使用 **Maxima** 解題※ \* %i 代表 −1=i

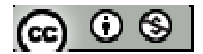

※「**rootscontract( (sqrt** 數值**)\*( sqrt** 數值**))**」指令執行乘開兩根號數值 」指令執行乘開兩根號數值**;** 

# ※「**sqrt (** 數值 **)**」指令表示數值開根號 」指令表示數值開根號。

**P.82**  
\n例**類 10 :** 設
$$
ω = \frac{-1 + \sqrt{3}i}{2}
$$
  
\n(1) 緯総 $ωω^2$ 是壮等  
\n(%i1) w:(-1+sqrt(3)\*%i)/2;  
\n(%o1)  $\frac{\sqrt{3}\%i-1}{2}$   
\n(%i2) ratsimp(conjugate(w));  
\n(%o2)  $-\frac{\sqrt{3}\%i+1}{2}$   
\n(%i3) ratsimp(w<sup>2</sup>);  
\n(%o3)  $-\frac{\sqrt{3}\%i+1}{2}$   
\n $\ast ω$ 與 $ω^2$ 相等

(2) 驗證 @與 @是否為方程式 x2+x+1=0 的根

 $(\%i4)$  solve([w^2+w+1=x],[x]);

 $(\%o4)$  [x=0]

- (%i5) solve([conjugate(w)^2+ conjugate(w)+1=x],[x]);
- $(\%o5)$  [x=0]

 $\star \omega$ 與 $\bar{\omega}$ 代入方程式  $x^2+x+1$ 皆  $0$ , 表示 $\omega$ 與 $\bar{\omega}$ 是方程式  $x^2+x+1=0$  的根

\* %i 代表 −1=i

※ **z=a+bi ;** 定義一定值:須以**" :"**定義; 定義後只需輸入 **z** 即可得 **a+bi**。

※「**conjugate (**數值**)**」指令表示列出複數之共軛複數 」指令表示列出複數之共軛複數。

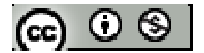

※「ratsimp ([ 算式 ] × [ 算式 ] )」指令表示化簡算式。 ※「**solve( [** 變數算式 **], [** 變數 **] )**」指令表示求解。

$$
f{f} = f{f} + \sqrt{3}i
$$
\n(1) ω<sup>3</sup> ⋅ ω<sup>4</sup> ⋅ ω<sup>5</sup> ≥ f{f}\n(7/6i1) w:(-1+sqrt(3)\*%i)/2;\n(%o1) 
$$
\frac{\sqrt{3}\%i-1}{2}
$$
\n(%i2) ratsimp(w<sup>4</sup>3);\n(%o2) 1\n(%i3) ratsimp(w<sup>4</sup>4);\n(%o3) 
$$
\frac{\sqrt{3}\%i-1}{2}
$$
\n(%i4) ratsimp(w<sup>5</sup>);\n(%o4) -
$$
\frac{\sqrt{3}\%i+1}{2}
$$

$$
\frac{(\%04) - \frac{\sqrt{3}\%1 + 1}{2}}{2}
$$

$$
(2) \omega + \omega^2 + \cdots + \omega^{20} \geq 4
$$

方法 *1*

(%i5) ratsimp(sum(((-1+sqrt(3)\*%i)/2)^n, n, 1, 20));

(%o4) 1

\n
$$
\n *sum \, \vec{\mathbf{x}} \, \vec{\mathbf{x}} \, \vec{\mathbf{y}} \, \vec{\mathbf{y}} \, \
$$

算式中

### 方法 *2*

(%i1) m:0; for n:1 thru 20 do ratsimp(m:m+((-1+sqrt(3)\*%i)/2)^n);

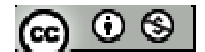

$$
\left(\%\text{o1}\right)0
$$
\n
$$
\left(\%\text{o2}\right)\text{done}\left(\frac{\sqrt{3}\%i-1}{2}\right)^{20}
$$

$$
(%i3) m;
$$
\n
$$
((%o3) \left(\frac{\sqrt{3}\%i-1}{2}\right)^{20} + \left(\frac{\sqrt{3}\%i-1}{2}\right)^{19} + \left(\frac{\sqrt{3}\%i-1}{2}\right)^{18} + \left(\frac{\sqrt{3}\%i-1}{2}\right)^{17} + \left(\frac{\sqrt{3}\%i-1}{2}\right)^{17} + \left(\frac{\sqrt{3}\%i-1}{2}\right)^{16} + \left(\frac{\sqrt{3}\%i-1}{2}\right)^{15} + \left(\frac{\sqrt{3}\%i-1}{2}\right)^{14} + \left(\frac{\sqrt{3}\%i-1}{2}\right)^{13} + \left(\frac{\sqrt{3}\%i-1}{2}\right)^{12} + \left(\frac{\sqrt{3}\%i-1}{2}\right)^{11} + \left(\frac{\sqrt{3}\%i-1}{2}\right)^{16} + \left(\frac{\sqrt{3}\%i-1}{2}\right)^{16} + \left(\frac{\sqrt{3}\%i-1}{2}\right)^{16} + \left(\frac{\sqrt{3}\%i-1}{2}\right)^{17} + \left(\frac{\sqrt{3}\%i-1}{2}\right)^{17} + \left(\
$$

 $(\%$ i4) ratsimp $(\%$ o3);

 $(\%o4) -1$ 

\*m:0 表示由 0 開始,n:1 thru 10 (n 為變數且 n 由 1 到 20),

\* %i 代表 −1=i

# ※ **z=a+bi ;** 定義一定值:須以**" :"**定義; 定義後只需輸入 **z** 即可得 **a+bi**。

※「ratsimp ([ 算式 ] × [ 算式 ] )」指令表示化簡算式。

※「**sum(**計算式**,**變數**,**起始**,** 結束**)**」指令表示含變數之算式由起始連加至結束。

#### **P.84**

例題 **11**:試判斷下列各一元二次方程式根的性質,並求方程式的解

$$
(1) 2x^2 - 5x + 1 = 0
$$

$$
\begin{aligned} \text{(%i1) solve} & (\text{2*x} \cdot \text{2-5*x+1=0}, \text{[x]});\\ & (\text{%o1}) \text{ [x=-}\frac{\sqrt{17}-5}{4}), \text{x} = \frac{\sqrt{17}+5}{4} \text{]} \end{aligned}
$$

 $(2)$  2x<sup>2</sup>+4x+2=0

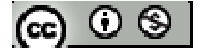

$$
(\%i1) \text{ solve}([\frac{2*x^{2}+4*x+2=0}{x}];
$$

 $(\%01)$  [x=-1]

$$
(3) 3x^2 - 5x + 3 = 0
$$

$$
\frac{(\%i1) \text{ solve}([\frac{3*x}{2} - 5*x + 3 = 0], [x]);}{(\%o1) [x = -\frac{\sqrt{11}\%i - 5}{6}), x = \frac{\sqrt{11}\%i + 5}{6}]}
$$

※「**solve( [** 變數算式 **], [** 變數 **] )**」指令表示求解。

隨堂練習:解下列各方程式:

$$
(1) 2x^2 - 4x - 1 = 0
$$

(%i1) solve( $[2*x^2-4*x-1=0]$ ,[x]); (%o1) [x= 2  $-\frac{\sqrt{6}-2}{2}$ ),x= 2  $\frac{6+2}{2}$ ]  $(2)$  x<sup>2</sup>+x+1=0 $($ 求出的解與例題 10 的 ω 比較)  $(\%i1)$  solve $([2*x^2+x+1=0],[x])$ ; (%o1) [x=  $-\frac{\sqrt{7}\%i+1}{4}$ ), x=  $\frac{7\%i-1}{4}$ ]

$$
\text{\tt\ast\ \%i\ \texttt{R}_{\pm}\sqrt{-1}}=\text{\tt i}
$$

※「**solve( [** 變數算式 **], [** 變數 **] )**」指令表示求解。

4

#### **P.85**

例題 12: 設方程式 3x<sup>2</sup>-5x+k=0,

4

(1)若此方程式有兩相異實根,求 k 的範圍

(2)若此方程式有兩相等實根,求 k 的值

(3)若此方程式有實根,求 k 的範圍

(4)若此方程式有兩共軛虛根,求 k 的範圍

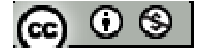

## ※本題不建議使用 **Maxima** 解題※

隨堂練習:設方程式  $2x^2+3x+k=0$ , 其中 k 為實數

(1)若此方程式有實根,求 k 的範圍

(2)若此方程式有兩共軛虛根,求 k 的範圍

※本題不建議使用 **Maxima** 解題※

#### **P.86**

例 13 : 設α與β為方経式 x<sup>2</sup>+2x+4=0 倍hR   
\n(1) 
$$
\ddot{x} \frac{1}{\alpha} + \frac{1}{\beta}
$$
,  $\alpha^2 + \beta^2 \geq 4$   
\n(%i1) solve([2\*x^2+2\*x+4=0],[x]);  
\n(%o1) [x=- $\frac{\sqrt{7}\%i+1}{2}$ ),x= $\frac{\sqrt{7}\%i-1}{2}$ ]  
\n(%i2) X:- (sqrt(7)\*%i+1)/2;  
\n(%o2) - $\frac{\sqrt{7}\%i+1}{2}$   
\n(%i3) Y: (sqrt(7)\*%i-1)/2;  
\n(%o3)  $\frac{\sqrt{7}\%i-1}{2}$   
\n(%i4) ratsimp(1/X+1/Y);  
\n(%o4) - $\frac{1}{2}$   
\n(%i5) ratsimp((1/X)^2+(1/Y)^2);  
\n(%o5) - $\frac{3}{4}$   
\n(2)  $\ddot{x}$  ∪  $\frac{1}{\alpha}$ ,  $\frac{1}{\beta}$  4 5 4 5 4 6 6 6 7 6 7 8 8 7 8 8 7 8 8 8 8 8 8 1

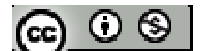

※「**sqrt (** 數值 **)**」指令表示數值開根號 」指令表示數值開根號。

※「ratsimp ([ 算式 ] x [ 算式 ] ) 」 指令表示化簡算式。

#### **P.87**

隨堂練習:設 $\alpha$ 與 $\beta$ 為方程式 x<sup>2</sup>-2x+3=0 的兩根, (1)求 <sup>α</sup> β  $\frac{1}{\alpha} + \frac{1}{\alpha}$ ,  $\alpha^2 + \beta^2$ ,  $\alpha^3 + \beta^3$ 之值(提示:  $\alpha^3 + \beta^3 = (\alpha + \beta)(\alpha^2 - \alpha \beta + \beta^2)$ )

- $(\%i1)$  solve([x^2-2\*x+3=0],[x]);
- $(\% 01)$  [x=1- $\sqrt{2}$  %i, x= $\sqrt{2}$  %i+1]

 $(\%i2) X:1-(sqrt(2)*\%i);$ 

 $(\% 02) 1 - \sqrt{2} \% i$ 

 $(\%i3)$  Y: (sqrt $(2)*\%i+1;$ 

 $(\% 03) \sqrt{2} \% i+1$ 

 $(\%i4)$  ratsimp( $1/X+1/Y$ );  $(\%04)$ 3 2

(%i5) ratsimp( $X^2+Y^2$ );

 $(\%o5) -2$ 

 $(\%$ i6) ratsimp(X^3+Y^3);

 $(\% 06) -10$ 

 $(2)$ 求以 $\alpha^2$ ,  $\beta^2$ 為兩根的一元二次方程式

 $(\%i7)$  ratsimp(X^2);

 $(\% 07) -2^{3/2}$  %i-1

 $(\%$ i8) ratsimp(Y^2);

 $(\% 08)$   $2^{7/3}$  %i-1

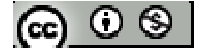

(%i9) ratsimp((x-(-2^(3/2)\*%i-1))\*(x-(2^(3/2)\*%i-1)));

 $(\%o9) x^2 + 2x + 9$ 

\* %i 代表 −1=i

※ **z=a+bi ;** 定義一定值:須以**" :"**定義; 定義後只需輸入 **z** 即可得 **a+bi**。

※「**solve( [** 變數算式 **], [** 變數 **] )**」指令表示求解。

※「**sqrt (** 數值 **)**」指令表示數值開根號 」指令表示數值開根號。

※「ratsimp ([ 算式 ] × [ 算式 ] )」指令表示化簡算式。

#### **P.88**

例題 14: 設 z<sub>1</sub>=3+4i, z<sub>2</sub>=2-i, 試求下列各式之值

 $(1) |z_1|$ 

- $(\% i1)$  z1:3+4\*%i;
- $(\%01)$  4 %i+3
- (%i2) z2:2-%i;
- $(\%o2)$  2-%i

 $(\%$ i3) abs(z1);

 $(\%o3)$  5

 $(2)$   $| \overline{z_1} |$ 

 $(\%i4)$  abs(conjugate(z1));

 $(%o4)5$ 

(3)  $|z_1 \cdot z_2|$ 

 $(\% i5)$  abs( z1\*z2);

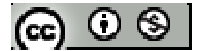

 $(\% 05)$   $5^{3/2}$ 

(4)  $|z_1| \cdot |z_2|$ 

 $(\% i6)$  abs(z1)\* abs(z2);

 $(\% 06) \frac{3}{2}$ 

\* %i 代表 −1=i

※ **z=a+bi ;** 定義一定值:須以**" :"**定義; 定義後只需輸入 **z** 即可得 **a+bi**。

※「**abs(** 數值 **)**」指令表示絕對值 」指令表示絕對值。

※「**conjugate (**數值**)**」指令表示列出複數之共軛複數 」指令表示列出複數之共軛複數。

隨堂練習:設 z<sub>1</sub>=4-3i, z<sub>2</sub>=1+2i, 試求下列各式之值

- (1)  $|z_1|^2$
- $(\%$ i1) z1:4-3\*%i;
- (%o1) 4-3 %i
- $(\%i2)$  z2:1+2\*%i;
- (%o2) 2 %i+1
- $(\%i3)$  (abs(z1))^2;
- $(\%o3)$  25

(2)  $z_1 \cdot \frac{1}{z_1}$ 

(%i4) ratsimp( $z1$ \*conjugate( $z1$ ));

 $(%o4)$  25

(3)  $|z_1 \cdot z_2|$ 

 $(\% i5)$  abs( z1\*z2);

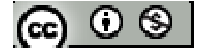

 $(\% 05)$   $5^{3/2}$ 

- (4)  $|z_1-z_2|$
- $(\% i6)$  abs(z1-z2);
- $(\% 06) \sqrt{34}$
- \* %i 代表 −1=i

※ **z=a+bi ;** 定義一定值:須以**" :"**定義; 定義後只需輸入 **z** 即可得 **a+bi**。

- ※「**abs(** 數值 **)**」指令表示絕對值 」指令表示絕對值。
- ※「**conjugate (**數值**)**」指令表示列出複數之共軛複數 」指令表示列出複數之共軛複數。
- ※「ratsimp([算式]×[算式])」指令表示化簡算式。

# **P.90** 習題 **1-4**

 $1.$ 觀念題:對的在題號前打〇,錯的在題號前打╳

- $(1)$   $\sqrt{-8} \times \sqrt{-2} = 4$
- $(2)$   $\overline{-3} = 3$
- **\_\_\_** (3)設 x,y 為複數,若 x+yi=0,則 x=0 且 y=0
- **\_\_\_** (4)設 x,y 為複數,若 x<sup>2</sup>+y<sup>2</sup>=0,則 x=0 且 y=0
- **\_\_** (5)若 z 為複數,則(z)=z

※本題不建議使用 **Maxima** 解題※

- 2.化簡下列各式:
- (1)  $\sqrt{-5} \times \sqrt{-6}$
- $(\%$ i1) rootscontract(sqrt(-5)\*sqrt(-6));
- $(\%01)$  – $\sqrt{30}$
- (2)  $\sqrt{(-5)(-6)}$
- $(\%$ i1) sqrt $(-5*-6)$ ;
- $(\%01)\ \sqrt{30}$
- (3)  $\sqrt{-5} \times \sqrt{6}$
- $(\%$ i1) rootscontract(sqrt(-5)\*sqrt(6));
- $(\%01)\ \sqrt{-30}$
- (%i2) %o1;
- $(\% 02) \sqrt{30}$  %i

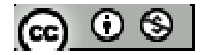

- (4)  $\sqrt{(-5)(6)}$
- (%i6) sqrt(-5\*6);

 $(\% 66) \sqrt{30}$  %i

(5) 5 6 − − (6) 5 6 − − (7) 5 6 − (8) 5 6 −

※**(5)(6)(7)(8)**不建議使用 **Maxima** 解題※

\* %i 代表 −1=i

- ※「**sqrt (** 數值 **)**」指令表示數值開根號 」指令表示數值開根號。
- ※「**rootscontract( (sqrt** 數值**)\*( sqrt** 數值**))**」指令執行乘開兩根號數值 」指令執行乘開兩根號數值**;**

3.設 z=3-2i, w =4+3i, 試將下列的值化成 a+bi (a、b 均為實數)的形式: (一般我們把 a+bi 的形式叫做複數的標準式)

(1)  $\overline{z-w}$ 

- $(\% i1)$  z:3-2\*%i;
- (%o1) 3-2 %i
- $(\%i2)$  w:4+3\*%i;
- (%o2) 3 %i+4

 $(\%$ i3) conjugate(z-w);

(%o3) 5 %i-1

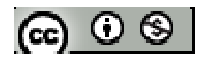

(2)  $\bar{z}$  -  $\bar{w}$ 

(%i4) conjugate(z)-conjugate(w);

 $(\%o4)$  5 %i-1

 $(3)$  z  $\cdot$  w

 $(\%$ i5) ratsimp(z\*w);

 $(\% 05)$  %i+18

(4) *w z*

 $(\%$ i6) ratsimp(z/w); (%o6)  $2\% i - 3$  $-\frac{2\%i-}{2\pi}$ *i*

 $3\% i + 4$ + *i*

\* %i 代表 −1=i

※ **z=a+bi ;** 定義一定值:須以**" :"**定義; 定義後只需輸入 **z** 即可得 **a+bi**。

※「**abs(** 數值 **)**」指令表示絕對值 」指令表示絕對值。

※「**conjugate (**數值**)**」指令表示列出複數之共軛複數 」指令表示列出複數之共軛複數。

※「ratsimp ([ 算式 ] x [ 算式 ])」指令表示化簡算式。

4.設 P(z), Q(w)為複數平面上兩點, 其中 O 為原點且 z =1+3i, w =6-2i, 試求:

 $(1)$   $\overline{OP}$ 

 $(\% i1)$  z:1+3\*%i;

- (%o1) 3 %i+1
- $(\%i2)$  w:6-2\*%i;
- (%o2) 6-2 %i

 $(\%$ i3) abs(z);

 $(\% 03) \sqrt{10}$ 

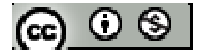

(2) *OQ*

 $(\%i4)$  abs(w);

 $(\% 04) \quad 2\sqrt{10}$ 

(3) *PQ*

 $(\%$ i5) abs(z-w);

 $(\% 05)$  5 $\sqrt{2}$ 

(4) 以 O、P(z)、Q(w)為頂點的三角形是否為直角三角形?

 $(\%$ i6) solve([(3-0)/(1-0)=mop],[mop]);

 $(\% 66)$  [mop=3]

```
(\%i7) solve([(-2-0)/(6-0)=moq],[moq]);
(%o7) [moq=
                  3
                -\frac{1}{2}]
```

```
(\%i8) solve([((3)-(-2))/(1-6)=mpq],[mpq]);
```
 $(\%o8)$  [mpq=-1]

```
*若 OPQ 為直角三角形,有任 2 邊斜率相乘將等於-1,由上可知 mopxmoq=-1,故
 三角形 OPQ 為直角三角形
```
\* %i 代表 −1=i

```
※ z=a+bi ; 定義一定值:須以" :"定義; 定義後只需輸入 z 即可得 a+bi。
```
※「**abs(** 數值 **)**」指令表示絕對值 」指令表示絕對值。

※「**solve( [** 變數算式 **], [** 變數 **] )**」指令表示求解。

5.試求|1+2i|×|3-4i|×|2+4i|之值

 $(\% i1)$  ratsimp(abs(1+2\*%i)\*abs(3-4\*%i)\*abs(2+4\*%i));

 $(\%01)50$ 

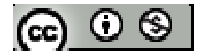

# \* %i 代表 −1=i

※「**abs(** 數值 **)**」指令表示絕對值 」指令表示絕對值。

※「ratsimp ([ 算式 ] × [ 算式 ])」指令表示化簡算式。

6.利用配分法解下列各方程式:

$$
(1) x2-6x+4=0
$$

$$
(\%i1)
$$
 solve([x<sup>2</sup>-6\*x+4=0],[x]);

 $(\% 01)$  [x=3- $\sqrt{5}$ , x= $\sqrt{5}$ +3]

 $(2)$  2x<sup>2</sup>-4x+6=0

$$
(\%i1)
$$
 solve([2\*x<sup>2</sup>-4\*x+6=0],[x]);

$$
(\%o1)
$$
 [x=1- $\sqrt{2}\%i$ ,x= $\sqrt{2}\%i+1$ ]

\* %i 代表 −1=i

※「**solve( [** 變數算式 **], [** 變數 **] )**」指令表示求解。

7.設方程式 2x<sup>2</sup> -3x+k=0,其中 k 為實數

- (1)若此方程式有兩相異實根,求 k 的範圍
- (2)若此方程式有兩相等實根,求 k 的範圍
- (3) 若此方程式有實根,求 k 的範圍
- (4) 若此方程式有兩共軛虛根,求 k 的範圍

## ※本題不建議使用 **Maxima** 解題※

#### **P.91**

8.甲乙兩人同解一個一元二次方程式,甲生看錯 x 項係數,解得兩根為 3 與-4,以生

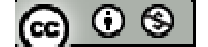

看錯常數項係數,解得兩根為7與-3,試求原方程式正確的兩根

- (%i1) ratsimp( $(x-3)*(x+4)$ );
- $(\%01) x^2 + x 12$
- $(\%i2)$  ratsimp((x-7)\*(x+3));
- $(\%o2)$  x<sup>2</sup>-4x-21
- $(\%i3)$  factor(x^2-4\*x-12);
- $(\%o3)(x-6)(x+2)$
- \*原方程式正確的兩根為 6 與-2
- ※「**factor(** 數值 **)**」指令表示求因式分解 」指令表示求因式分解。
- ※「ratsimp([ 算式 ] × [ 算式 ])」指令表示化簡算式。

9.化蘭下列各式  
(1) 
$$
\left(\frac{1+i}{\sqrt{2}}\right)^2
$$

(%i1) ratsimp( $((1+\%i)/sqrt(2))^2$ );

 $(\%01)\%i$ 

$$
(2) \left(\frac{1+i}{\sqrt{2}}\right)^{10}
$$

- (%i1) ratsimp( $(((1+\%i)/sqrt(2))^{\wedge}10);$
- $(\%01)\%i$
- \* %i 代表 −1=i
- ※「**sqrt (** 數值 **)**」指令表示數值開根號 」指令表示數值開根號。
- ※「ratsimp ([ 算式 ] × [ 算式 ] )」指令表示化簡算式。

10.在複數平面上,|z|表示複數平面上 z 與原點的距離,所以|z|=1 即為與原點 的距離為1的所形成的圖形,如右圖

根據上述的說明,請畫出 | z-i | =1 的圖形,並求此圖形所圍成的區域面積

※本題不建議使用 **Maxima** 解題※

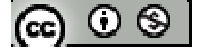

#### **P.92**

## 綜合練習

1.欲判斷 677 是否為質數,則最多需要用多少個值數來檢驗,就可以判斷出 677 是否 為質數?

(%i1) for i:1 thru 677 do (if primep(i)=true then print(i));

 $(\%01)$ 

## \* **i:1 thru 677 ( i** 範圍為 **1~677)**;**if primep(i)=true (** 如果 **i** 判斷後是質數**)**;**print(i)**

**(**列出 **i)** 

 $2.\ddot{x}$  a 為整數,若(a,12)=1,則下列哪些選項是正確的?

 $(1)$   $(a,18)=1$ 

- $(2)$  (a, 60)=1
- $(3)$   $(a, 12^2) = 1$
- $(4)$   $(a^2, 12)=1$
- $(5)$   $(a^2, 12^2)$

※本題不建議使用 **Maxima** 解題※

3.有一張長 1130 cm, 寬 791 cm 的長方形紙片,現在將此長方形紙片剪去一個最大正 方形後,會剩下一長方形紙下的長方形紙片剪去一個最大正方形,如此 繼續下去,直到剩下的紙片是正方形為止,則最後剩下的正方形紙片的邊長為多少 cm?(提示:利用輾轉相除法概念)

 $(\% i1)$  gcd $(1130,791)$ ;

(%o1) 113

※「**gcd(** 數值**,**數值 **)**」指令表示求最大公因數 」指令表示求最大公因數。

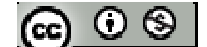

 $4.2^{30}$  除以 10 的餘數為多少?

(%i1) remainder( $2^{30}$ ,10);

 $(\%01)4$ 

※「**remainder (** 被除數**,**除數 **)**」指令表示求餘數。

5.設 a= 5+ 31,則 a 在哪兩個連續整數之間?

- $(\%i1)$  float(sqrt(5+sqrt(31)));
- (%o1) 3.250809801084958

\*a 介於 3~4 之間

※「**float(** 數值 **)**」指令表示將結果轉換為小數 」指令表示將結果轉換為小數。

※「**sqrt (** 數值 **)**」指令表示數值開根號 」指令表示數值開根號。

 $6.\# A(0,-1)$ ,  $B(x,2)$ ,  $C(1,3)$ ,  $D(-2,y)$ 四點共線, 求 x+y 之值

 $(\%$ i1) solve([(3-(-1))/(1-0)=mac],[mac]);

(%o1) [mac=4]

```
(\%i2) solve([(2-(-1))/(x-0)=4], [x]);
(\%o2) [x=
              4
              \frac{3}{1}]
```

```
(\%i3) solve([(3-2)/(1-x)=4],[x]);
(%o3) [x=
              4
              \frac{3}{1}]
```
 $(\%$ i4) solve $([2-(-1))/(x-0)=(3-2)/(1-x)]$ ,[x]);  $(\%o4)$  [x= 4  $\frac{3}{4}$ ]

 $(\% i5)$  solve( $[(3-y)/(1-(-2))=4]$ , [y]);

 $(\%o5)$  [y=-9]

 $(\%$ i6) solve([((-1)-y)/(0-(-2))=4],[y]);

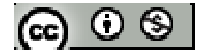

 $(\% 06)$  [y=-9]  $(\%$ i7) solve([(3-y)/(1-(-2))=((-1)-y)/(0-(-2))],[y]);  $(\%o7)$  [y=-9]  $(\%$ i8) 3/4+(-9); (%o8) 4  $-\frac{33}{4}$ (%i9) float(-33/4);  $(\%09) - 8.25$ ※「**float(** 數值 **)**」指令表示將結果轉換為小數 」指令表示將結果轉換為小數。 ※「**solve( [** 變數算式 **], [** 變數 **] )**」指令表示求解。

7.設直線 L 的直線方程式為 2x-3y=4,則下列何者正確?

 $(1)$ 直線 L 的 x 截距為  $2$  (表示 y= $0$ , 帶入方程式)

方法 *1*

```
(\%i1) solve([2*x-3*0=4],[x]);
```
 $(\%01)$  [x=2]

方法 *2*

```
(%i1) solve([2*2-3*0=m],[m]);
```
 $(\%01)$  [m=4]

\*直線 L 的 x 截距為 2 --- 本題正確

(2) 直線 L 的 y 截距為 $\frac{4}{3}$  (表示 x=0,带入方程式)

方法 *1*

(%i1) solve([2\*0-3\*y=4],[y]);

\n(%o1) 
$$
[y=-\frac{4}{3}]
$$

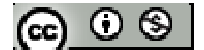

## 方法 *2*

\n- (%i1) solve([2\*0-3\*4/3=n],[n]);
\n- (%o1) [n=-4]
\n- ★直線 L 的 y 載 \\n
$$
\frac{4}{3}
$$
 --- 本頋為非
\n

(3) 直線 L 的ૌ等率為
$$
\frac{3}{2}
$$
 (將(2,0)&(0,-4/3) $\frac{1}{4}$ 入計算)

\n- (%i1) solve([(0-(-4/3))/(2-0)=ML],[ML]);
\n- (%o1) [ML=
$$
\frac{2}{3}
$$
]
\n- \* 直線 L 的ૌ $\frac{2}{3}$  --- 本類為非
\n

(4) 直線 L 過點 P(5,2) (將 x=5,y=2 帶入直線 L 方程式)

 $(\%i1)$  solve( $[2*5-3*2=Z]$ , $[Z]$ );

 $(\%01)$  [Z=4]

\*點 P(5,2) 帶入直線 L 方程式成立 --- 本題正確

※「**solve( [** 變數算式 **], [** 變數 **] )**」指令表示求解。

(5) 直線 L 通過第一、三、四象限 ( 將 2x-3y=4 轉換成 y=(2x-4)/3 )

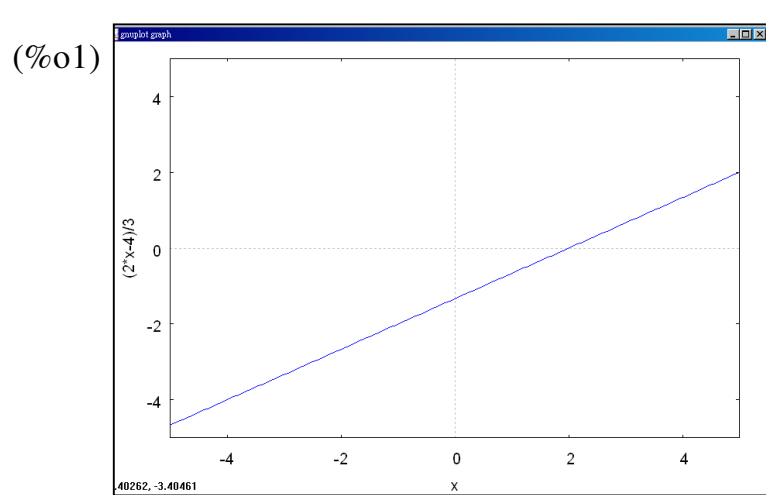

$$
(\%i1)
$$
 plot2d  $((2*x-4)/3]$ , [x,-5,5], [y,-5,5]);

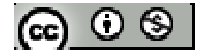

\*由圖可知直線 L 通過第一、三、四象限

#### **P.93**

8.已知三直線 L<sub>1</sub>: 2x+y=5, L<sub>2</sub>: x-y=4, L<sub>3</sub>: 2x-3y=5

- $(1)$ 求 L<sub>1</sub> 與 L<sub>2</sub> 的交點坐標
- $(\% i1)$  solve( $[2*x+y=5,x-y=4]$ , $[x,y]$ );
- $(\%o1)$  [[x=3,y=-1]]
- $\star L_1$ 與  $L_2$  的交點坐標為(3,-1)

(2)求過 L<sub>1</sub> 與 L<sub>2</sub> 的交點坐標且與 L<sub>3</sub> 垂直的直線方程式

 $(\%i2)$  solve( $[2/3*$ m2=-1],[m2]); (%o2) [m2= 2  $\frac{3}{2}$ ]

$$
(\%i3)
$$
 solve $([3*(3)+2*(-1)=c],[c]);$ 

 $(\%o3)$  [c=7]

 $*$ 過  $L_1$  與  $L_2$  的交點與垂直  $L_3$  的直線方程式為 3x+2y=7

(3)求過 L<sub>1</sub> 與 L<sub>2</sub> 的交點坐標且與 L3 平行的直線方程式

 $(\%i4)$  solve( $[2/3=$ m3], $[m3]$ ); (%o4) [m3= 3  $\frac{2}{2}$ ]

 $(\% i5)$  solve( $[2*(3)-3*(-1)=d$ ],[d]);

 $(\%o5)$  [d=9]

 $*$  過  $L_1$  與  $L_2$  的交點與  $L_3$  平行的直線方程式為  $2x$ -3y=9

※「**solve( [** 變數算式 **], [** 變數 **] )**」指令表示求解。

9. A(15,10), B(9,18), C(-11,3), D(-5,-5)為坐標平面上四點,則下列選項何者為真? (1)四邊形 ABCD 是一個平行四邊形

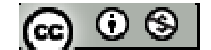

```
(\%i1) solve([(10-18)/(15-9)=mab],[mab]);
(%o1) [mab=
                   3
                 -\frac{4}{2}]
(\%i2) solve([((-5)-3)/((-5)-(-11)) =mcd],[mcd]);
(%o2) [mcd=
                   3
                 -\frac{4}{2}]
(\%i3) solve([(10-(-5))/(15-(-5))=mad],[mad]);
(%o3) [mad=
                 4
                 \frac{3}{4}]
(\%i4) solve([(18-3)/(9-(-11))=mbc],[mbc]);
(%o4) [mbc=
                 4
                 \frac{3}{4}]
*\overline{AB}/\!\!/ \overline{CD} \hskip 1pt \overline{AD}/\!\!/ \overline{BC}, 故 ABCD 此四邊行為平行四邊形
```

```
(2)四邊形 ABCD 是一個長方形
```

```
(\%i5) (\%01)^*(\%04);
```

```
(\%o5) [mab*mbc=-1]
```
 $(\%$ i6)  $(\%$ o1)\* $(\%$ o3);

```
(%o6) [mab*mad=-1]
```

```
(\%i7)(\%o2)*(\%o4);
```

```
(\%o7) [mbc*mcd=-1]
```

```
(\%i8) (\%o2)*(\%o3);
```

```
(\%o8) [mad*mcd=-1]
```

```
*MAB×MBC= -1; MAB×MAD= -1; MBC×MCD= -1; MAD×MCD= -1 (上述代表垂直),
```

```
因此四邊形 ABCD 為長方形
```
(3)四邊形 ABCD 的兩對角線互相垂直

 $(\%$ i9) solve([((10-3)/(15-(-11)))=mac],[mac]);

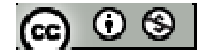

$$
(\%o9)\,\mathrm{[mac=}\frac{7}{26}\,\mathrm{]}
$$

$$
(\%i10) \text{ solve}([\frac{9}{-5})/(18-(-5))=\text{mbd},[\text{mbd}];
$$
  

$$
(\%o10) [\text{mbd}=\frac{14}{23}]
$$

(%i11) (%o9)\*(%o10) (%o11) [mac\*mbd= 299  $\frac{49}{100}$ ]

\* 四邊形 ABCD 的兩對角線 macxmbd≠-1,因此兩對角線並無互相垂直。

(4)四 ③7% ABCD 的再對角線五相平分  
\n直線方経式為 y=ax+b, (將 A · C 奜 B · D 四駈帯入解聯立方経式)  
\n(%i12) solve([10=15\*a+b,3=-11\*a+b],[a,b]);  
\n(%o12) [[a=
$$
\frac{7}{26}
$$
,b= $\frac{155}{26}$ ]]  
\n(%i13) solve([18=9\*a+b,-5=-5\*a+b],[a,b]);  
\n(%o13) [[a= $\frac{23}{14}$ ,b= $\frac{45}{14}$ ]]  
\n(%i14) solve([y=x\*7/26+155/26,y=x\*23/14+45/14],[x,y]);  
\n(%o14) [[x=2,y= $\frac{13}{2}$ ]]  
\n(%i15) solve([sqrt(((15-2)^2)+(10-13/2)^2))=Lma],[Lma]);  
\n(%o15)  $\frac{5\sqrt{29}}{2}$   
\n(%i16) solve([sqrt(((9-2)^2)+(18-13/2)^2))=Lmc],[Lmc]);  
\n(%o16)  $\frac{5\sqrt{29}}{2}$   
\n(%i17) solve([sqrt(((-11)-2)^2)+(3-13/2)^2))=Lmb],[Lmb]);  
\n(%o17)  $\frac{5\sqrt{29}}{2}$   
\n(%i18) solve([sqrt(((-5)-2)^2)+(((-5)-13/2)^2))=Lmd],[Lmd]);  
\n(%o18)  $\frac{5\sqrt{29}}{2}$ 

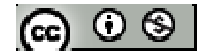

\* 四邊形 ABCD 的兩對角線互相平分,A、B、C、D 四點距離兩對角線交點皆為 $\frac{5\sqrt{29}}{2}$ 

 $A(15,10)$ , B(9,18), C(-11,3), D(-5,-5)

(5)四邊形 ABCD 的面積為 250 平方單位

```
(\%i19) solve([sqrt(((15-9)^2)+((10-18)^2))=Lab],[Lab]);
```
(%o19) [Lab=10]

```
(\%i20) solve([sqrt((((-11)-(-5))^2)+((3-(-5))^2))=Lcd],[Lcd]);
```
(%o20) [Lcd=10]

 $(\%i21)$  solve([sqrt(((15-(-5))^2)+((10-(-5))^2))=Lad],[Lad]);

(%o21) [Lad=25]

 $(\%$ i22) solve([sqrt(((9-(-11))^2)+((18-3)^2))=Lbc],[Lbc]);

(%o22) [Lbc=25]

(%i23) 10\*25;

(%o23) 250

\*四邊形 ABCD 的面積為 250 平方單位

※「**solve( [** 變數算式 **], [** 變數 **] )**」指令表示求解。

 $10.\frac{25}{10} - 1 - 2i$ *a bi*  $\frac{3+4i}{1} = 1-2$ +  $\frac{+4i}{1-i}$ =1-2i(a,b 均為實數),試求 | a+bi | 之值

 $(\% i1)$  expand $(3+4*\%i=(a+b*\%i)*(1-2*\%i));$ 

(%o1) 4%i+3=%ib+2b-2%ia+a

 $(\%i2)$  solve( $[4*\%i=\%i*\b-2*\%i*\a,3=2*\b+a$ ], $[a,b]$ );

 $(\%o2)$  [[a=-1,b=2]]

 $(\%i3)$  abs(-1+2\*%i);

 $(\%03)\sqrt{5}$ 

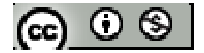

 $*$  %i 代表  $\sqrt{-1}$ =i

※「expand ( [ 算式 ] x [ 算式 ] ) 」 指令表示展開算式。

※「**abs(** 數值 **)**」指令表示絕對值 」指令表示絕對值。

※「**solve( [** 變數算式 **], [** 變數 **] )**」指令表示求解。

11.如果把複數表示成複數平面上的點,請問以 7+7i, 1-i, 8 為頂點作成的三角形為

```
哪一種三角形?(直角三角形、等腰三角形、或等腰直角三角形)
```

```
三頂點在複數平面上表示為(7,7)、(1,-1)、(8,0)
```

```
(\%i1) solve([sqrt(((7-1)^2)+((7-(-1))^2))=Lab],[Lab]);
```
(%o1) [Lab=10]

 $(\%i2)$  solve([sqrt(((7-8)^2)+((7-0)^2))=Lac],[Lac]);

 $(\%o2)$  [Lac=5 $\sqrt{2}$ ]

 $(\%$ i3) solve([sqrt(((8-1)^2)+((0-(-1))^2))=Lbc],[Lbc]);

```
(\%o3) [Lbc=5\sqrt{2}]
```

```
(\%i4) solve([(7-(-1))/(7-1)=Mab],[Mab]);
(%o4) [Mab=
                3
                \frac{4}{2}]
```

```
(\%i5) solve([(7-8)/(7-0)=Mac],[Mac]);
(%o5) [Mac=
                  7
                -\frac{1}{7}]
```
 $(\% i6)$  solve( $[(8-1)/(0-(-1))$ =Mbc], $[Mbc]$ );

(%o6) [Mac=7]  $\frac{1}{2}$  **AB** =10、  $\frac{1}{AC}$  =5 $\sqrt{2}$  、  $\frac{1}{BC}$  =5 $\sqrt{2}$  , 是 等 腰 三 角 形 ; Mab= 3  $\frac{4}{3}$  · Mac= 7 — 1 、Mbc=7,Mac×Mbc=−1;為直角三角形 由上可知此三角形為等腰直角三角形

※「**solve( [** 變數算式 **], [** 變數 **] )**」指令表示求解。

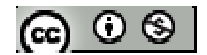

12.一位海盜欲將三件珠寶埋藏在一個島上的三個地方,海盜就以島上的一棵椰子樹 為中心,由椰子樹向東走12步的A地,埋他的第一件珠寶;由椰子樹向東走4步, 再往北走 a 步的 B 地,埋他的第二件珠寶;最後由椰子樹向東走 a 步,在往南走 8 步的 C 地,埋他的第三件珠寶,事隔多年後,海盜僅記得 a>0 及埋寶的三個地方再 同一直線上,求a 之值

(設東方為+x、西方為-x、北方為+y、南方為-y,一步單位為 1,椰子樹為原點) 第一件寶物 A(12,0)、第二件寶物 B(4,a)、第三件寶物 C(a,-8)

 $(\%i1)$  solve $([(0-a)/(12-4)=(0-(-8))/(12-a),(0-a)/(12-4)=(a-(-8))/(4-a),(0-(-8))/(12-a)=$ 

 $(a-(-8))/(4-a)$ ],[a]);

 $(\%o1)$  [[a=16], [a=-4]]

\*a 為正整數,故 a 為 16

※「**solve( [** 變數算式 **], [** 變數 **] )**」指令表示求解。

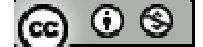

## 第二章數列與級數

## **2-1** 等差級數與等比級數

```
P.97
```

```
例題 1:請寫出數列<(-1)n+1>的前五項
```

```
(\%i1) load(functs);
```

```
(%o1) C:/PROGRA~1/MAXIMA~1.2/share/maxima/5.19.2/share/simplification/functs.mac
```

```
(%i2) for n:1 thru 5 do(print(geometric(1,(-1),n))*-1);
```

```
(\% 02) 1
```
- -1 1 -1
- 1
- $(\%$ 03) done
- \*可知  $a_1=1 \cdot a_2=-1 \cdot a_3=1 \cdot a_4=-1 \cdot a_5=1$
- ※「**load (functs)**」指令表示先讀取此 」指令表示先讀取此 **function(**函數**)**。
- ※ 「**geometric (a, r, n)**」表示首項為 **a**、公比為 **r**、**n** 項之等差數列; **a, a\*r, a\*r^2, ...,**   $a^*r^{\wedge}(n - 1)$ .

$$
\underbrace{\mathbf{6} \mathbf{\mathbf{\dot{\Xi}} \mathbf{\hat{\ast} \hat{\ast} \mathbf{R}}}_{n} \mathbf{F} : \mathbf{5} \land \mathbf{5} \land \mathbf{5}
$$

## 方法 *1*

 $(\%$ i1) load(functs);

(%o1) C:/PROGRA~1/MAXIMA~1.2/share/maxima/5.19.2/share/simplification/functs.mac

(%i2) for n:1 thru 5 do(print(arithmetic  $(1, -(1/n), n)$ );

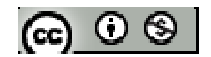
$(\%$ 03) done

方法 *2*

 $(\%$ i1) load(functs);

(%o1) C:/PROGRA~1/MAXIMA~1.2/share/maxima/5.19.2/share/simplification/functs.mac

(%i2) for n:1 thru 5 do(print(harmonic(1,1,1,n)));

1 2 1 3 1 4 1 5 1 (%o2) done \* 可知  $a_1=1 \cdot a_2=\frac{1}{2} \cdot a_3=\frac{1}{3} \cdot a_4=\frac{1}{4} \cdot a_5=\frac{1}{5}$ 1

 $(2)$  <2n-5>

 $(\%$ i1) load(functs);

(%o1) C:/PROGRA~1/MAXIMA~1.2/share/maxima/5.19.2/share/simplification/functs.mac

(%i2) for n:1 thru 5 do(print(arithmetic(-3,2,n)));

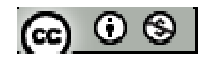

 $(\% 02)$  done

- \*可知  $a_1 = -3$ 、 $a_2 = -1$ 、 $a_3 = 1$ 、 $a_4 = 3$ 、 $a_5 = 5$
- ※「**load (functs)**」指令表示先讀取此 」指令表示先讀取此 **function(**函數**)**。
- ※「**arithmetic (a, d, n)**」表示首項為 **a**、公差為 **d**、**n** 項之等差數列;**a, a + d, a + 2\*d, ...,**   $a + (n - 1)*d$ .
- ※ **harmonic (a, b, c, n)**表示數列 **a/b, a/(b + c), a/(b + 2\*c), ..., a/(b + (n 1)\*c)**

#### **P.98**

例題 **2**:下列各數列分別隱含著某種規則,請你依觀察到的規則,寫出指定項的值 (1)請寫出下列數列 1,4,7,10,13,…第六項的值

 $(\%$ i1) load(functs);

(%o1) C:/PROGRA~1/MAXIMA~1.2/share/maxima/5.19.2/share/simplification/functs.mac

 $(\%i2)$  arithmetic  $(1,3,6)$ ;

 $(\% 02) 16$ 

(2)請寫出數列 1,1,2,3,5,8,13,21,34, …第十項的值

 $(\%i1)$  f[1]:1; f[2]:1; for n:2 thru 20 do f[n+1]:f[n]+f[n-1];

 $(%o1)1$ 

 $(\%02)1$ 

 $(\%o3)$  done

ര  $\circ$ ി

 $(\%i4)$  f[10];

 $(\%o4)$  55

\*f[1]:1 定義 f(1) = 1、f[2]:1 定義 f(2) = 1;f[n+1]:f[n]+f[n-1] 表示 f(3)=f(2)+f(1)

(3)若某數列的前三項是 1,2,4,請你找出兩種規則,並寫出其第四項、第五項和第六項

### 之值

規則一

(等比級數,r=2)

 $(\%$ i1) load(functs);

(%o1) C:/PROGRA~1/MAXIMA~1.2/share/maxima/5.19.2/share/simplification/functs.mac

(%i2) for n:4 thru 6 do(print(geometric(1,2,n)));

- 8 16
- 32

 $(\% 02)$  done

規則二

(後項比前項大 1、2、3、4、…依此類推)

(%i1) f[1]:1; f[2]:2; for n:4 thru 6 do (print(f[n]:f[n-1]+(n-1)));

(%o1) 1

 $(\%02)$  2

7

11

16

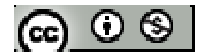

 $(\%$ 03) done

- ※「**load (functs)**」指令表示先讀取此 」指令表示先讀取此 **function(**函數**)**。
- ※「**arithmetic (a, d, n)**」表示首項為 **a**、公差為 **d**、**n** 項之等差數列;**a, a + d, a + 2\*d, ...,**   $a + (n - 1)*d$ .
- ※ 「**geometric (a, r, n)**」表示首項為 **a**、公比為 **r**、**n** 項之等差數列; **a, a\*r, a\*r^2, ...,**   $a^*r^{\wedge}(n - 1)$ .

# 隨堂練習:

- (1)數列 1,4,8, 13,19,26,…隱含著某種規則,請推測第七項之值
- $(\% i1)$  f[1]:1; f[2]:4; for n:2 thru 10 do (f[n]:f[n-1]+(n+1));

 $(\%01)1$ 

- $(% 02)$  4
- $(\%$ 03) done

 $(\%i4)$  f[7];

(%o1) 34

(2)例題 2 之第(3)題,你還可以找出其他的規則嗎?

※本題不建議使用 **Maxima** 解題※

#### **P.99**

#### 例題 **3**:

(1)請將級數 5+8+11+14+17+20+23+26+29+32 用Σ表示出來 (2)請將級數 10+5+ 2  $\frac{5}{2}$  + 4  $\frac{5}{4}$  + 8  $\frac{5}{6}$  + 16  $\frac{5}{6}$  + 32 5 +…用Σ表示出來

※本題不建議使用 **Maxima** 解題※

ര  $\circ$ ി

## **P.100**

# 隨堂練習:

(1)請將級數 2+4+8+16+32+64 用Σ表示出來 (2)請將級數 1+ 3  $\frac{1}{2}$  + 9  $\frac{1}{6}$  + 27  $\frac{1}{2} + \cdots +$ 3 1 *<sup>n</sup>*−<sup>1</sup> +…用Σ表示出來

※本題不建議使用 **Maxima** 解題※

$$
[A] \mathbf{4} : \mathbf{3} \times \sum_{k=1}^{6} (5k+3) \mathbf{2} \cdot \mathbf{4}
$$

(%i1) n:0; for k:1 thru 6 do (n:n+5\*k+3);

 $(\%01)0$ 

 $(\%o2)$  done

(%i3) n;

(%o3) 123

$$
\mathbf{3} \times \mathbf{2} \times \mathbf{3} \times \sum_{k=1}^{5} (2k-3) \mathbf{2} \times \mathbf{4}
$$

 $(\%$ i1) n:0; for k:1 thru 5 do (n:n+2\*k-3);

 $(\%01)0$ 

(%o2) done

(%i3) n;

(%o3) 15

# **P.102**

# 例題 **5**:

(1)寫出等差數列 5, 2, -1, -4, -7, …的第 n 項為何?

※本小題不建議使用 **Maxima** 解題※

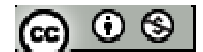

(2)一等差數列的第三項是 2,第六項是-3,則其第 50 項為何?

 $(\%$ i1) load(functs);

(%o1) C:/PROGRA~1/MAXIMA~1.2/share/maxima/5.19.2/share/simplification/functs.mac

 $(\%i2)$  solve([arithmetic(a,d,3)=2,arithmetic(a,d,6)=-3],[a,d]);  $(\%o2)$  [[x= 3  $\frac{16}{2}$ , y= 3  $\frac{-5}{2}$ ]]

- (%i3) arithmetic(16/3,-5/3,50); (%o3) 3  $-\frac{229}{2}$
- (3)試求 64 和 108 的等差中項
- (%i1) (64+108)/2
- (%o2) 86
- ※「**load (functs)**」指令表示先讀取此 」指令表示先讀取此 **function(**函數**)**。
- ※「**arithmetic (a, d, n)**」表示首項為 **a**、公差為 **d**、**n** 項之等差數列;**a, a + d, a + 2\*d, ...,**

 $a + (n - 1)*d$ .

※「solve([ 變數算式 ], [ 變數 ]) 」指令表示求解。

#### 隨堂練習:

(1)試求等差數列 8, 12, 16, 20, …的公差及第 n 項

 $(\%$ i1) load(functs);

(%o1) C:/PROGRA~1/MAXIMA~1.2/share/maxima/5.19.2/share/simplification/functs.mac

 $(\%i2)$  solve([arithmetic(8,y,3)=16],[y]);

 $(\%o2)$  [y=4]

(2)一等差數列的第二項為-8,第六項為4,則第幾項為10?

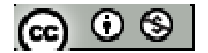

 $(\%$ i1) load(functs);

(%o1) C:/PROGRA~1/MAXIMA~1.2/share/maxima/5.19.2/share/simplification/functs.mac

 $(\%$ i2) solve([arithmetic(a,d,2)=-8,arithmetic(a,d,6)=4],[a,d]);

 $(\%o2)$  [[x=-11,y=3]]

 $(\% i3)$  solve([arithmetic(-11,3,n)=10],[n]);

 $(\%o3)$  [n=8]

\*先求解得首項為-11,公差為 3,並求得第 8 項值為 10

(3)若等差數列的  $a_1=3$ ,  $a_{n+1}-a_n=5$ , 求第 10 項

 $(\%$ i1) load(functs);

(%o1) C:/PROGRA~1/MAXIMA~1.2/share/maxima/5.19.2/share/simplification/functs.mac

 $(\%i2)$  arithmetic(3,5,10);

 $(%o2)$  48

(4)若 a 和 c 的等差中項 11, 公差 d=7, 試求 a 與 c 之值

 $(\%$ i1) load(functs);

(%o1) C:/PROGRA~1/MAXIMA~1.2/share/maxima/5.19.2/share/simplification/functs.mac

 $(\%i2)$  solve([arithmetic(a,7,2)=11],[a]);

 $(\%o2)$  [a=4]

 $(\%i2)$  solve([arithmetic(4,7,3)=c],[c]);

 $(\% 02)$  [c=18]

- ※「**load (functs)**」指令表示先讀取此 」指令表示先讀取此 **function(**函數**)**。
- ※「**arithmetic (a, d, n)**」表示首項為 **a**、公差為 **d**、**n** 項之等差數列;**a, a + d, a + 2\*d, ...,**   $a + (n - 1)*d$ .

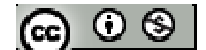

例題 **6**:由前面所列某拖吊公司對故障車輛的拖吊費用表,可知其收費標準是:20 公里內(含)收 2500元,每超過1公里加收100元,不滿1公里以一公里計算。 請問:阿華的車子故障後,被拖了33.4公里到達修車廠,需付公司多少錢?

※本小題不建議使用 **Maxima** 解題※

#### **P.103**

隨堂練習:計程車計費方式(不計延滯計時收費)如下:行程在1.5公里以內(含),收 費 70 元,超出 1.5 公里後,每行駛 400 公尺車資再增收 5 元,不足 400 公尺時,以 400 公尺的車資計算。

阿源家距離台北火車站有5.2公里,請問阿源若搭計程車回家,需花多少錢? ※本小題不建議使用 **Maxima** 解題※

#### **P.104**

#### 例題 **7**:

(1)設<an>為一等差數列,其中 a2=-8,a6=4 求∑ = 10  $\sum_{\scriptscriptstyle k=1}\!\mathcal{a}_{\scriptscriptstyle k}$ 之值

 $(\%$ i1) load(functs);

(%o1) C:/PROGRA~1/MAXIMA~1.2/share/maxima/5.19.2/share/simplification/functs.mac

 $(\%$ i2) solve([arithmetic(a,d,2)=-8,arithmetic(a,d,6)=4],[a,d]);

 $(\%o2)$  [[x=-11,y=3]]

 $(\%$ i3) n:0; for k:1 thru 10 do (n:n+3<sup>\*</sup>(k-1)-11);

 $(\%03)0$ 

 $(\%o4)$  done

 $(\% i5)$  n;

(%o5) 25

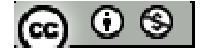

\*先求解得首項為-11,公差為 3,本題等差數列可用 3(k-1)-11 來表示(-11、-8、-5、 -2、1、…);可得∑= 10  $\sum_{k=1}a_k$ 之值為 25

(2)求 200 至 300 之間,所有「7 的倍數」之總和

 $(\%$ i1) load(functs);

(%o1) C:/PROGRA~1/MAXIMA~1.2/share/maxima/5.19.2/share/simplification/functs.mac

```
(\%i2) solve([arithmetic(7,7,x)=200],[x]);
(\%o2) [x=
              7
             \frac{200}{7}]
```
(%i3)float(200/7);

(%o3) 28.57142857142857

 $(\%i4)$  solve([arithmetic(7,7,29)=y],[y]);

 $(\%o4)$  [y=203]

 $(\% i5)$  solve([arithmetic(7,7,a)=300],[a]); (%o5) [a= 7  $\frac{300}{7}$ ]

(%i6)float(300/7);

(%o6) 42.85714285714285

 $(\%i7)$  solve([arithmetic(7,7,42)=b],[b]);

(%o7) [b=294]

 $(\%$ i8) n:0; for k:29 thru 42 do (n:n+7\*k);

 $(%08)0$ 

 $(\% 09)$  done

 $(\% i10)$  n;

(%o10) 3479

※「**load (functs)**」指令表示先讀取此 」指令表示先讀取此 **function(**函數**)**。

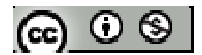

※「**arithmetic (a, d, n)**」表示首項為 **a**、公差為 **d**、**n** 項之等差數列;**a, a + d, a + 2\*d, ...,**   $a + (n - 1)*d$ .

## 隨堂練習:

- (1)等差數列 3, 5, 7, 9, …, 2n+1, …要加到第幾項,其總和才會超過 700?
- $(\% i1)$  sum $(2*n+1, n, 1, 25)$ ;
- $(\%01)$  675
- $(\% i1)$  sum $(2*n+1, n, 1, 26)$ ;
- (%o1) 728
- \*sum 表示連加,【2\*n+1(計算式), n(變數), 1(起始), 25(結束);】;表示以 n 為變數,n 由1連加至25,變數 n 代入 2\*n+1 此算式中,上述可知加到第26 項總和超過700, (本題只需更該結束-此值帶入 maxima 試誤可得)
- (2)求所有小於 1000 的正整數中,為 4 的倍數者之總和

 $(\%$ i1) load(functs);

- (%o1) C:/PROGRA~1/MAXIMA~1.2/share/maxima/5.19.2/share/simplification/functs.mac
- $(\%i2)$  solve([arithmetic(4,4,x)=996],[x]);

 $(\%o2)$  [x=249]

- (%i3) n:0; for k:1 thru 249 do (n:n+4\*k);
- $(\%o3)0$
- $(\%o4)$  done
- $(\% i5)$  n;

(%o5) 124500

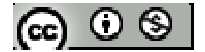

(3)在 5 和 29 之間插入 11 項,使成為一個共 13 項的等差數列,求此等差數列前 10 項之總和

 $(\%$ i1) load(functs);

(%o1) C:/PROGRA~1/MAXIMA~1.2/share/maxima/5.19.2/share/simplification/functs.mac

 $(\%i2)$  solve([arithmetic (a, d, 1)=5,arithmetic (a, d, 13)=29], [a,d]);

 $(\%o2)$  [[a=5,d=2]]

 $(\%$ i3) n:0; for k:1 thru 10 do (n:n+2\*(k-1)+5);

 $(%o3)0$ 

 $(\%o4)$  done

 $(\% i5)$  n;

(%o5) 140

- ※「**load (functs)**」指令表示先讀取此 」指令表示先讀取此 **function(**函數**)**。
- ※「**arithmetic (a, d, n)**」表示首項為 **a**、公差為 **d**、**n** 項之等差數列;**a, a + d, a + 2\*d, ...,**   $a + (n - 1)*d$ .
- ※「**sum(**計算式**,**變數**,**起始**,** 結束**)**」指令表示含變數之算式由起始連加至結束。

#### **P.105**

#### 例題 **8**:

(1)若等比級數<a~為 $\sqrt{2}$ , 2,  $2\sqrt{2}$ , 4, …, 則其第n 項為何?

※本小題不建議使用 **Maxima** 解題※

(2)有一等比數列第四項為12,第六項為192,則其第9項為何?

 $(\%$ i1) load(functs);

(%o1) C:/PROGRA~1/MAXIMA~1.2/share/maxima/5.19.2/share/simplification/functs.mac

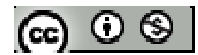

 $(\%i2)$  solve([arithmetic (a, d, 4)=12,arithmetic (a, d, 6)=192], [a,d]);

 $(\%o2)$  [[a=-258,d=90]]

(%i3) arithmetic (-258, 90, 9);

(%o3) 462

(3)若 108, b, 27 是等比數列,求 b 值及其公比

 $(\%$ i1) load(functs);

(%o1) C:/PROGRA~1/MAXIMA~1.2/share/maxima/5.19.2/share/simplification/functs.mac

 $(\%i2)$  solve([geometric(a,r,1)=108, geometric(a,r,3)=27], [a,r]);  $(\%o2)$  [[a=108,r= 2  $\frac{1}{2}$ ],[a=108,r= 2  $-\frac{1}{2}$ ]]

(%i3) geometric (108, 1/2, 2);

 $(\%o3)$  54

(%i3) geometric (108, -1/2, 2);

 $(\%o3) - 54$ 

(4)若 12 是 a 和 c 的等比中項,且公比 r=-2, 求 a 與 c 值

※本小題不建議使用 **Maxima** 解題※

- ※「**load (functs)**」指令表示先讀取此 」指令表示先讀取此 **function(**函數**)**。
- ※ 「**geometric (a, r, n)**」表示首項為 **a**、公比為 **r**、**n** 項之等差數列; **a, a\*r, a\*r^2, ...,**   $a^*r^{\wedge}(n - 1)$ .
- ※「**arithmetic (a, d, n)**」表示首項為 **a**、公差為 **d**、**n** 項之等差數列;**a, a + d, a + 2\*d, ...,**   $a + (n - 1)*d$ .

**P.106** 

隨堂練習:

$$
[\mathfrak{S} \circ \mathfrak{S}]
$$

 $(1)$ 寫出等比級數< $3 \cdot 2^{n-1}$ >的前五項,並求其公比

 $(\%$ i1) load(functs);

(%o1) C:/PROGRA~1/MAXIMA~1.2/share/maxima/5.19.2/share/simplification/functs.mac

 $(\%i2)$  solve([geometric(a,r,1)=3, geometric(a,r,2)=6], [a,r]);

 $(\%o2)$  [[a=3,r=2]]

 $(\%$ i3) for n:1 thru 5 do(print(geometric(3,8,n));

(%o3) done

\*可知  $a_1=3 \cdot a_2=6 \cdot a_3=12 \cdot a_4=24 \cdot a_5=48$ 

(2)若等比數列<an>的首項為2且 $\frac{a_{n+1}}{a_{n+1}}$ =3 *a a n*  $n+1$  = 3, 則第 n 項為何?

※本小題不建議使用 **Maxima** 解題※

(3)若一等比數列的第3項為9,第四項為 $\frac{27}{2}$ ,則第7項為何?

 $(\%$ i1) load(functs);

(%o1) C:/PROGRA~1/MAXIMA~1.2/share/maxima/5.19.2/share/simplification/functs.mac

 $(\%i2)$  solve([geometric(a,r,3)=9, geometric(a,r,4)=27/2], [a,r]); (%o2) [[a=4,r= 2  $\frac{3}{2}$ ]]

(%i3) geometric(4,3/2,7); (%o3) 16 729

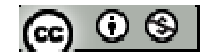

- (4)試求 2 和 8 的等比中項
- $(\%$ i1) load(functs);
- (%o1) C:/PROGRA~1/MAXIMA~1.2/share/maxima/5.19.2/share/simplification/functs.mac
- $(\%i2)$  solve([geometric(2,r,1)=2, geometric(2,r,3)=8], [r]);
- $(\%o2)$  [[r=-2], [r=2]]
- $(\%$ i3) geometric $(2,2,2)$ ;
- $(\%o3)$  4
- $(\%$ i3) geometric $(2,-2,2)$ ;
- $(\%o3) -4$
- \*若公比為 2 時,等差中項為 4;若公比為-2 時,等差中項為-4
- ※「**load (functs)**」指令表示先讀取此 」指令表示先讀取此 **function(**函數**)**。
- ※ 「**geometric (a, r, n)**」表示首項為 **a**、公比為 **r**、**n** 項之等差數列; **a, a\*r, a\*r^2, ...,**   $a^*r^{\wedge}(n - 1)$ .
- ※「solve([ 變數算式 ], [ 變數 ]) 」指令表示求解。

## **P.107**

例題 **9**:

- (1)一等比數列<an>,a2=-2,a5=16,且公比 r 為實數,求∑ = 10  $\sum_{n=1}$  $a_n$ 之值
- $(\%$ i1) load(functs);
- (%o1) C:/PROGRA~1/MAXIMA~1.2/share/maxima/5.19.2/share/simplification/functs.mac
- $(\%i2)$  solve([geometric(a,r,2)=-2, geometric(a,r,5)=16], [a,r]);
- $(\%o2)$  [[a=1,r=-2]
- $(\%$ i3) n:0; for k:1 thru 10 do (n:n+(-2)^(k-1));

 $(\% 03) 0$ 

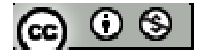

 $(\%o4)$  done

 $(\%$ i5) n;

 $(\%o5) -341$ 

(2)四個數成等比數列,前三項之和為 21,後三項之和為 42,求此四數之和

 $(\%$ i1) load(functs);

```
(%o1) C:/PROGRA~1/MAXIMA~1.2/share/maxima/5.19.2/share/simplification/functs.mac
```

```
(\%i2) solve([geometric(a,r,1)+ geometric(a,r,2)+ geometric(a,r,3)=21, geometric(a,r,2)
```

```
+geometric(a,r,3)+ geometric(a,r,4)=42], [a,r]);
```
 $(\%o2)$  [[a=3,r=2]]

```
(%i3) for n:1 thru 4 do(print(geometric(3,2,n));
```
(%o3) done

---------------------------------------------------------------------------------------------------------

# 方法 *1*

 $(\% i4)$  sum $(3+2^{(k-1)},k,2,5)+3;$ 

## $(\%o4)$  45

---------------------------------------------------------------------------------------------------------

## 方法 *2*

 $(\% i5)$  n:0; for k:2 thru 5 do (n:n+3+(2)^(k-1));

# $(\%o5)$  42

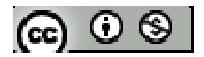

 $(\% i6)$  42+3

 $(\% 06) 45$ 

\*方法 1&2 首項為 3,兩算式皆為計算第 2 項至第 5 項之和,故最後在加上首項 3

## **P.108**

隨堂練習:已知有9個數成等比數列,其中第一、四、七項之和為1514,第二、五、 入項之和為 4542,求此九數之和

 $(\%$ i1) load(functs);

(%o1) C:/PROGRA~1/MAXIMA~1.2/share/maxima/5.19.2/share/simplification/functs.mac

 $(\%$ i2) solve([geometric(a,r,1)+ geometric(a,r,4)+ geometric(a,r,7)=1514, geometric(a,r,2)

+geometric(a,r,5)+ geometric(a,r,8)=4542], [a,r]);

 $(\%o2)$  [[a=2,r=3]

(%i3) for n:1 thru 9 do(print(geometric(2,3,n)));

---------------------------------------------------------------------------------------------------------

@ ⊙ ®

### 方法 *1*

 $(\% i4)$  sum $(2*3^k(k-1),k,2,9)+2;$ 

(%o4) 19682

---------------------------------------------------------------------------------------------------------

## 方法 *2*

 $(\% i5)$  n:0; for k:1 thru 9 do  $(n:n+2*(3)^{(k-1)})+2$ ;

(%o5) 19682

※「**load (functs)**」指令表示先讀取此 」指令表示先讀取此 **function(**函數**)**。

※「**sum(**計算式**,**變數**,**起始**,** 結束**)**」指令表示含變數之算式由起始連加至結束。

※ 「**geometric (a, r, n)**」表示首項為 **a**、公比為 **r**、**n** 項之等差數列; **a, a\*r, a\*r^2, ...,**   $a^*r^{\wedge}(n - 1)$ .

例題 **10**:阿源向阿華借 5 萬元,兩人協商以單利計息,年利率 2%,每年計息一次, 請問:

(1)一年後的本利和(本金+利息)共多少元?

 $(\%$ i1) load(functs);

(%o1) C:/PROGRA~1/MAXIMA~1.2/share/maxima/5.19.2/share/simplification/functs.mac

(%i2) arithmetic (50000,50000\*0.02,2);

(%o2) 51000.0

(2)二年後的本利和共多少元?

 $(\%$ i1) load(functs);

(%o1) C:/PROGRA~1/MAXIMA~1.2/share/maxima/5.19.2/share/simplification/functs.mac

(%i2) arithmetic (50000,50000\*0.02,3);

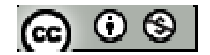

(%o2) 52000.0

- (3)五年後,阿華可領回本利和共多少元?
- $(\%$ i1) load(functs);
- (%o1) C:/PROGRA~1/MAXIMA~1.2/share/maxima/5.19.2/share/simplification/functs.mac
- (%i2) arithmetic (50000,50000\*0.02,6);
- (%o2) 55000.0
- (註:單利指每期利息均為(本金×利率),本金保持不變)
- ※「**load (functs)**」指令表示先讀取此 」指令表示先讀取此 **function(**函數**)**。
- ※「**arithmetic (a, d, n)**」表示首項為 **a**、公差為 **d**、**n** 項之等差數列;**a, a + d, a + 2\*d, ...,**   $a + (n - 1)*d$ .

#### **P.109**

隨堂練習:若例題10中,改半年單利計息一次,其餘條件不變,請問阿華可領回本 利和多少元?

- (1)一年後的本利和(本金+利息)共多少元?
- $(\%$ i1) load(functs);
- (%o1) C:/PROGRA~1/MAXIMA~1.2/share/maxima/5.19.2/share/simplification/functs.mac
- (%i2) arithmetic (50000,50000\*0.01,3);

(%o2) 51000.0

(2)二年後的本利和共多少元?

 $(\%$ i3) load(functs);

(%o3) C:/PROGRA~1/MAXIMA~1.2/share/maxima/5.19.2/share/simplification/functs.mac

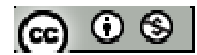

(%i4) arithmetic (50000,50000\*0.01,5);

(%o4) 52000.0

- (3)五年後,阿華可領回本利和共多少元?
- (註:每半年計息一次,即一年計息兩次,而計息利率則為年利率之半)
- $(\% i5)$  load(functs);
- $(\%o5)$  C:/PROGRA~1/MAXIMA~1.2/share/maxima/5.19.2/share/simplification/functs.mac
- (%i6) arithmetic (50000,50000\*0.01,11);

(%o6) 55000.0

- ※「**load (functs)**」指令表示先讀取此 」指令表示先讀取此 **function(**函數**)**。
- ※「**arithmetic (a, d, n)**」表示首項為 **a**、公差為 **d**、**n** 項之等差數列;**a, a + d, a + 2\*d, ...,**   $a + (n - 1)*d$ .

## **P.110**

例題 **11**:阿源將 5 萬元存到某銀行,每年複利計息一次,年利率是 2%,請問 5 年後, 阿源可領回本利和共多少元?

(複利是指每期利息均列入下一期本金再利息,本金隨著其數而增加)

 $(\%$ i1) load(functs);

(%o1) C:/PROGRA~1/MAXIMA~1.2/share/maxima/5.19.2/share/simplification/functs.mac

 $(\%i2)$  geometric  $(50000, 1.02, 6)$ ;

(%o2) 55204.04016

\* 金錢單位無小數點,故直接採無條件進入,故本題答案為 55205

※「**load (functs)**」指令表示先讀取此 」指令表示先讀取此 **function(**函數**)**。

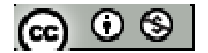

※ 「**geometric (a, r, n)**」表示首項為 **a**、公比為 **r**、**n** 項之等差數列; **a, a\*r, a\*r^2, ...,**   $a^*r^{\wedge}(n - 1)$ .

隨堂練習:若例題11 中改以每半年複利計息一次,其餘條件不變,請問阿源可領回 本利和多少元?

(註:每半年計息一次,即一年計息兩次,而計息利率則為年利率之半)

 $(\%$ i1) load(functs);

(%o1) C:/PROGRA~1/MAXIMA~1.2/share/maxima/5.19.2/share/simplification/functs.mac

(%i2) geometric (50000,1.01,11);

(%o2) 55231.10627056024

\*金錢單位無小數點,故直接採無條件進入,故本題答案為 60950

※「**load (functs)**」指令表示先讀取此 」指令表示先讀取此 **function(**函數**)**。

※ 「**geometric (a, r, n)**」表示首項為 **a**、公比為 **r**、**n** 項之等差數列; **a, a\*r, a\*r^2, ...,**   $a^*r^{\wedge}(n - 1)$ .

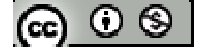

# **P.111** 習題 **2-1**

1.觀念題:對的在題號前打〇,錯的在題號前打╳

- (1)數列 1, 2, 3, …的第六項是 6。
- (2)等差數列 1, 2, 3, …的第六項是 6。
- **\_\_** (3)首項為 a<sub>1</sub>, 公比為 r 的等比數列, 其第 n 項 a<sub>n</sub>=a<sub>1</sub>r<sup>n</sup>
- **(4)首項為 a1, 公比 r=1 的等比數列,前 n 項之和 S<sub>n</sub>=na1**
- **△ (5)首項為 a1, 公比 r≠1 的等比數列,前 n 項之和為**  $S_n = \frac{a_1(r^n-1)}{r-1}$ − − = *r*  $a_1(r)$ *S n n*
- (6)由 100 到 200 的整數中(含 100 與 200),5 的倍數共有 21 個

※本題不建議使用 **Maxima** 解題※

2.

(1)設等差數列<an>的首項是 7,公差是-3,求其第 n 項

(2)設等比數列<an>的首項是 7,公比是-3,求其第 n 項

※本題不建議使用 **Maxima** 解題※

3.

(1)設等差數列<an>的第三項是 7,第七項是 3,求其第 n 項及公差

 $(\%$ i1) load(functs);

(%o1) C:/PROGRA~1/MAXIMA~1.2/share/maxima/5.19.2/share/simplification/functs.mac

 $(\%$ i2) solve([arithmetic(a,d,3)=7,arithmetic(a,d,7)=3],[a,d]);

 $(\%o2)$  [[a=9,d=-1]]

\*本題公差為-1

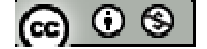

- (2)設公比為實數之等比數列<an>的第三項是 24,第六項是 3,求其第 n 項及公比
- $(\%$ i1) load(functs);
- (%o1) C:/PROGRA~1/MAXIMA~1.2/share/maxima/5.19.2/share/simplification/functs.mac
- $(\%i2)$  solve([geometric (a,r,3)=24, geometric (a,r,6)=3],[a,r]);  $(\%o2)$  [[a=96,r= 2  $\frac{1}{2}$ ] \*本題公比為 $\frac{1}{2}$
- ※「**load (functs)**」指令表示先讀取此 」指令表示先讀取此 **function(**函數**)**。
- ※「solve([ 變數算式 ], [ 變數 ]) 」指令表示求解。
- ※「**arithmetic (a, d, n)**」表示首項為 **a**、公差為 **d**、**n** 項之等差數列;**a, a + d, a + 2\*d, ...,**   $a + (n - 1)*d$ .
- ※ 「**geometric (a, r, n)**」表示首項為 **a**、公比為 **r**、**n** 項之等差數列; **a, a\*r, a\*r^2, ...,**   $a^*r^{\wedge}(n - 1)$ .
- 4.等差數列 4, 8, 12, 16, 20, …要加到第幾項,總和才會超過 550?
- $(\%$ i1) sum $(4*n, n, 1, 15);$
- (%o1) 480
- $(\%i2)$  sum $(4*n, n, 1, 16)$ ;
- $(% 02)$  544
- $(\%$ i3) sum $(4*n, n, 1, 17);$
- (%o3) 612
- \*sum 表示連加,【4\*n+1(計算式), n(變數), 1(起始), 25(結束);】;表示以 n 為變數,n 由1連加至17,變數 n 代入4\*n 此算式中,上述可知加到第17 項總和超過 550, (本題只需更改結束變數-此值帶入 maxima 試誤可得)
- ※「**sum(**計算式**,**變數**,**起始**,** 結束**)**」指令表示含變數之算式由起始連加至結束。@ ⊙ ® I

5.設  $S_n = a_1 + a_2 + a_3 + \cdots + a_{n-1} + a_n$ 為數列< $a_n$ >前 n 項之總和,因此 n≧2 時,  $a_n = S_n - S_{n-1}$ , 今 已知一數列前 n 項和  $S_n=n^2+3n-4$ ,則

(1)  $a_1 =$  (2)  $a_n =$  (n $\geq$ 2)

※本題不建議使用 **Maxima** 解題※

6.設有四個正數成等比數列,若前兩項之和為 8,後兩項之和為 27,求公比

7.求在 100 至 300 之間所有 11 的倍數總和

 $(\%$ i1) load(functs);

(%o1) C:/PROGRA~1/MAXIMA~1.2/share/maxima/5.19.2/share/simplification/functs.mac

 $(\%i2)$  solve([arithmetic(11,11,x)=100],[x]);  $(\%o2)$  [x= 11  $\frac{100}{11}$ ]

(%i3)float(100/11);

(%o3) 9.090909090909092

 $(\% i4)$  solve([arithmetic(11,11,y)=300],[y]);  $(\%o4)$  [y= 11  $\frac{300}{11}$ ]

(%i5)float(300/11);

(%o5) 27.27272727272727

 $(\% i6)$  n:0; for k:10 thru 27 do (n:n+11\*k);

 $(%06)0$ 

 $(\%o7)$  done

(%i8) n;

(%o8) 3663

※「**load (functs)**」指令表示先讀取此 」指令表示先讀取此 **function(**函數**)**。

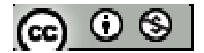

- ※「solve([ 變數算式 ], [ 變數 ])」指令表示求解。
- ※「**float(** 數值 **)**」指令表示將結果轉換為小數 」指令表示將結果轉換為小數。
- ※「**arithmetic (a, d, n)**」表示首項為 **a**、公差為 **d**、**n** 項之等差數列;**a, a + d, a + 2\*d, ...,**   $a + (n - 1)*d$ .
- ※ 「**geometric (a, r, n)**」表示首項為 **a**、公比為 **r**、**n** 項之等差數列; **a, a\*r, a\*r^2, ...,**   $a^*r^{\wedge}(n - 1)$ .

8.試計算下列之値:  
(1) 
$$
\sum_{k=4}^{10} (2k+3)
$$

 $(\% i1)$  n:0; for k:4 thru 10 do (n:n+2\*k+3);

 $(\%01)0$ 

 $(\%o2)$  done

(%i3) n;

(%o3) 119

$$
(2) \sum_{k=0}^{5} \Big(\frac{1}{2}\Big)^{2k}
$$

(%i1) n:0; for k:0 thru 5 do (n:n+(1/2)^(2\*k));

 $(\%01)0$ 

(%o2) done

(%i3) n; (%o3) 1024 1365

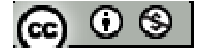

## **P.112**

9.某人將10000元存入銀行,年利率是2%,請依下列指定利息方式,求三年後的本 利和各為多少(參考下表)

(1)每半年單利計息一次

 $(\%$ i1) load(functs);

(%o1) C:/PROGRA~1/MAXIMA~1.2/share/maxima/5.19.2/share/simplification/functs.mac

(%i2) arithmetic (10000,10000\*0.01,7);

(%o2) 10600.0

(2)每一年單利計息一次

 $(\%$ i1) load(functs);

(%o1) C:/PROGRA~1/MAXIMA~1.2/share/maxima/5.19.2/share/simplification/functs.mac

(%i2) arithmetic (10000,10000\*0.02,4);

 $(\%o2)$  10600.0

(3)每半年複利計息一次

 $(\%$ i1) load(functs);

(%o1) C:/PROGRA~1/MAXIMA~1.2/share/maxima/5.19.2/share/simplification/functs.mac

(%i2) geometric (10000,1.01,7);

(%o2) 10615.20150601

(4)每一年複利計息一次

(%i1) load(functs);

(%o1) C:/PROGRA~1/MAXIMA~1.2/share/maxima/5.19.2/share/simplification/functs.mac

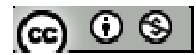

(%i2) geometric (10000,1.02,4);

(%o2) 10612.08

- ※「**load (functs)**」指令表示先讀取此 」指令表示先讀取此 **function(**函數**)**。
- ※「solve([ 變數算式 ], [ 變數 ])」指令表示求解。
- ※「**arithmetic (a, d, n)**」表示首項為 **a**、公差為 **d**、**n** 項之等差數列;**a, a + d, a + 2\*d, ...,**   $a + (n - 1)*d$ .
- ※ 「**geometric (a, r, n)**」表示首項為 **a**、公比為 **r**、**n** 項之等差數列; **a, a\*r, a\*r^2, ...,**   $a^*r^{\wedge}(n - 1)$ .

10.  
(1)ء
$$
\text{1} \text{ 1} \text{ 1} \text{ 1} \sum_{n=1}^{10} (\frac{1}{n} - \frac{1}{n+1}) \text{ 2} \text{ 1} \text{ 1}
$$

 $(\%$ i1) k:0; for n:1 thru 10 do (k:k+(1/n)-(1/(n+1)));

 $(\%01)0$ 

 $(\% 02)$  done

 $(\% i3)$  k; (%o3) 11 10

(2) 
$$
\mathbb{E} \sum_{n=1}^{19} \frac{1}{n(n+1)} \geq \mathbb{E} \left( \frac{1}{n+1} \div \frac{1}{n(n+1)} \right) = \frac{1}{n} + \frac{1}{n+1}
$$

 $(\%i1)$  k:0; for n:1 thru 19 do (k:k+(1/(n\*(n+1))));

 $(\%01)0$ 

 $(\%o2)$  done

(%i3) k; (%o3) 20 19

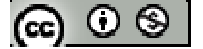

(3) 
$$
\sharp \oint_{n=1}^{\infty} \frac{1}{n(n+2)} \leq \sharp \left( \frac{\sharp}{\sharp \pi} : \frac{1}{n(n+2)} = \frac{1}{2} \cdot (\frac{1}{n} - \frac{1}{n+2}) \right)
$$

(%i1) k:0; for n:1 thru 20 do (k:k+1/2\*((1/n)-1/(n+2)));

(%o1) 0

(%o2) done

(%i3) k;

(%o3) 462 325

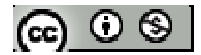

# **2-2** 無窮等比級數與循環小數

# **P.113**

例題 **1**:討論下列數列當 n 很大時,是否會趨近於某一固定數  $(1)$  < *n*  $\frac{1}{2}$ 

 $(\%i1)$  limit( $1/n, n,$ infinity);

 $(%01)0$ 

 $(2)$  < *n* +1  $\frac{n}{\cdot}$ 

 $(\%$ i1) limit(n/(n+1),n,infinity);

(%o1) 1

 $(3) < 2<sup>n</sup>$ 

 $(\%$ i1) limit(2^n,n,infinity);

 $(\%$ o1) und

\*und represents an undefined result

※「**limit (**變數算式**,** 變數**, inf)**」指令表示算式變數無窮大,算式趨近於數值。

# **P.114**

例題 **2**:討論下列數列的極限:

 $(1) < n^2$ 

(%i1) limit( $n^2, n,$ infinity);

(%o1) infinity

\*infinity 表示無窮大

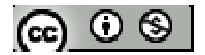

$$
(2) < \frac{1}{n^2} >
$$

 $(\%i1)$  limit( $1/n^2$ ,n,infinity);

(%o1) 0

 $(3) < (-1)^n$ 

 $(\%$ i1) limit( $(-1)^n$ n,n,infinity);

 $(\% \text{o}1)$  ind

\*ind represents a bounded, indefinite result

$$
(4) < \left(-\frac{1}{3}\right)^n >
$$

 $(\%i1)$  limit( $(-1/3)$ ^n,n,infinity);

 $(\%$ o1) und

\*und represents an undefined result

$$
(5) < \left(\frac{1}{3}\right)^n + \left(\frac{1}{4}\right)^n >
$$

(%i1)  $\lim_{(1/3)^n + (1/4)^n n,n,\infty}$ ;

 $(\% 01)$  und

\*und represents an undefined result

$$
(6) < 5\left(\frac{n}{n+1}\right) > \quad
$$

 $(\%$ i1) limit(5\*n/(n+1),n,infinity);

(%o1) 5

※「**limit (**變數算式**,** 變數**, inf)**」指令表示算式變數無窮大,算式趨近於數值。

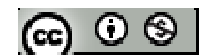

## **P.117**

隨堂練習:討論下列各數列的極限:

 $(1) < n^3$ 

 $(\%$ i1) limit(n ^3,n,infinity);

(%o1) infinity

\*infinity 表示無窮大

 $(2) < (-2)^n >$ 

(%i1)  $\lim$ it((-2)^n,n,infinity);

 $(\%$ o1) und

\*und represents an undefined result

$$
(3) < 2\left(\frac{1}{3}\right)^n + \left(\frac{1}{2}\right)^n > \quad
$$

(%i1)  $\lim_{x \to 0} \frac{\ln(2^*(1/3)^n n + (1/2)^n n, n, \text{infinity})}{x}$ ;

 $(\% 01)$  und

\*und represents an undefined result

$$
(4) < \left(-\frac{1}{2}\right)^n >
$$

 $(\%i1)$  limit( $(-1/2)^n$ n,n,infinity);

 $(\%$ o1) und

\*und represents an undefined result

※「**limit (**變數算式**,** 變數**, inf)**」指令表示算式變數無窮大,算式趨近於數值。

$$
[\mathfrak{S} \circ \mathfrak{S}]
$$

#### **P.118**

隨堂練習:試判斷下列數列是否收斂,若收斂求其極限:  $(1)$  < *n*  $\overline{\phantom{a}}$ J  $\left(\frac{3}{5}\right)$ l ſ 2  $\left(\frac{3}{2}\right)^n$  >

 $(\%i1)$  limit $((3/2)^n n,n,$ infinity);

 $(\% \text{o}1)$  und

\*und represents an undefined result

$$
(2) < \left(-\frac{2}{3}\right)^n >
$$

 $(\%i1)$  limit( $(-3/2)$ ^n,n,infinity);

 $(\% 01)$  und

\*und represents an undefined result

$$
(3) < 1 + \left(\frac{1}{3}\right)^n > \quad
$$

 $(\%$ i1) limit(1+(1/3)^n,n,infinity);

 $(\%o1)$  und

\*und represents an undefined result

# ※「**limit (**變數算式**,** 變數**, inf)**」指令表示算式變數無窮大,算式趨近於數值。

※本題不建議使用 **Maxima** 解題※

## **P.123**

例題 **3**:試判斷下列各級數是否收斂,若收斂,求其和  $(1)1+$ 3  $\frac{2}{2}$  + 9  $\frac{4}{6}$  + 27  $\frac{8}{2}$  +…+( 3  $\frac{2}{2}$ )<sup>n-1</sup>+…

 $(\%$ i1)  $1/(1-(2/3))$ ;

$$
[\mathfrak{S} \subset \mathfrak{S}]
$$

(%o1) 3

$$
(2) \sum_{n=1}^{\infty} \left(-\frac{1}{4}\right)^n
$$

$$
\frac{(\%i1)(-1/4)}{(\%o1) - \frac{1}{5}}
$$
  

$$
(3)\sum_{n=1}^{\infty} 3^{n-1}
$$

\*公比=3,為發散級數

$$
(4)\sum_{n=1}^{\infty}(-1)^{n+1}
$$

\*公比= -1,為發散級數

\*無窮等比級數∑ ∞ = − 1  $\int_1^{n-1}$ *n*  $a_1 r^{n-1}$ 在-1<r<1 時收斂,其和為 *r a* 1− 1

## **P.124**

隨堂練習:試判斷下列各級數是否收斂,若收斂,求其和 (1) 1  $\frac{1}{1}$  (3)  $2 \cdot \left( \frac{2}{2} \right)$ ∞  $(\gamma)^{k+}$ =  $\sum_{k=1}^{\infty} 2 \cdot \left(\frac{2}{3}\right)$  $\left(\frac{2}{2}\right)$ l  $\cdot$   $\Big($ *k k*

(%i1) 2\*(2/3)^2/ (1-(2/3)); (%o1) 3  $\frac{8}{2}$ 

(2) 
$$
\sum_{k=1}^{\infty} (-2)^k
$$

\*公比= -2,為發散級數

(3) 等比級數 8+4+2+1+ 2  $\frac{1}{2}$  + 4  $\frac{1}{4}$  +…+  $\frac{1}{2^{n-1}}$ 1  $\frac{1}{n-1} + \cdots$ 

$$
(\%i1) \, 8/(1-(1/2));
$$

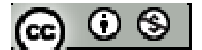

(%o1) 16

$$
* \ncong \ncong \ncong \ncong_{n} \sum_{n=1}^{\infty} a_1 r^{n-1} \ncong 1 < r < 1 \ncong \ncong \ncong \ncong \ncong \ncong 1 - r
$$

 $\Theta$ 題 4: 如右圖, $\triangle A_1B_1C_1$ 是一個邊長為 1 的正三角形, 取 $\triangle A_1B_1C_1$ 的三邊中點  $A_2$ 、  $B_2$ 、 $C_2$ ,則 $\triangle A_2B_2C_2$ 也是正三角形,再取 $\triangle A_2B_2C_2$ 的三邊中點 $A_3$ 、 $B_3$ 、 $C_3$ ,則 $\triangle A_3B_3C_3$ 也是正三角形,如此下去形成一連串的正三角形:

 $\triangle A_1B_1C_1$ ,  $\triangle A_2B_2C_2$ ,  $\triangle A_3B_3C_3$ ,  $\triangle A_4B_4C_4$ , …, 求所有正三角形的周長總和及面 積的總和

周長總和

 $(\% i1)$  1+1+1;

 $(\%01)$  3

 $(\%o2)$  3/(1-(1/2));

(%o2) 6

面積的總和

 $(\%$ i1) sqrt $(3)/4*1^2$ ; (%o1) 4 3  $(\%o2)$  (sqrt(3)/4)/(1-(1/4));

(%o2) 3 1

$$
\left| \mathbf{1}_{\mathbf{H}} \circ \mathbf{1}_{\mathbf{H}} \circ
$$

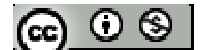

※「**sqrt (** 數值 **)**」指令表示數值開根號 」指令表示數值開根號。

#### **P.125**

隨堂練習:若將例題四的△A1B1C1改為底邊長為8,兩腰各為5的等腰三角形;同樣 以取中點的方法,則可以形成如右圖的一連串等腰三角形:

 $\triangle A_1B_1C_1$ ,  $\triangle A_2B_2C_2$ ,  $\triangle A_3B_3C_3$ ,  $\triangle A_4B_4C_4$ , …, 求這些三角形的周長總和及面積 的總和

周長總和

 $(\% i1)$  8+5+5;

(%o1) 18

 $(\%o2)$  18/(1-(1/2));

 $(\% 02) 36.0$ 

#### 面積的總和

(%i1) 8\*3/2;

(%o1) 12

 $(\%$ i2) 12/(1-(1/4));

 $(\% 02) 16$ 

$$
*~\mathbb{A}~\widehat{F}~\oplus~\mathbb{E}~\mathbb{E}~\mathbb{E}~\mathbb{E}~a_1 r^{n-1}~\mathbb{A}~\text{-}1< r< 1~\oplus~\mathbb{E}~\mathbb{E}~\mathbb{E}~\mathbb{E}~\mathbb{E}~\mathbb{E}~\frac{a_1}{1-r}
$$

#### **P.126**

例題 **5**:將下列各循環小數化為有理數 *m* <sup>n</sup>(m、n 為整數,且 m≠0)的形式

 $(1)$  0.35

$$
[\mathbf{e}^{\mathbf{e}} \mathbf{e}^{\mathbf{e}}]
$$

(%i1) 35/100/(1-(1/100)); (%o1) 99 35

 $(2)$  0.35

```
(%i1) rat(5/100/(1-(1/10))+0.3);
```
rat: replaced  $0.35555555555556$  by  $16/45 = 0.35555555555556$ (%o1) 45 16

 $(3)$  0.154

 $(\%$ i1) rat(54/1000/(1-(1/100))+0.1);

rat: replaced 0.15454545454545 by 17/110 = 0.15454545454545 (%o1) 110 17

$$
*~\mathbb{A}~\widehat{F}~\stackrel{\circ}{\approx}~E~\stackrel{\circ}{\approx}~a_1r^{n-1}~\stackrel{\circ}{\sim}~1< r<1~~\text{時}~\stackrel{\circ}{\approx}~\stackrel{\circ}{\approx}~\frac{1}{1-r}
$$

※「**rat(**數值**)**」指令將數值轉換成分數形式。

隨堂練習:將下列各循環小數化為分數

 $(1)$   $0.\overline{3}$ 

(%i1) (3/10/(1-(1/10))); (%o1) 3 1

 $(2)$  0.67 (%i1) 67/100/(1-(1/100)); 67

(%o1) 99

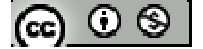

(3)  $2.\overline{12}$ 

 $(\%$ i1) rat(2/100/(1-(1/10))+2.1);

rat: replaced 2.122222222222222 by 191/90 = 2.122222222222222 (%o1) 90 191

$$
\times \hat{\mathbb{A}} \hat{\mathbb{S}} \hat{\mathbb{S}} \text{ t:} \mathbb{S} \hat{\mathbb{S}}_{n=1}^{\infty} a_1 r^{n-1} \hat{A} - 1 < r < 1 \text{ \n if } \hat{\mathbb{K}} \hat{\mathbb{S}} \times \hat{\mathbb{S}} \text{ } \frac{a_1}{1-r}
$$

※「**rat(**數值**)**」指令將數值轉換成分數形式。

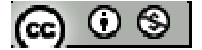
# **P.127** 習題 **2-2**

1.觀念題:對的在題號前打○,錯的在題號前打╳ (1) 數列< *n* 1 >的極限為 0 (2) ∑ ∞ =1 2 1 *<sup>n</sup> n* 的極限為 0 (3) 無窮等比數列< 1<sup>n</sup>>的極限為 1 (4) 無窮等比級數∑ ∞ =1 1 *n <sup>n</sup>* 的和為 1 (5) 若< an >為收斂數列,則∑ ∞ *n*=1 *a<sup>n</sup>* 也一定是收斂 (6) 無窮等比數列< rn >在-1 < r ≦1 時收斂 (7) 無窮等比級數∑ ∞ *n*=1 *n r* 在-1 < r ≦1 時收斂

※本小題不建議使用 **Maxima** 解題※

2.試判斷下列各數列是否收斂,若收斂,求其極限值  $(1)$  < 2  $\frac{1 + (-1)^n}{2}$ 

$$
(2) < \left(\frac{6}{5}\right)^n >
$$

$$
(3) < 1 - \frac{1}{2n} > 1
$$

(%i1) limit(1-1/(2\*n),n,infinity);

(%o1) 1

$$
(4) < \frac{(-1)^n}{n} >
$$

$$
(5) < \left(\frac{2}{5}\right)^{n+2} >
$$

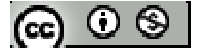

※「**limit (**變數算式**,** 變數**, inf)**」指令表示算式變數無窮大,算式趨近於數值。

3.試判斷下列各級數是否收斂,求其和 (1) 3 2 + 9 4 + 27 8 +…+( 3 2 ) n +… (%i1) (2/3)/(1-(2/3)); (%o1) 2 (2) 3 2 + 27 8 + 243 32 +…+( 3 2 ) 2n-1+… (%i1) (2/3)/(1-(4/9)); (%o1) 5 6 (3) 3+ 8 3 + <sup>2</sup> 8 3 +…+ <sup>1</sup> 8 3 *<sup>n</sup>*<sup>−</sup> +… (%i1) (3)/(1-(1/8)); (%o1) 7 24 (4) ∑( ) <sup>∞</sup> =1 2 *k k*

 $\star$  公比 $=\sqrt{2}$ ,為發散級數

$$
(5) \sum_{k=1}^{\infty} 2 \cdot (-1)^k
$$

\*公比= -1,為發散級數

$$
(6) \ \sum_{k=1}^{\infty} \frac{1}{k(k+1)}
$$

(%i1) n:0; for k:1 thru 100 do (n:n+  $1/(k*(k+1))$ );

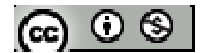

 $(\%01)0$ 

 $(\%o2)$  done

 $(\%$ i3) float(n);

(%o3) 0.99009900990099

 $(\%$ i4) n:0; for k:1 thru 1000 do (n:n+  $1/(k*(k+1))$ );

 $(%o4)0$ 

(%o5) done

 $(\%$ i6) float(n);

(%o6) 0.999000999001

(%i7) n:0; for k:1 thru 100000 do  $(n:n+1/(k*(k+1)))$ ;

 $(\%o7)0$ 

(%o8) done

 $(\%$ i9) float(n);

(%o9) 0.9999900001

\*由答案可看出,n 值越大結果越接近 1

\*無窮等比級數∑ ∞ = − 1  $\int_1^{n-1}$ *n*  $a_1 r^{n-1}$ 在-1<r<1 時收斂,其和為 *r a* 1− 1

※「**float(** 數值 **)**」指令表示將結果轉換為小數 」指令表示將結果轉換為小數。

### **P.128**

4.將下列各循環小數化為分數

 $(1)$   $0.\overline{9}$ 

 $(\%$ i1)  $(\frac{9}{10})/(1-(1/10));$ 

 $(%01)1$ 

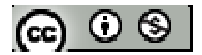

 $(2)$  0.027

$$
\frac{(\%i1) (27/1000)/(1-(1/100));}{(\%o1) \frac{3}{110}}
$$

 $(3)$   $3.\overline{531}$ 

```
(\%i1) rat((531/1000)/(1-(1/1000))) +3;rat: replaced 2.122222222222222 by 191/90 = 2.122222222222222 
(%o1)
       111
       392
```
 $(4)$  1.72

18

 $(\%$ i1) rat( $(2/100)/(1-(1/10))$ ) +1.7; rat: replaced 1.7 by 17/10 = 1.7 (%o1) 31

\*無窮等比級數∑ ∞ = − 1  $\int_1^{n-1}$ *n*  $a_1 r^{n-1}$ 在-1<r<1 時收斂,其和為 *r a* 1− 1

※「**rat(**數值**)**」指令將數值轉換成分數形式。

5.

 $(1)$ △A<sub>1</sub>B<sub>1</sub>C<sub>1</sub> 是一個底為2,高為1的等腰三角形,過頂點 A<sub>1</sub>做線段 $\overline{B_2C_2}$ 平行 $\overline{B_1C_1}$ , 由線段 $\overline{B_2C_2}$ 往上做兩個底為 $1$ ,高為 $\frac{1}{2}$ 的等腰三角形 $\triangle A_2B_2A_1 \cdot \triangle A_3A_1C_2$ 再過新頂 點 A2 及 A3做線段 $\overline{B_3C_3}$ 往上再作四個底為 $\frac{1}{2}$ ,高為 $\frac{1}{4}$ 的等腰三角形,如此繼續下去, 形成一序列三角形,試求這些三角形的面積和  $(2)$ 依照 $(1)$ 的方式,將三角形改為半徑為 1 的半圓形,得一序列半圓形,

形的面積和

(1)

三角形面積的總和

(%i1) 2\*1/2;

(%o1) 1

 $(\%o2)$  1/(1-(1/2));

 $(\%i2)2$ 

(2)

圓形面積的總和

(%i1) 1^2\*%pi; (%o1) 2 π

(%o2) (%pi/2)/(1-(1/2));

 $(\%i2)$   $\pi$ 

 $*$   $\pi$  表示為%pi

\*無窮等比級數∑ ∞ = − 1  $\sum_{n=1} a_i r^{n-1}$  $a_1 r^{n-1}$ 在-1<r<1 時收斂,其和為 *r a* 1− 1

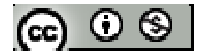

**2-3** 數學歸納法※本節不建議使用 **Maxima** 解題※

#### **P.129**

例題1:在觀察企鵝的例題中,我們猜測"當有n排時,企鵝粽數共有n<sup>2</sup>隻"試論證此 猜測的正確性

#### **P.133**

例題 **2**:利用數學歸納法證明  $1 \cdot 2 + 2 \cdot 3 + 3 \cdot 4 + \cdots + n \cdot (n+1) = \frac{1}{2} n (n+1) (n+2)$ 3  $\frac{1}{2} n(n+1)(n+$ 

#### **P.134**

隨堂練習:利用數學歸納法證明  $1^2$  +  $2^2$  +  $3^2$  + … +  $n^2$  = 6  $n(n+1)(2n+1)$ 

例題 3:設 n 為任意正整數, 試證:2<sup>n-1</sup>+3<sup>2n-1</sup> 恆為 5 的倍數

#### **P.135**

隨堂練習:設 n 為任意正整數, 試證: 10<sup>n</sup>+3·4<sup>n+2</sup>+5 恆為 9 的倍數

 $\mathbf{\Theta}$ 題 4:當自然數 n  $\geq$ 5 時,證明  $2$ <sup>n</sup> > n<sup>2</sup>

#### **P.134**

隨堂練習:自然數 n > 2, 證明 5" > 3" +4"

**P.137** 習題 **2-3** ※本節不建議使用 **Maxima** 解題※

1.利用數學歸納法證明對所有證整數 n,下列各式都成立  $(1)$  1+ 2+ 3 + … + n= 2  $n(n+1)$ 

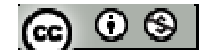

(2) 
$$
1^3 + 2^3 + 3^3 + \cdots + n^3 = \left[\frac{n(n+1)}{2}\right]^2
$$
  
\n(3)  $\frac{1}{1 \times 2} + \frac{1}{2 \times 3} + \frac{1}{3 \times 4} + \cdots + \frac{1}{n(n+1)} = \frac{n}{n+1}$   
\n(4)  $1 \cdot 3 + 2 \cdot 4 + 3 \cdot 5 + \cdots + n \cdot (n+1) = \frac{1}{6} n(n+1)(2n+7)$   
\n(5)  $1 + (1+2) + (1+2+3) + \cdots + (1+2+\cdots + n) = \frac{1}{6} n(n+1)(n+2)$ 

2.利用數學歸納法證明對所有正整數 n,下列各敘述都成立

(1) 8n+1 -7 n+41 為 49 的倍數

(2) n2+n 恆為 2 的倍數。(即兩連續整數相乘是 2 的倍數)

(3) n(n+1) (n+2) 恆為 6 的倍數。(即三連續整數相乘是 6 的倍數)

3.利用數學歸納法證明對所有正整數 n,下列個不等式都成立

(1)  $2^{n} > n$ 

(2)設  $p \ge -1$ , 證明 $(1+p)^n$ > 1+np (伯努力不等式)

$$
[\textbf{e}] \odot \textbf{e}
$$

#### **P.138**

### 綜合練習

1.假設世界人口自 1980 年起,50 年內每年增加率固定,已知 1987 年世界人口達 50 億,1999 年第 60 億人口誕生於賽拉耶佛,根據這些資料推測 2023 年世界人口最接 近哪一個數?75、80、86、92、100 億

 $(\%$ i1) load(functs);

(%o1) C:/PROGRA~1/MAXIMA~1.2/share/maxima/5.19.2/share/simplification/functs.mac

 $(\%i2)$  solve([geometric (a,r,8)=50, geometric (a,r,20)=60],[a,r]);

 $(\%o2)$  [a=44.95530726256983,r=1.015309446254072]]

(%i3) geometric(44.95530726256983, 1.015309446254072,44);

(%o3) 86.39991649421842

- \*以 1980 年為首項,求出首項及公差,代入 2023 年(第 24 項),求得答案約為 86.4 億人口
- ※「**load ("functs")**」指令表示先讀取此 」指令表示先讀取此 **function(**函數**)**。
- ※「solve([ 變數算式 ], [ 變數 ]) 」指令表示求解。
- ※ **geometric (a, r, n)** 表示首項為 **a**、公比為 **r**、**n** 項之等差數列; **a, a\*r, a\*r^2, ...,**   $a^*r^{\wedge}(n - 1)$ .

 $2.\n#$ 甲自 89年7月起,每月1日均存入銀行1000元,言明以月利率 0.5%按月複利 計息,到 90 年 7 月 1 日提出,某乙則於 89 年 7 月起,每單月(一、三、五、…)1 日 均存入銀行 2000 元,亦以月利率 0.5%按月複利計息,到 90 年 7 月 1 日提出,一整 年中兩人均存入本金 12000 元,提出時甲得本利和 A 元,乙得本利和 B 元,問下列 何者為真?

 $(1)$  B > A

@ ⊙ ® I

### A

(%i1) n:0; for k:1 thru 12 do (n:n+1000\*(1.005)^k);

(%o1) 0

 $(\% 02)$  done

(%i3) n;

(%o3) 12397.2401847644

## B

(%i1) n:0; for k:1 thru 6 do (n: n+2000\*(1.005^(2\*k)));

(%o1) 0

 $(\% 02)$  done

(%i3) n;

(%o3) 12428.15599569898

\*B > A (本題為真)

$$
(2)A=1000\left[\sum_{k=1}^{12}\left(\frac{1005}{1000}\right)^k\right]
$$

$$
(3) B = 2000 \left[ \sum_{k=1}^{6} \left( \frac{1005}{1000} \right)^{2k} \right]
$$

※**(2)(3)**不建議使用 **Maxima** 解題※

$$
(4) A < 1200 \left(\frac{1005}{1000}\right)^{12}
$$

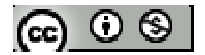

(5) B<1200 12 1000  $\frac{1005}{1000}$ J  $\left(\frac{1005}{1000}\right)$ l ſ

 $(\%$ i1) n:0; for k:1 thru 6 do (n:n+(2000\* (1.005^k)));

 $(\%01)0$ 

(%o2) done

(%i3) n;

(%o3) 12303.01503753749

3.等差數列 a<sub>1</sub>=23,a<sub>2</sub>=18,a<sub>3</sub>=13,…,a<sub>n</sub>=28-5n,…,則此數列

(1)第幾項起為負數?

 $(\%$ i1) load(functs);

(%o1) C:/PROGRA~1/MAXIMA~1.2/share/maxima/5.19.2/share/simplification/functs.mac

 $(\%i2)$  solve([arithmetic(28,-5,an)]=0,[an]); (%o2) [an= 5  $\frac{33}{5}$ ]

(%i3)float(33/5);

 $(\%o3)$  6.6

\*此等差數列在 6.6 項之後為 0,且項次為整數,故第 7 項起為負數

(2)前幾項之和最大

 $(\% i1)$  sum $(28-5*n, n, 0,3);$ 

(%o1) 82

 $(\%i2)$  sum $(28-5*n, n, 0,4);$ 

 $(\%02)90$ 

 $(\%$ i3) sum $(28-5*n, n, 0,5);$ 

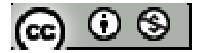

 $(\%o3)$  93

- $(\% i4)$  sum $(28-5*n, n, 0,6);$
- $(\% 04) 91$
- $(\% i5)$  sum $(28-5*n, n, 0, 7);$
- (%o5) 84
- \*此等差數列第 5 項之和最大,其和為 93
- ※「**load ("functs")**」指令表示先讀取此 」指令表示先讀取此**function(**函數**)**。
- ※「**float(** 數值 **)**」指令表示將結果轉換為小數 」指令表示將結果轉換為小數。
- ※「solve([ 變數算式 ], [ 變數 ]) 」指令表示求解。
- ※「**sum(**計算式**,**變數**,**起始**,** 結束**)**」指令表示含變數之算式由起始連加至結束。
- ※「**arithmetic (a, d, n)**」表示首項為 **a**、公差為 **d**、**n** 項之等差數列;**a, a + d, a + 2\*d, ...,**   $a + (n - 1)*d$ .

4.兩等比數列<a<sub>n</sub>>,<bn>、公比 r<sub>a</sub>,r<sub>b</sub> 皆大於 0,且滿足 a<sub>1</sub>=1,a<sub>3</sub>= b<sub>3</sub>,a<sub>3</sub>= 8b<sub>6</sub>,r<sub>a</sub>+r<sub>b</sub>=6, 求此兩數列得一般項。

5.設 C1 為單位圓, T1 為 C1 之內接正三角形, C2 為 T1 之內切圓, T2 為 C2 之內接 正三角形,依此類推。另 ai 表 Ti 的面積,是分別求下列各式之值 (1) a1 (2)  $\sum$ 5  $\sum_{i=1}^{5} a_i$  (3)  $\sum_{i=1}^{\infty} a_i$  $\sum_{i=1}^{\ } a_i$ 

6.

 $(1)$  0.9+0.099+0.00999+…+0.00…99…9 (n 個 0 與 n 個 9)

=

※本小題不建議使用 **Maxima** 解題※

(2) 0.9+0.099+0.00999+…+0.00…99…9+…(n 個 0 與 n 個 9)

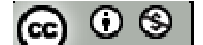

(3) 0.6+0.066+0.00666+…+0.00…66…6+…(n 個 0 與 n 個 6)

 $7.$  n 為任意正整數,試證: $2^{8n+1}$ - $2^{4n}$ 的個位數是  $6$ 

 $8. n$ 為任意正整數,且 $a_1$ , $a_2$ , $a_3$ ,…, $a_n$ 都是正數,試證

 $(1+a_1) (1+a_2) (1+a_3) \cdots (1+a_n) \ge 1+a_1+a_2+a_3+\cdots+a_n$ 

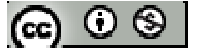

### 第三章多項式

### **3-1** 多項式的四則運算

#### **P.144**

$$
M = 1 : \text{? } f(x) = 4x^3 - x^2 + 5 \cdot g(x) = 2x^2 + 3x - 6 \cdot h(x) = -2x^2 - 3x + 8
$$

(1)  $f(x)+g(x)$ 

- (%i1)  $f(x):=4*x^{3}-x^{2}+5;$
- $(\%o1) f(x) := 4x^3 x^2 + 5$
- $(\%i2)$  g(x) := $2*x^2+3*x-6$ ;
- $(\%o2)$  g(x) :=2x<sup>2</sup>+3x-6
- $(\% i3) f(x) + g(x);$

 $(\%o3)$  4x<sup>3</sup>+x<sup>2</sup>+3x-1

(2)  $f(x) - g(x)$ 

 $(\% i4) f(x) - g(x)$ ;

 $(%04)$ 

(3)  $g(x) + h(x)$ 

- $(\% i5)$  h(x):=-2\*x^2-3\*x+8;
- $(\%o5)$  h(x) := -2x<sup>2</sup>-3x+8
- $(\% i6) g(x) + h(x)$ ;

 $(\% 06) 2$ 

# ※ **f(x):=ax+b;** 定義函數:須以**" :="**定義; 定義後只需輸入 **f(x)**之 **x** 數值即可求得

### 結果。

$$
|\circledast\circledast
$$

#### **P.145**

$$
5x + 2y = x^2 + 5x - 1
$$
\n
$$
x^3 - 3x^2 + 7 \cdot h(x) = -x^2 - 5x + 3 \cdot k(x) = x^3 + 4x - 6
$$

- (1)  $f(x)+g(x)$
- $(\% i1) f(x) := x^2 + 5*x 1;$
- $(\% 01) f(x)=x^2+5x-1$
- $(\%i2)$  g(x) :=  $x^33-3*x^2+7$ ;
- $(\%o2)$  g(x):=  $x^3-3x^2+7$
- $(\% i3) f(x) + g(x);$
- $(\%o3)x^3-2x^2+5x+6$
- (2)  $f(x)+h(x)$
- (%i4) h(x) :=  $-x^{\lambda^2}$ -5\*x+3;
- $(\%o4)$  h(x):=  $-x^2-5x+3$
- $(\% i5) f(x)+h(x);$
- $(\% 05) 2$
- (3)  $g(x)-k(x)$
- $(\% i6) k(x) := x^3 + 4*x 6;$
- $(\%o6) k(x) := x^3 + 4x 6$
- $(\% i7) g(x)-k(x);$

 $(\%o7) -3x^2-4x+13$ 

※ **f(x):=ax+b;** 定義函數:須以**" :="**定義; 定義後只需輸入 **f(x)**之 **x** 數值即可求得

結果。

$$
|\circledast\circledcirc|
$$

### **P.146**

$$
\text{(M4)} \mathbf{1} \cdot \mathbf{1} \cdot \
$$

※「expand ( [ 算式 ] × [ 算式 ] ) 」指令表示展開算式。

### **P.147**

隨堂練習:求下列多項式之乘積  $(1)$  (-6x)  $(3x^2 -$ 2  $\frac{1}{2}x+7$ (%i1) expand( $(-6*x)*(3*x^2-1/2*x+7)$ );  $(\%o1) - 18x^3 + 3x^2 - 42x$ 

 $(2)$   $(x^2+2)$   $(x-1)$ 

(%i2) expand( $(x^2+2)*(x-1)$ );

$$
(\%o2) x^3 - x^2 + 2x - 2
$$

$$
(3) (x2+x+1) (x2-x+1)
$$

(%i3) expand( $(x^2+x+1)*(x^2-x+1)$ );

 $(\%o3) x^4 + x^2 + 1$ 

※「expand ([ 算式 ] × [ 算式 ])」指令表示展開算式。

### **P.150**

例題 3:求(2x<sup>3</sup>+5x<sup>2</sup>-4x+7)除以(2x<sup>2</sup>-x+1) 商與餘式

(%i1) quotient( $(2*x^{3}+5*x^{2}-4*x+7)$ , $(2*x^{2}-x+1)$ );

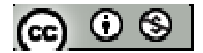

 $(\%01)x+3$ 

(%i2) remainder( $(2*x^{3}+5*x^{2}-4*x+7)$ , $(2*x^{2}-x+1)$ );

 $(\%o2)$  4-2x

 $*$ 商為  $x+3$ , 餘式為 4-2 $x$ 

※「**quotient (** 被除數**,**除數 **)**」指令表示求商。

※「**remainder (** 被除數**,**除數 **)**」指令表示求餘數。

例題 4: 求 x<sup>4</sup>-x<sup>2</sup>+3 除以 2x+4 的商與餘式

(%i1) quotient((x^4-x^2+3),(2\*x +4)); (%o1) 2  $x^3 - 2x^2 + 3x - 6$ 

(%i2) remainder((x^4-x^2+3),(2\*x +4));

 $(\%02)$  15 **\*** 商為 $\frac{x^3 - 2x^2 + 3x - 6}{2}$ , 餘式為 15

※「**quotient (** 被除數**,**除數 **)**」指令表示求商。

※「**remainder (** 被除數**,**除數 **)**」指令表示求餘數。

#### **P.151**

#### 隨堂練習

(1)求 x 2 -x+1 除以 x+2 的商與餘式

(%i1) quotient( $(x^2-x+1)$ ,  $(x+2)$ );

 $(\%01)$  x-3

(%i2) remainder( $(x^2-x+1)$ ,  $(x+2)$ );

 $(%o2)7$ 

 $*$ 商為  $x-3$ , 餘式為  $7$ 

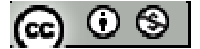

※「**quotient (** 被除數**,**除數 **)**」指令表示求商。

※「**remainder (** 被除數**,**除數 **)**」指令表示求餘數。

\n- (2)求 6x<sup>3</sup>-9x<sup>2</sup>+x 殴以 3x<sup>2</sup>-4x+1 的南與除式\n 
$$
(\%
$$
ii) quotient((6\*x^3-9\*x^2+x),(3\*x^2-4\*x+1));
\n- (%01)  $\frac{6x-1}{3}$
\n- (%i2) remainder((6\*x^3-9\*x^2+x),(3\*x^2-4\*x+1));
\n- (%02)  $-\frac{7x-1}{3}$
\n- \* 南為  $\frac{6x-1}{3}$ , 紶式為  $-\frac{7x-1}{3}$
\n

※「**quotient (** 被除數**,**除數 **)**」指令表示求商。

※「**remainder (** 被除數**,**除數 **)**」指令表示求餘數。

例題 5:設多項式 f (x)除以 x<sup>2</sup>-x+1 的商為 x+1,餘式為 x-3,求 f (x)除以 x+2 的商與 餘式

```
(%i1) expand((x^2-x+1)*(x+1)+(x-3));
```
 $(\%o1)x^3+x-2$ 

(%i2) quotient( $(x^3+x-2)$ ,  $(x+2)$ );

 $(\%o2)x^2-2x+5$ 

(%i3) remainder( $(x^3+x-2)$ ,  $(x+2)$ );

 $(%o3) -12$ 

 $*$ 原多項式 f (x)= (除式×商)+餘數=  $x^3$ +x-2; 商為  $x^2$ -2x+5, 餘式為-12

※「expand ([ 算式 ] x [ 算式 ] ) 」指令表示展開算式。

※「**quotient (** 被除數**,**除數 **)**」指令表示求商。

※「**remainder (** 被除數**,**除數 **)**」指令表示求餘數。

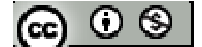

#### **P.152**

### 隨堂練習

多項式  $2x^3+ax^2-2x+ b$  除以  $2x^2-6x+c$  的商是  $x+1$ , 餘式是 -x-5, 求常數  $a$ ,  $b$ ,  $c \geq d$ 值 (%i1) expand( $(2*x^2-6*x+c)*(x+1)+(-x-5)$ );  $(\% \text{o}1) 2x^3 - 4x^2 + cx - 7x + c - 5$ \*ax<sup>2</sup>=-4x<sup>2</sup> \cx-7x=-2x \c-5=b;  $\overline{y}$  \$ a=-4 \cdot b=0 \c=5 ※「expand ( [ 算式 ] x [ 算式 ] ) 」 指令表示展開算式。

#### **P.153**

例題 6: 求 2x<sup>3</sup>-7x<sup>2</sup>+10x-3 除以 x-2 的商與餘式

(%i1) quotient( $(2*x<sup>2</sup> - 7*x<sup>2</sup>+10*x-3)$ , (x-2));

 $(\%01)$  2x<sup>2</sup>-3x+4

(%i2) remainder( $(2*x^3 - 7*x^2 + 10*x-3)$ , (x-2));

 $(\%02)$  5

 $*$ 商為  $2x^2-3x+4$ , 餘式為 5

※「**quotient (** 被除數**,**除數 **)**」指令表示求商。

※「**remainder (** 被除數**,**除數 **)**」指令表示求餘數。

隨堂練習:求 2x<sup>4</sup>-3x<sup>3</sup>+6x<sup>2</sup>-6x 除以 x-1 的商與餘式

 $(\% i1)$  quotient( $(2*x^4-3*x^3+6*x^2-6*x)$ , (x-1));

 $(\%o1) 2x^3 - x^2 + 5x - 1$ 

(%i2) remainder( $(2*x^4-3*x^3+6*x^2-6*x)$ , (x-1));

 $(\%02) -1$ 

$$
[\circledast\circledast]
$$

 $*$  商為  $2x^3-x^2+5x-1$ , 餘式為-1

※「**quotient (** 被除數**,**除數 **)**」指令表示求商。

※「**remainder (** 被除數**,**除數 **)**」指令表示求餘數。

#### **P.154**

#### 例題 **7**:

(1)来 
$$
f(x) = 2x^3 - 7x^2 + 13x + 2
$$
 除以  $x - \frac{1}{2}$ 的南與鉄式

(%i1) quotient( $(2*x^3-7*x^2+13*x+2)$ , (x-1/2));

 $(\% \text{o}1) 2x^2 - 6x + 10$ 

$$
(\%i2) remainder((2*x^3-7*x^2+13*x+2),(x-1/2));
$$

 $(\%02)$  7

$$
* 1\,\tilde{B} \stackrel{<}{\sim} 2x^2 - 6x + 10
$$
,   $h$    $k$    $\tilde{A}$   7

(2) 試由(1)說明 f (x)= $2x^3 - 7x^2 + 13x + 2$  除以 2x-1 的商與餘式

$$
(\%i1) \text{ quotient}((2*x^3 - 7*x^2 + 13*x + 2), (2*x - 1));
$$

 $(\% \text{o}1) x^2 - 3x + 5$ 

$$
(\%i2) remainder((2*x^3-7*x^2+13*x+2),(2*x-1));
$$

 $(\%02)$  7

- $*$ 商為  $x^2$ -3 $x+5$ , 餘式為 7
- ※「**quotient (** 被除數**,**除數 **)**」指令表示求商。
- ※「**remainder (** 被除數**,**除數 **)**」指令表示求餘數。

#### **P.155**

隨堂練習:求 3x<sup>4</sup>+2x<sup>3</sup>-6x<sup>2</sup>+11x+4 除以 3x+2 的商與餘式

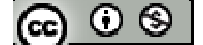

 $(\%i1)$  quotient( $(3*x^4+2*x^3-6*x^2+11*x+4)$ ,  $(3*x+2)$ );

 $(\% \text{o}1) x^3 - 2x + 5$ 

(%i2) remainder( $(3*x^4+2*x^3-6*x^2+11*x+4)$ ,  $(3*x+2)$ );

 $(\%02) -6$ 

 $*$ 商為  $x^3$ -2x+5,餘式為-6

※「**quotient (** 被除數**,**除數 **)**」指令表示求商。

※「**remainder (** 被除數**,**除數 **)**」指令表示求餘數。

 $\mathbf{\Theta} \mathbf{\mathbf{H}} \mathbf{8}: \mathbf{\mathbf{\mathfrak{R}} \mathbf{f}}(x) = 2x^3 - 15x^2 + 40x - 31$ 

(1)將 f (x)表示成 x-2 的多項式(即 f (x)=a(x-2)<sup>3</sup>+b(x-2)<sup>2</sup>+c(x-2)+d,其中 a, b, c, d 為

常數)

(%i1) quotient( $(2*x^3-15*x^2+40*x-31)$ , (x-2));

 $(\%01)$  2x<sup>2</sup>-11x+18

(%i2) remainder( $(2*x^{3}-15*x^{2}+40*x-31)$ , (x-2));

 $(\% 02)$  5

(%i3) quotient( $(2*x^2-11*x+18)$ , (x-2));

 $(\%o3)$  2x-7

(%i4) remainder( $(2*x^2-11*x+18)$ , (x-2));

 $(%o4)4$ 

 $(\% i5)$  quotient( $(2*x-7)$ ,  $(x-2)$ );

 $(\% 05) 2$ 

(%i6) remainder( $(2*x-7)$ ,  $(x-2)$ );

 $(\%06) -3$ 

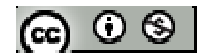

 $*$ 可知  $a=2 \cdot b=-3 \cdot c=4 \cdot d=5$ 

(2)利用(1)的結果,求 f (1.98)的近似值 (四捨五入至小數第三位)

(%i7) 2\*(1.98-2)^3-3\*(1.98-2)^2+4\*(1.98-2)+5;

(%o7) 4.918784

※「**quotient (** 被除數**,**除數 **)**」指令表示求商。

※「**remainder (** 被除數**,**除數 **)**」指令表示求餘數。

#### 隨堂練習

將 f (x)= x<sup>4</sup>+8x<sup>3</sup>+16x<sup>2</sup>-9x-31 表示成 x+3 的多項式,並求 f (-2.99)的近似值 (四捨五入

至小數第三位)

(%i1) quotient(( $x^4+8*x^3+16*x^2-9*x-31$ ),(  $x+3$ ));

 $(\% \text{o}1) x^3 + 5x^2 + x - 12$ 

(%i2) remainder( $(x^4+8*x^3+16*x^2-9*x-31)$ ,  $(x+3)$ );

 $(\%02)$  5

(%i3) quotient(( $x^3+5*x^2+x-12$ ), ( $x+3$ ));

 $(\%o3)$  x<sup>2</sup>+2x-5

(%i4) remainder( $(x^3+5*x^2+x-12)$ ,  $(x+3)$ );

 $(\%04)3$ 

(%i5) quotient(( $x^2+2*x-5$ ), ( $x+3$ ));

 $(\%o5)$  x-1

(%i6) remainder( $(x^2+2*x-5)$ ,  $(x+3)$ );

 $(\% 06) -2$ 

 $(\% i7)$  quotient((x-1), (x+3));

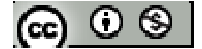

(%o7) 1

(%i8) remainder((x-1),  $(x+3)$ );

 $(\%08) -4$ 

\* 可知 f (x)=  $x^4+8x^3+16x^2-9x-31 = (x+3)^4-4(x+3)^3-2(x+3)^2+3(x+3)+5$ 

(2)利用(1)的結果,求 f (-2.99)的近似值 (四捨五入至小數第三位)

 $(\% i7)$  (-2.99+3)^4 -4\*(-2.99+3) ^3 -2\*(-2.99+3) ^2 +3\*(-2.99+3)+5;

(%o7) 5.029796009999999

※「**quotient (** 被除數**,**除數 **)**」指令表示求商。

※「**remainder (** 被除數**,**除數 **)**」指令表示求餘數。

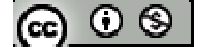

### **P.156** 習題 **3-1**

1.觀念題:對的在題號前打〇,錯的在題號前打╳

設 f (x)、g (x)為多項式,且 deg f (x)=3,deg g (x)=3,試判斷下列敘述是否正確

- $(1)deg(f(x)+g(x))=3$
- (2)deg (f (x)-g (x))=2
- $\frac{1}{2}$  (3)deg (2f (x)-g (x))=3
- **1** (4)deg (f (x) $\times$ g (x))=6
- (5) f (x)÷g (x)的商的次數為 0
- (6) f (x)除以 3x-2 的商與 f (x)除以 x-3  $\frac{2}{3}$ 的商相同
- (7) f (x)除以 3x-2 的商與 f (x)除以 x-3  $\frac{2}{3}$ 的餘式相同

※本題不建議使用 **Maxima** 解題※

2. 
$$
\text{L } f(x) = 2x^4 - 5x^3 + 10x - 19
$$
,  $g(x) = x^2 - 3x + 4$ ,  $\text{L } f(x)$ .

- $(1)$  f  $(x)+g(x)$
- (%i1)  $f(x) := 2*x^{4}-5*x^{3}+10*x-19;$

 $(\% \text{o}1) \text{ f(x)} = 2x^4 - 5x^3 + 10x - 19$ 

- $(\%i2)$  g(x) :=  $x^2-3*x+4$ ;
- $(\%o2)$  g(x):=  $x^2-3x+4$
- $(\% i3) f(x) + g(x);$

 $(\%$ 03)  $2x^4 - 5x^3 + x^2 + 7x - 15$ 

 $(2)$  3f  $(x)$ -2g  $(x)$ 

(%i4) expand( $3*f(x)-2*g(x)$ );

 $(\%o4)$  6x<sup>4</sup>-15x<sup>3</sup>-2x<sup>2</sup>+36x-65

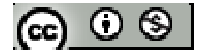

(3)  $f(x) \times g(x)$ 

- (%i5) expand( $f(x)*g(x)$ );
- $(\%$ 05)  $2x^6 11x^5 + 23x^4 10x^3 49x^2 + 97x 76$
- $(4)$  f  $(x)$ ÷g  $(x)$ 的商與餘數
- $(\%$ i6) quotient(f (x)/g (x));
- $(\% 06) 2x^2+x-5$
- $(\%i7)$  remainder(f (x)/g (x));

 $(\%o7)$  1-9x

※ f(x):=ax+b; 定義函數:須以" :="定義; 定義後只需輸入 f(x)之 x 數值即可求得結

果。

- ※「expand ([ 算式 ] x [ 算式 ])」指令表示展開算式。
- ※「ratsimp ([ 算式 ] x [ 算式 ]) 」指令表示化簡算式。
- ※「**quotient (** 被除數**,**除數 **)**」指令表示求商。
- ※「**remainder (** 被除數**,**除數 **)**」指令表示求餘數。

3.求下列多項式的乘積

- $(1)$  (x-a)(x<sup>2</sup>+ax+a<sup>2</sup>)
- (%i1) ratsimp( $(x-a)*(x^2+a*x+a^2)$ );

 $(\%o1)x^3-a^3$ 

 $(2)$  (x+a)(x<sup>2</sup>-ax+a<sup>2</sup>)

(%i1) ratsimp( $(x+a)*(x^2-a*x+a^2)$ );

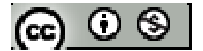

 $(\% \text{o}1) x^3 + a^3$ 

 $(3) (x-1)(x^4+x^3+x^2+x+1)$ 

(%i1) ratsimp((x-1)\*( $x^4 + x^3 + x^2 + x + 1$ );

 $(\%01)$  x<sup>5</sup>-1

$$
(4) (x+1)(x4-x3+x2-x+1)
$$

(%i1) ratsimp( $(x+1)$ \*( $x^4$ -  $x^3 + x^2$ -x+1));

 $(\% \text{o}1) x^5 + 1$ 

※「ratsimp ([ 算式 ] × [ 算式 ])」指令表示化簡算式。

4. 
$$
\# \pi \circ (\# \pi)
$$
 f(x)=2x<sup>2</sup>+x+9·g(x)=a(x-1)(x+2)+b(x+2)(x-3)+c(x-1)(x-3)· $\#$  f(x)=g(x)

試求實數 a, b, c 的值

(%i1) ratsimp( $(x+1)$ <sup>\*</sup>( $x^4- x^3 + x^2- x+1$ ));

 $(\%o1)\text{ cx}^2 + \text{bx}^2 + \text{ax}^2 - 4\text{cx} - \text{bx} + \text{ax} + 3\text{c} - 6\text{b} - 2\text{a}$ 

 $(\%i2)$  solve([a+b+c=2,a-b-4\*c=1,3\*c-6\*b-2\*a=9],[a,b,c]);

 $(\%o2)$  [[a=3,b=-2,c=1]]

\*g (x)=  $3(x-1)(x+2)-2(x+2)(x-3)+(x-1)(x-3)$ 

※「ratsimp ([ 算式 ] × [ 算式 ] )」指令表示化簡算式。

※「solve([ 變數算式 ], [ 變數 ])」指令表示求解。

5.設 p (x)= 1+2x+3x<sup>2</sup>+ 4x<sup>3</sup>+5x<sup>4</sup>, q(x)= 10-9x+ 8x<sup>2</sup>-7x<sup>3</sup> +6x<sup>4</sup>, 試求 p (x) · q(x)中

 $(1)$   $x^4$  的 係數

 $(\% i1)$  p(x):= 1+2\*x+3\*x^2+4\*x^3+5\*x^4;

 $(\% \text{o}1) \text{ p(x)} = 1 + 2x + 3x^2 + 4x^3 + 5x^4$ 

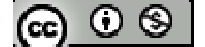

$$
(\%i2) q(x) := 10-9*x+8*x^2-7*x^3+6*x^4;
$$

$$
(\%o2) q(x) := 10-9x+8x^2+(-7)x^3+6x^4
$$

 $(\%$ i3) expand(p(x)\*q(x));

$$
(\%o3) 30x^8 - 11x^7 + 30x^6 - 22x^5 + 30x^4 + 22x^3 + 20x^2 + 11x + 10
$$

(2)所有係數和

(%i4) 30-11+30-22+30+22+20+11+10;

(%o4) 120

※ f(x):=ax+b; 定義函數:須以" :="定義; 定義後只需輸入 f(x)之 x 數值即可求得結

$$
\,|\mathbf{R}\> \cdot
$$

※「**expand ( [** 算式 **]** × **[** 算式 **] )**」指令表示展開算式 」指令表示展開算式。

6.frac4
$$
x^4
$$
+ax<sup>2</sup>+bx+6 雭被 x<sup>2</sup>+x+2 塦除,試求常數 a,b 之値及南

$$
\begin{aligned} \text{(%i1) solve}([x^2+x+2=0],[x]);\\ \text{(%o1) } [x=-\frac{\sqrt{7}\%i+1}{2},x=\frac{\sqrt{7}\%i-1}{2}] \end{aligned}
$$

 $(\%i2) f(x)=x^4+a*x^2+b*x+6;$ 

 $(\%o2) f(x):=x^4+ax^2+bx+6$ 

 $(\%$ i3) solve([f(-(sqrt(7)\*%i+1)/2)=0,f((sqrt(7)\*%i-1)/2)=0],[a,b]);

 $(\%o3)$  [[a=4,b=1]]

(%i4) quotient( $x^4+4*x^2+1*x+6$ ,  $x^2+x+2$ );

 $(\%o4)x^2-x+3$ 

 $*$   $\pi$  表示為%pi

# ※ **f(x):=ax+b;** 定義函數:須以**" :="**定義; 定義後只需輸入 **f(x)**之 **x** 數值即可求得

# 結果。

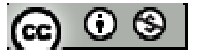

※「**sqrt (** 數值 **)**」指令表示數值開根號 」指令表示數值開根號。

- ※「solve([ 變數算式 ], [ 變數 ])」指令表示求解。
- ※「**quotient (** 被除數**,**除數 **)**」指令表示求商。

7.設多項式 f(x)除以  $x^3$ -1 的餘式為  $x^2+3$ , 試求 f(x)除以  $x^2$ +x+1 的餘式 ※本題不建議使用 **Maxima** 解題※

 $8.$ 已知多項式 f (x)除以  $2x^2+x-4$  的商為 x+5,餘式為-2x+1,試求:  $(1)$  f (x)除以  $x^2 +$ 2  $\frac{1}{2}$  x-2 的商與餘式

 $(\% i1)$  expand $((2*x^2+x-4)*(x+5)+(-2*x+1));$ 

 $(\%o1)$  2x<sup>3</sup>+11x<sup>2</sup>-x-19

(%i2) quotient( $(2*x^{3}+11*x^{2}-x-19)$ ,  $(x^{2}+1/2*x-2)$ );

 $(\%o2)$  2x+10

(%i3) remainder( $(2*x^{3}+11*x^{2}-x-19)$ ,  $(x^{2}+1/2*x-2)$ );

 $(\%o3)$  1-2x

(2) f (x)除以 x+5 的商與餘式

(%i4) quotient( $(2*x^3+11*x^2-x-19)$ ,  $(x+5)$ );

 $(\%o4)$  2x<sup>2</sup>+x-6

(%i5) remainder( $(2*x^3+11*x^2-x-19)$ ,  $(x+5)$ );

 $(% 05) 11$ 

- ※「expand ( [ 算式 ] x [ 算式 ] ) 」指令表示展開算式。
- ※「**quotient (** 被除數**,**除數 **)**」指令表示求商。
- ※「**remainder (** 被除數**,**除數 **)**」指令表示求餘數。

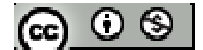

9.設 f (x)= $3x^3-24x^2 + 22x+5$ ,

(1) f (x)表示成 x-1 的多項式

 $(\% i1)$  quotient( $(3*x^3-24*x^2+22*x+5)$ , (x-1));

 $(\%01)$  3x<sup>2</sup>-21x+1

(%i2) remainder( $(3*x^{3}-24*x^{2}+22*x+5)$ , (x-1));

 $(%o2)$  6

 $(\%$ i3) quotient $((3*x^2-21*x+1), (x-1));$ 

 $(\%o3)$  3x-18

(%i4) remainder( $(3*x^2-21*x+1)$ ,  $(x-1)$ );

 $(\%o4)$ -17

 $(\% i5)$  quotient( $(3*x-18)$ ,  $(x-1)$ );

 $(\%o5)3$ 

```
(\% i6) remainder((3*x-18), (x-1));
```
 $(\% 06) -15$ 

 $\star$ f (x)=3x<sup>3</sup>-24x<sup>2</sup> + 22x+5=3(x-1)<sup>3</sup>-15(x-1)<sup>2</sup>-17(x-1)+6

(2) f (1.002)的近似值(四捨五入至小數第二位)

 $(\% i7)$  3\*(1.002-1)<sup>3</sup>-15\*(1.002-1)<sup>2</sup>-17\*(1.002-1)+6;

(%o7) 5.965940024

※「**quotient (** 被除數**,**除數 **)**」指令表示求商。

※「**remainder (** 被除數**,**除數 **)**」指令表示求餘數。

10.小明買了二份禮物,裝在二個一樣大的禮盒裏,想將這二個禮盒重疊包裝再一起, 請快遞公司送給大明,若禮盒的三邊長為 x 公分, (x+1)公分, (x+2)公分 (x>0), ര ⊙ ⊗ । 將兩個禮物重疊包裝再一起,有三種不同的方式,試問:

- (1) 小明應選擇何種包裝方式,才能最節省包裝紙(即表面積最小)
- $(\%i1)$  expand $(2*(x+2)*x+2*(x+2)*(x+1)+x*(x+1));$
- $(\% \text{o}1) 5x^2 + 11x + 4$
- $(\%i2)$  expand $(2*x*(x+1) + (x+2)*(x+1) + 2*x*(x+2));$
- $(\%o2)$  5x<sup>2</sup>+9x+2
- (%i3) expand( $(x+2)*x+2*(x+2)*(x+1)+2*x*(x+1);$

 $(\%o3)$  5x<sup>2</sup>+10x+4

(2)若快遞公司是以包裝後物品的長、寬、高三邊合計之大小為計費標準,則小明應 選用何種包裝方式,才能最節省運費?

- $(\% i1)$  expand(x+(x+1)+2\*(x+2));
- $(\%01)$  4x+5
- (%i2) expand( $2*x+(x+1)+(x+2)$ );
- $(\% 02)$  4x+3
- $(\% i3)$  expand(x+2<sup>\*</sup>(x+1)+(x+2));

 $(\%o3)$  4x+4

※「expand ([ 算式 ] × [ 算式 ])」指令表示展開算式。

$$
(\textbf{c}) \odot \textbf{t}
$$

#### **3-2** 餘式定理、因式定理

#### **P.159**

例題 1:試求多項式 x<sup>50</sup>-x<sup>25</sup>+1 除以 x+1 的餘式

(%i1) remainder (( $x^50-x^25+1$ ),( $x+1$ ));

 $(\%01)3$ 

※「**remainder (** 被除數**,**除數 **)**」指令表示求餘數。

#### 隨堂練習:

(1) 試求多項式  $(x-1)^{10}$  除以 x-2 的餘式

(%i1) remainder ((x-1)^10,(x-2));

 $(\%01)1$ 

(2) 試求多項式  $(x+1)^{10}$ 除以  $2x+1$  的餘式

(%i1) remainder  $((x+1)^{10} \cdot (2*x+1));$ (%o1) 1024 1

※「**remainder (** 被除數**,**除數 **)**」指令表示求餘數。

例題 2:設多項式 2x<sup>3</sup>+mx<sup>2</sup> + nx+5 被 x+2 除的餘式為-15,被 x-3 除的餘式為 20,試 求 m、n 的值

 $(\% i1)$ solve([remainder  $(2*x^3+m*x^2 + n*x+5, (x+2))=15$ , remainder  $(2*x^3+m*x^2 + n*x+5)$ 

 $n*x+5$ ,  $(x-3)$ )=20],  $[m,n]$ ;

 $(\%o1)$  [[m=-3,n=-4]]

※「solve([ 變數算式 ], [ 變數 ]) 」指令表示求解。

※「**remainder (** 被除數**,**除數 **)**」指令表示求餘數。

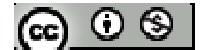

隨堂練習:設多項式 $x^3$ +kx<sup>2</sup>-x+5,若f(x)被 x-2 除的餘式與f(x)被 x+1 除的餘式

相等,求常數 k 及餘式

 $(\%i1)$ solve([(remainder (x^3+k\*x^2 -x+5,(x-2))= remainder (x^3+k\*x^2)

 $-x+5$ ,  $(x+1)$ ))],  $[k]$ ;

 $(\%01)$  [k=-2]

(%i2) remainder  $(x^{3}-2*x^{2}-x+5, (x-2))$ ;

 $(\%02)3$ 

※「solve([ 變數算式 ], [ 變數 ])」指令表示求解。

※「**remainder (** 被除數**,**除數 **)**」指令表示求餘數。

#### **P.160**

例題 3:設 f (x)=2x<sup>5</sup>-15x<sup>4</sup> +9x<sup>3</sup>-11x<sup>2</sup> -22x+8,試求 f (7)之值

方法一:

(%i1) 2\*7^5-15\*7^4 +9\*7^3-11\*7^2 -22\*7+8

 $(\%01)1$ 

方法二:

(%i1) remainder  $(2*x^5-15*x^4+9*x^3-11*x^2-22*x+8, (x-7));$ 

 $(\%01)1$ 

※「**remainder (** 被除數**,**除數 **)**」指令表示求餘數。

#### 隨堂練習:

(1)設 f (x)=26x<sup>4</sup> -63x<sup>3</sup>+37x<sup>2</sup> -58x+42, 試求 f (2)之值

### 方法一:

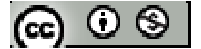

(%i1) 26\*2^4 -63\*2^3+37\*2^2 -58\*2+42

 $(\%01) -14$ 

方法二:

(%i2) remainder  $(26*x^{4}-63*x^{3}+37*x^{2}-58*x+42, (x-2));$ 

 $(\%02) -14$ 

(2)11<sup>5</sup> - 5 · 11<sup>4</sup> - 61 · 11<sup>3</sup> - 56 · 11<sup>2</sup> + 12 · 11 + 7(提示 f (x)= x<sup>5</sup>-5x<sup>4</sup> -61x<sup>3</sup>-56x<sup>2</sup> +12x+7 ·

求 f (11))

方法一:

 $(\%$ i1) 11^5-5\*11^4 -61\*11^3-56\*11^2 +12\*11+7;

(%o1) 18

方法二:

(%i2) remainder (x^5-5\*x^4 -61\*x^3-56\*x^2 +12\*x+7,( x-11));

 $(\%o2)18$ 

※「**remainder (** 被除數**,**除數 **)**」指令表示求餘數。

例題 4:設 f (x)為一多項式,deg f (x)≧2,若 f (x)除以 x+2 的餘式為 8, f (x)除以 x-3

的餘式為-7,試求  $f(x)$ 除以 $(x+2)(x-3)$ 的餘式

 $(\%i1)$  solve([-2\*a+b=8,3\*a+b=-7],[a,b]);

 $(\% 01)$  [[a=-3,b=2]]

\*f (x)除以(x+2)( x-3)的餘式為-3x+2

※「solve([ 變數算式 ], [ 變數 ]) 」指令表示求解。

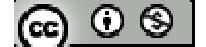

#### **P.161**

隨堂練習:設 $f(x)$ 為一多項式,deg  $f(x) \geq 3$ ,若 $f(x)$ 除以 x+1,x-2,x+3 的餘式分別

為 2, 17, 22, 試求 f (x)除以(x+1) (x-2) (x+3) 的餘式

 $(\%i1)$  solve( $[a*(-1)^2+b*(-1)+c=2$ ,  $a*(2)^2+b*(2)+c=17$ ,  $a*(-3)^2+b*(-3)+c$ 

 $= 22$ ],[a,b,c]);

 $(\%o1)$  [[a=3,b=2,c=1]]

 $*f(x)$ 除以(x+1)(x-2)(x+3)的餘式 3x<sup>2</sup>+2x+1

※「solve( [ 變數算式 ], [ 變數 ]) 」指令表示求解。

#### **P.162**

例題 5: 設 f (x)=2x<sup>3</sup>-4x<sup>2</sup> +ax-3 有一次因式 x-3,求 a 之值

 $(\%i1)$  solve( $[2*(3)^{3}-(3)^{2}+3^{*}a-3=0]$ ,[a]);

 $(\%01)$  [a=-5]

※「solve([ 變數算式 ], [ 變數 ]) 」指令表示求解。

隨堂練習:下列哪些是 f (x)=2x<sup>3</sup>+5x<sup>2</sup> -x-6 的因式?

 $(1)$ x+1

方法一:

 $(\%i1)$  2\*(-1)^3+5\*(-1)^2 -(-1)-6;

 $(\%01) - 2$ 

方法二:

(%i2) remainder  $(2*x^{3}+5*x^{2} -x-6, (x+1));$ 

 $(\%o2) -2$ 

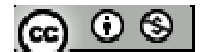

 $(2)$ x-1

### 方法一:

(%i1)  $2*(1)$ ^3+5\*(1)^2 -(1)-6;

 $(\%01)0$ 

### 方法二:

(%i2) remainder  $(2*(1)^{3}+5*(1)^{2} - (1)^{6}$ , (x-1));

 $(\% 02) 0$ 

### $(2)$ x+2

方法一:

 $(\%i1)$  2\*(-2)^3+5\*(-2)^2 -(-2)-6;

 $(\%01)0$ 

# 方法二:

(%i2) remainder  $(2*x^{3}+5*x^{2} -x-6, (x+2));$ 

 $(\% 02) 0$ 

 $(4)$ x-2

### 方法一:

 $(\%i1)$  2\*(2)^3+5\*(2)^2 -(2)-6;

 $(\%01)$  28

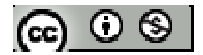

### 方法二:

(%i2) remainder  $(2*x^{3}+5*x^{2} -x-6, (x-2));$ 

 $(\%o2)$  28

 $(5)2x+3$ 

### 方法一:

 $(\%i1)$  2\*(-3/2)^3+5\*(-3/2)^2 -(-3/2)-6;

 $(\%01)0$ 

方法二:

(%i2) remainder  $(2*x^{3}+5*x^{2} -x-6, (2*x+3));$ 

 $(%o2)0$ 

 $*$ 餘數為 0 代表示為多項式之因數,故本(2)(3)(5)小題皆為 f (x)=2x<sup>3</sup>+5x<sup>2</sup>-x-6 的因式

※「**remainder (** 被除數**,**除數 **)**」指令表示求餘數。

例題 **6**:試說明

 $(1)$ 若多項式 f  $(x)$ 的各項係數總和為  $0$ , 則 f  $(x)$ 有因式 x-1

 $(2)$ 若多項式 $f(x)$ 的偶次項係數總和等於奇次項係數總和,則 $f(x)$ 有因式 $x+1$ 

※本題不建議使用 **Maxima** 解題※

#### **P.163**

隨堂練習:設 n 為一整數,試說明 f (x)=  $(x+2)^n - 1$ 為 x+2 的倍式

※本題不建議使用 **Maxima** 解題※

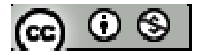

 $\mathbf{M}$ 題 7: 設 f (x)是一個多項式,  $c_1 \cdot c_2$ 為兩相異常數, 且 f (c<sub>1</sub>) = f (c<sub>2</sub>) = 0, 則(x- c<sub>1</sub>)(x- $(c_2)$ 是 $f(x)$ 的因式

※本題不建議使用 **Maxima** 解題※

#### **P.164**

例題 8: 設 f (x)為三次多項式, 且 f (1) = f (-1) = 0, f (2) = 9, f (-2) = -15, 試求 f (x)  $(\%i1)$  solve( $[(2-1)*(2+1)*(a*2+b)=9, (-2-1)*(-2+1)*(a*-2+b)=-15]$ ,[a,b]);  $(\%o1)$  [[a=2,b=-1]]

$$
\text{50 } \text{m} \cdot \text{m} \cdot \text
$$

#### **P.165**

例題9:求多項式 f (x)=x<sup>3</sup>-3x<sup>2</sup>+4x-4 的整係數一次因式

(%i1) factor( $x^3-3*x^2+4*x-4$ );

 $(\%o1)(x-2)(x^2-x+2)$ 

\*整係數一次因式為(x-2)

※「**factor(** 數值 **)**」指令表示求因式分解 」指令表示求因式分解。

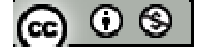
### **P.166**

隨堂練習:求多項式 f (x)=2x<sup>3</sup>-x<sup>2</sup>-8x+4 的整係數一次因式

(%i1) factor( $2*x^3-x^2-8*x+4$ );

 $(\%o1)(x-2)(x+2)(2x-1)$ 

\*整係數一次因式為(x-2) 、(x+2)、(2x-1)

※「**factor(** 數值 **)**」指令表示求因式分解 」指令表示求因式分解。

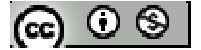

## **P.167** 習題 **3-2**

 $1.$ 觀念題:對的在題號前打〇,錯的在題號前打╳

(1)
$$
\neq \hat{y} = (3x^2 - 2x + 1)q(x) + x^2 - 1
$$
,  $\neq f(x)$ 除以(3x<sup>2</sup> - 2x + 1) , 其高為q(x) ,  
鉄式為 x<sup>2</sup> - 1

(2)多項式 f (x),若 f (1)=0,f (2)=0,表(x-1)(x-2)為 f (x)的因式

$$
(3) \# f(x) = 6x^2 + x - 35 , \quad \text{B4 } 2 \mid 6 \text{ H } 7 \mid 35 , \quad \text{mf} \ (2x - 7) \mid f(x)
$$

(4) a、b 為整數,多項式 f (x) = 3x<sup>3</sup> + ax<sup>2</sup> +bx+2 可能會有因式 2x+1

※本題不建議使用 **Maxima** 解題※

2.是求下列各題的餘式:

 $(1)$  x<sup>100</sup> -10x+9 除以 x-1

方法一:

 $(\%i1)$  (1)^100-10\*(1)+9;

 $(\%01)0$ 

方法二:

(%i2) remainder (x^100-10\*x+9,(x-1));

 $(\% 02) 0$ 

 $(2)$   $(3x+1)^{100}$  除以  $3x+2$ 

方法一:

 $(\%$ i1)  $(3*-2/3+1)^{100}$ ;

(%o1) 1

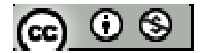

## 方法二:

(%i2) remainder ((3\*x+1)^100,(3\*x+2));

 $(\%02)1$ 

 $(3) 2x<sup>5</sup>-7x<sup>4</sup>-11x<sup>3</sup>+12x<sup>2</sup>+5x+3$  除以 2x+3

方法一:

 $(\%i1)$  2\*(-3/2)^5-7\*(-3/2)^4-11\*(-3/2)^3+12\*(-3/2)^2+5\*(-3/2)+3;

 $(%01)9$ 

方法二:

(%i2) remainder  $(2*x^{3}-7*x^{4}-11*x^{3}+12*x^{2}+5*x+3,( 2*x+3));$ 

 $(% 02)$  9

※「**remainder (** 被除數**,**除數 **)**」指令表示求餘數。

3.

(1) 
$$
\sharp
$$
 f (x) = 123x<sup>4</sup> -234x<sup>3</sup> -345x<sup>2</sup>+120x+100;  $\sharp$   $\sharp$  f (3)  $\gtrsim$  4  
(%i1)123\*(3)<sup>4</sup>-234\*(3)<sup>3</sup>-345\*(3)<sup>2</sup>+120\*(3)+100;

(%o1) 1000

(2) 試求 12<sup>6</sup>-11·12<sup>5</sup>-13·12<sup>4</sup>-11·12<sup>3</sup>+15·12<sup>2</sup>-34·12-25 之值(提示:令 x<sup>6</sup>-11·  $x^5 - 13 \cdot x^4 + 11 \cdot x^3 + 15 \cdot x^2 - 34 \cdot x - 25 \cdot \cdot \cdot f(12)$ 方法一:  $(\%i1)$  12^6-11\*12^5-13\*12^4+11\*12^3 + 15\*12^2-34\*12 - 25;  $(\%01) -1$ 

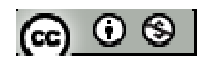

方法二:

(%i2) remainder  $(x^{6}-11*x^{6}-13*x^{4}+11*x^{3} + 15*x^{2}-34*x - 25, (x-12));$ 

 $(\%02) -1$ 

※「**remainder (** 被除數**,**除數 **)**」指令表示求餘數。

4.設多項式f (x)被x+2除之餘式為4,其商q (x)被x-3除之餘式為5,則f (x)被(x+2)( x-3) 除之餘式為何?

※本題不建議使用 **Maxima** 解題※

5.已知多項式 $\rm x^{50}$ +2 $\rm ax^{25}$ +b 除以 x-1 的餘式為 3,除以 x+1 的餘式為 7,

(1)試求實數 a、b 之值

 $(\%i1)$  solve( $[(1)^{6}50+2^*a^*(1)^{6}25+b=3, (-1)^{6}50+2^*a^*(-1)^{6}25+b=7]$ ,[a,b]);

 $(\%01)$  [[a=-1,b=4]]

(2) 試求多項式 x<sup>50</sup>+2ax<sup>25</sup>+b 除以(x-1)(x+1)之餘式

(%i2) remainder  $(x^50+2^*(-1)*x^25+4$ ,  $(x-1)*(x+1))$ ;

 $(\%o2)$  5-2x

※「solve([ 變數算式 ], [ 變數 ]) 」指令表示求解。

※「**remainder (** 被除數**,**除數 **)**」指令表示求餘數。

6.設多項式 x<sup>4</sup> +ax<sup>3</sup> +bx<sup>2</sup>+3x-3 有因式 x<sup>2</sup>-1, 試求整數 a、b 之值

 $(\%i1)$  solve( $[(1)^{A}4+a^*(1)^{A}3+b^*(1)^{A}2+3^*(1)-3=0,(-1)^{A}4+a^*(-1)^{A}3+b^*(-1)^{A}2+3^*(-1) -3=$ 

0],[a,b]);

 $(\%o1)$  [[a=-3,b=2]]

 $\odot$  0 ®

※「solve([ 變數算式 ], [ 變數 ])」指令表示求解。

7.已知 deg f (x) = 4 且且 f (1) = f (2) = f (3)= 0, f (4) = 30, f (5) = 144, 試求多項式 f (x)  $(\%i1)$  solve( $[(4-1)*(4-2)*(4-3)*(4*a+b)=30, (5-1)*(5-2)*(5-3)*(5*a+b)=144$ ],[a,b]);  $(\%01)$  [[a=1,b=1]] (%i2) expand  $((x-1)*(x-2)*(x-3)*(x*1+1));$  $(\%o2)x^4-5x^3+5x^2+5x-6$  $* f(x) = x^4 - 5x^3 + 5x^2 + 5x - 6$ ※「solve([ 變數算式 ], [ 變數 ]) 」指令表示求解。 ※「**expand ( [** 算式 **]** × **[** 算式 **] )**」指令表示展開算式 」指令表示展開算式。

### **P.168**

8.下列多項式何者有因式 x-1?何者有因式 x+1?

 $(1) x<sup>4</sup> - 3x<sup>3</sup> + 3x - 1$ 

方法一:*(x-1)*

 $(\%i1)$  (1)^4 -3\*(1)^3 +3\*(1)-1;

 $(\%01)0$ 

方法二:*(x-1)*

(%i2) remainder  $(x^4 -3*x^3 +3*x-1, (x-1));$ 

 $(\%02)0$ 

方法一:*(x+1)*

 $(\% i1) (-1)^{4} -3^*(-1)^{3} +3^*(-1)-1;$ 

 $(\%01)0$ 

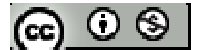

## 方法二:*(x+1)*

(%i2) remainder (x^4 -3\*x^3 +3\*x-1,( x+1));

 $(\%02)0$ 

\*本題有(x+1)、(x-1)之因式

 $(2)$   $2x^4 + x^3 - 2x^2 - 3x - 2$ 

方法一:*(x-1)*

 $(\%i1)$  2\*(1)^4+ (1)^3 -2\*(1)^2-3\*(1)-2;

 $(\%01) -4$ 

方法二:*(x-1)*

(%i2) remainder  $(2*x^4 + x^3 - 2*x^2 - 3*x - 2, (x-1));$ 

 $(\%02) -4$ 

方法一:*(x+1)*

 $(\% i1)$  2\*(-1)^4+ (-1)^3 -2\*(-1)^2-3\*(-1)-2;

 $(\%01)0$ 

方法二:*(x+1)*

(%i2) remainder  $(2*x^4 + x^3 - 2*x^2 - 3*x - 2, (x+1));$ 

 $(\% 02) 0$ 

## \*本題有(x+1)之因式

 $(3) x<sup>4</sup> - 2x<sup>3</sup> - 3x<sup>2</sup>-x+5$ 

方法一:*(x-1)*

 $(\%$ i1) (1)^4-2\* (1)^3 -3\*(1)^2- (1)+5;

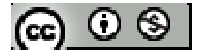

 $(\%01)0$ 

方法二:*(x-1)*

(%i2) remainder (x^4 -2\*x^3 -3\*x^2-x+5,( x-1));

 $(\% 02) 0$ 

方法一:*(x+1)*

 $(\%i1)$  (-1)^4-2\* (-1)^3 -3\*(-1)^2- (-1)+5;

 $(\%01)$  6

方法二:*(x+1)*

(%i2) remainder (x^4 -2\*x^3 -3\*x^2-x+5,( x+1));

 $(\% 02) 0$ 

\*本題有 (x-1)之因式

 $(4)$ 2 x<sup>4</sup> +2x<sup>3</sup> +2x<sup>2</sup>+3x-9

方法一:*(x-1)*

 $(\%i1)$  2\*(1)^4+2\* (1)^3 +2\*(1)^2+3\*(1)-9;

 $(\%01)0$ 

方法二:*(x-1)*

(%i2) remainder  $(2*x^4+2*x^3 +2*x^2+3*x-9, (x-1));$ 

 $(\%02)0$ 

方法一:*(x+1)*

 $(\%i1)$  2\*(-1)^4+2\* (-1)^3 +2\*(-1)^2+3\*(-1)-9;

 $(\%01) - 10$ 

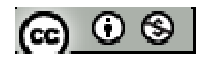

方法二:*(x+1)*

(%i2) remainder  $(2*x^4+2*x^3 +2*x^2+3*x-9, (x+1));$ 

 $(\%o2) -10$ 

\*本題有(x-1)之因式

 $(5)$  x<sup>4</sup> +2x<sup>3</sup> -5x<sup>2</sup>-2x+4

方法一:*(x-1)*

 $(\%i1)$  (1)^4+2\* (1)^3 -5\*(1)^2-2\*(1)+4;

 $(\%01)0$ 

方法二:*(x-1)*

(%i2) remainder  $(x^4 + 2*x^3 - 5*x^2 - 2*x + 4, (x-1));$ 

 $(\% 02) 0$ 

方法一:*(x+1)*

 $(\% i1) (-1)^{4+2* (-1)^{3} -5*(-1)^{2-2*(-1)+4};$ 

 $(\%01)0$ 

方法二:*(x+1)*

(%i2) remainder (x^4+2\*x^3 -5\*x^2-2\*x+4,(x+1));

 $(\% 02) 0$ 

\*本題有(x+1)、(x-1)之因式

(6)  $x^4 + x^3 + x^2 + x + 1$ 

方法一:*(x-1)*

 $(\%i1)$  (1)^4+ (1)^3 +(1)^2+(1)+1;

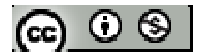

 $(\%01)5$ 

方法二:*(x-1)*

(%i2) remainder  $(x^4 + x^3 + x^2 + x + 1, (x-1));$ 

 $(\%02)$  5

方法一:*(x+1)*

 $(\%i1)$  (-1)^4+ (-1)^3 +(-1)^2+(-1)+1;

 $(\%01)1$ 

方法二:*(x+1)*

(%i2) remainder  $(x^4 + x^3 + x^2 + x + 1, (x+1));$ 

 $(\%02)1$ 

\*本題無(x+1)與(x-1)之因式

※「**remainder (** 被除數**,**除數 **)**」指令表示求餘數。

9.若整係數多項式 f(x) =  $x^3$  +kx<sup>2</sup> - 2kx+3 有整係數一次因式,試求整數 k 的值 ※本題不建議使用 **Maxima** 解題※

10.將下列各式分解成整係數因式的乘積:

 $(1) x<sup>4</sup> + x<sup>3</sup> - 7x<sup>2</sup> - x + 6$ 

(%i1) factor( $x^4 + x^3 - 7*x^2 - x + 6$ );

 $(\%01)(x-2)*(x-1)*(x+1)*(x+3)$ 

 $(2)$   $2x^4 +7x^3 +4x^2 +2x-3$ 

(%i1) factor( $2*x^4+7*x^3+4*x^2+2*x-3$ );

 $(\%01)(x+3)*(2*x-1)*(x^2+x+1)$ 

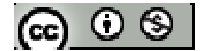

※「**factor(** 數值 **)**」指令表示求因式分解 」指令表示求因式分解。

### **3-3** 最高公因式與最低公倍式

#### **P.169**

例題 1:設 f (x)= x<sup>2</sup> -4,g (x)= x<sup>2</sup> +5x+6,h (x)= x<sup>2</sup> -9,分別求 f (x) 與 g (x),g (x)

與 h  $(x)$ , f  $(x)$  與 h  $(x)$ 的最高公因式

$$
(\%i1)
$$
 f (x):= x <sup>$\wedge$</sup> 2-4;

 $(\% \text{o}1) \text{ f} (\text{x}) = \text{x}^2 - 4$ 

 $(\%i2)$  g (x):=  $x^2 + 5*x + 6$ ;

 $(\%o2)$  g (x):=  $x^2 +5x+6$ 

$$
(\%i3)
$$
 h (x):= x<sup>2</sup> -9;

 $(\%o3)$  h (x):=  $x^2$ -9

 $(\% i4) \text{ gcd}(f(x), g(x));$ 

 $(\%o4)x+2$ 

 $(\% i5) \text{ gcd}(f(x), h(x));$ 

 $(\% 05) 1$ 

```
(\% i6) gcd(g (x), h (x));
```
 $(\% 06)$  x+3

 $*f(x), g(x)$ 最大公因式為 x+2,g(x), h(x)最大公因式為 x+3,f(x), h(x) 最大公因式 為 1(表示互質)

※ **f(x):=ax+b;** 定義函數:須以**" :="**定義; 定義後只需輸入 **f(x)**之 **x** 數值即可求得 結果。

## ※「**gcd(** 數值**,**數值 **)**」指令表示求最大公因數 」指令表示求最大公因數。

隨堂練習:求下列各小題中 f (x) 與 g (x)的最高公因式

(1)  $f(x)=x(x+1)^2(x+2)^3(2x^2-3x+4)$ ,  $g(x)=x^2(x-1)^3(x+1)(2x^2-3x+4)$ 

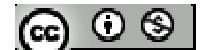

(%i1) 
$$
f(x) := x*(x+1)^2*(x+2)^3*(2*x^2-3*x+4);
$$

\n(%o1)  $f(x) := x(x+1)^2(x+2)^3(2x^2-3x+4)$ 

\n(%i2)  $g(x) := x^2*(x-1)^3*(x+1)*(2*x^2-3*x+4);$ 

\n(%o2)  $g(x) := x^2(x+1)^3(x+2)(2x^2-3x+4)$ 

\n(%i3)  $factor(gcd(f(x), g(x)))$ 

 $(\%o3)$  x (x+1)  $(2*x^2-3*x+4)$ 

(2)  $f(x) = x^2-3x + 2$ ,  $g(x) = x^3-6x^2+11x-6$ 

 $(\% i1)$  f (x):=  $x^2-3*x+2$ ;

 $(\%o1)$  f (x):=  $x^2-3x+2$ 

(%i2) g (x):=  $x^3-6*x^2 +11*x-6$ ;

 $(\%o2)$  g (x):=  $x^3 -6x^2 +11x-6$ 

 $(\%i3)$  factor(gcd(f (x), g (x)));

 $(\%o3)(x-2)(x-1)$ 

※ **f(x):=ax+b;** 定義函數:須以**" :="**定義; 定義後只需輸入 **f(x)**之 **x** 數值即可求得

## 結果。

※「**factor(** 數值 **)**」指令表示求因式分解 」指令表示求因式分解。

#### **P.170**

例題 2: 設 k 為常數,若 x<sup>2</sup>+kx +6 與 x<sup>3</sup>+kx +6 的最高公因式為一次式,求 k 值 ※本題不建議使用 **Maxima** 解題※

隨堂練習:設 k 為常數,若 x<sup>2</sup>+(k+1)x +1 與 x<sup>2</sup>+(k-1)x -3 有一次公因式,求 k 值 ※本題不建議使用 **Maxima** 解題※

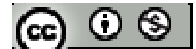

#### **P.172**

例題 3:若 f (x)=  $x^4$ -2x<sup>3</sup>+8x<sup>2</sup> -10x +15, 與 g (x) =  $x^3 + x^2$ -3x+9, 求 f (x)與 g (x)最高公

因式

(%i1) f (x):=  $x^4 - 2*x^3 + 8*x^2 - 10*x + 15$ ;

 $(\% o1)$  f (x):=  $x^4$ -2 $x^3$ +8 $x^2$ -10 $x$ +15

 $(\%i2)$  g (x):=  $x^3+x^2-3*x+9$ ;

 $(\%o2)$  g (x):=  $x^3 + x^2 - 3x + 9$ 

 $(\%$ i3) factor(gcd(f(x), g(x)));

 $(\%o3)$  x<sup>2</sup>-2x+3

## ※ **f(x):=ax+b;** 定義函數:須以**" :="**定義; 定義後只需輸入 **f(x)**之 **x** 數值即可求得

## 結果。

※「**factor(** 數值 **)**」指令表示求因式分解 」指令表示求因式分解。

## **P.173**

隨堂練習:若 f (x)=  $x^3 + 3x^2 + 5x + 15$ , 與 g (x) =  $x^3 + 4x^2 + 4x + 3$ , 求 f (x)與 g (x)最高公

因式

(%i1)  $f(x):= x^{3}+3*x^{2}+5*x+15;$ 

 $(\% o1)$  f (x):=  $x^3+3x^2+5x+15$ 

 $(\%i2)$  g (x):=  $x^3+4*x^2+4*x+3$ ;

$$
(\%o2) g(x):=x^3+4x^2+4x+3
$$

 $(\%$ i3) factor(gcd(f(x), g(x)));

 $(\%o3)x+3$ 

※ **f(x):=ax+b;** 定義函數:須以**" :="**定義; 定義後只需輸入 **f(x)**之 **x** 數值即可求得

結果。

$$
|\circledast\circledast|
$$

※「**factor(** 數值 **)**」指令表示求因式分解 」指令表示求因式分解。

\n
$$
\mathbf{4} \cdot \hat{\mathbf{x}} \cdot f(x) \cdot \hat{\mathbf{g}} \cdot g(x) \cdot \hat{\mathbf{g}} \cdot f(x) \cdot \hat{\mathbf{g}} \cdot g(x) = 4x^2 - 2x + 1
$$
\n

\n\n
$$
\text{(%i1) } f(x) := 3 \cdot x^2 - 6x + 8
$$
\n

\n\n
$$
\text{(%o1) } f(x) := 3x^2 - 6x + 8
$$
\n

\n\n
$$
\text{(%o2) } g(x) := 4 \cdot x^2 - 2 \cdot x + 12
$$
\n

\n\n
$$
\text{(%o3) } \text{ lcm}(f(x), g(x))
$$
\n

\n\n
$$
\text{(%o3) } 2(2x^2 - x + 6)(3x^3 - 6x + 8)
$$
\n

(2) f (x)= 
$$
x^4+x^3+3x^2+2x+2
$$
, g (x) =  $x^4+2x^3-x^2-2x-3$   
\n(%i1) f (x):=  $x^4+x^3+3*x^2+2*x+2$ ;  
\n(%o1) f (x):=  $x^4+x^3+3x^2+2x+2$   
\n(%i2) g (x):=  $x^4+2*x^3-x^2-2*x-3$ ;  
\n(%o2) g (x):=  $x^4+2x^3-x^2-2x-3$   
\n(%i3) lcm(f (x), g (x));  
\n(%o3) (x<sup>2</sup>+2)(x<sup>2</sup>+x-3) (x<sup>2</sup>+x+1)

※ **f(x):=ax+b;** 定義函數:須以**" :="**定義; 定義後只需輸入 **f(x)**之 **x** 數值即可求得

 $\mathbf{2}$ 

## 結果。

※「**lcm(** 數值**,**數值 **)**」指令表示求最小公倍數 」指令表示求最小公倍數。

$$
(\textbf{c}) \odot \textbf{0}
$$

#### **P.174**

$$
\text{1 \text{1 \text{2 \text{2 \text{3 \text{3 \text{4 \text{2 \text{3 \text{3 \text{4 \text{2 \text{3 \text{4 \text{5 \text{6 \text{7 \text{8 \text{8
$$

$$
(\%i1) f(x) := x^4 - 2^*x^3 - x^2 + 8^*x - 12;
$$

 $(\% \text{o}1) \text{ f}(\text{x}):= \text{x}^4 - 2\text{x}^3 - \text{x}^2 + 8\text{x} - 12$ 

 $(\%i2)$  g (x):=  $x^3+ x^2 - 3*x +9$ ;

$$
(\%o2) g(x):=x^3+x^2-3x+9
$$

$$
(\%i3)
$$
 lcm $(f(x), g(x));$ 

 $(\%o3)(x-2)(x+2)(x+3)(x^2-2x+3)$ 

## ※ **f(x):=ax+b;** 定義函數:須以**" :="**定義; 定義後只需輸入 **f(x)**之 **x** 數值即可求得

### 結果。

※「**lcm(** 數值**,**數值 **)**」指令表示求最小公倍數 」指令表示求最小公倍數。

例題 5:設 a,b 為實數,若 x+2 為 f(x) = x<sup>3</sup>-2x<sup>2</sup>-5x+a 與 g(x) = x<sup>3</sup>+2x<sup>2</sup>+bx+2 的公因 式,求 f (x)與 g (x)的最低公倍式

 $(\%i1)$  solve( $[(-2)^{3}-2^*(-2)^{2}-5^*(-2)+a =0$ ,  $(-2)^{3}+2^*(-2)^{2} +b^*(-2) +2=0$ ], $[a,b]$ ;

 $(\%01)$  [[a=6,b=1]]

 $(\%i2)$  f (x):=  $x^3-2*x^2-5*x+6$ ;

 $(\%o2)$  f (x):=  $x^3-2x^2-5x+6$ 

(%i3) g (x):=  $x^3+2*x^2 + x +2$ ;

 $(\%o3)$  g (x):=  $x^3+2x^2+x+2$ 

 $(\% i4)$  lcm(f (x), g (x));

 $(\%o4)(x-3)(x-1)(x+2)(x^2+1)$ 

## ※ **f(x):=ax+b;** 定義函數:須以**" :="**定義; 定義後只需輸入 **f(x)**之 **x** 數值即可求得

## 結果。

$$
|\mathcal{C}^{\mathbf{0}}\mathcal{C}^{\mathbf{0}}\mathcal{C}^{\mathbf{0}}|
$$

※「solve([ 變數算式 ], [ 變數 ])」指令表示求解。

## ※「**lcm(** 數值**,**數值 **)**」指令表示求最小公倍數 」指令表示求最小公倍數。

#### **P.175**

隨堂練習:若 f (x) = x<sup>3</sup>-7x+6 與 g (x) = x<sup>3</sup>- k<sup>2</sup>x<sup>2</sup> +(12k-35)x+30 的最高公因式為 x-2,

求實數 k 之值及 f (x)與 g (x)的最低公倍式

 $(\%i1)$  solve( $[(2)^{3-7*}(2)+6=0, (2)^{3-2}+(2)^{2}(2)^{2}+(12)^{2}+(-12)^{2}+(2)^{2}-(-12)^{2})$ 

 $(\%o1)$  [[k=4],[k=2]]

 $(\%i2)$  f (x):=  $x^33-7*x+6$ ;

 $(\%o2)$  f (x):=  $x^3$ -7x+6

 $(\%i3)$  g1 (x):=  $x^33- 16*x^2 + 13*x+30$ ;

 $(\%o3)$  g1(x):=  $x^3$ - 16 $x^2$  +13x+30

 $(\% i4)$  g2 (x):=  $x^33 - 4*x^2 -11*x+30$ ;

 $(\%o4)$  g2(x):=  $x^3$ - 4x<sup>2</sup> +(-11)x+30

 $(\% i5)$  lcm(f (x), g1(x));

 $(\%o5)(x-15)(x-2)(x-1)(x+1)(x+3)$ 

 $(\% i6)$  lcm(f (x), g2(x));

 $(\%o6)(x-5)(x-2)(x-1)(x+3)$ 

\*k 可為 2、4,故設 g1(x)= x<sup>3</sup>-16x<sup>2</sup> +13x+30; g2(x)= x<sup>3</sup>-4x<sup>2</sup> -11x+30, 求得[f (x), g1(x)]=  $(x-15)(x-2)(x-1)(x+1)(x+3)$ ; [f (x), g2(x)]=  $(x-5)(x-2)(x-1)(x+3)$ 

## ※ **f(x):=ax+b;** 定義函數:須以**" :="**定義; 定義後只需輸入 **f(x)**之 **x** 數值即可求得

#### 結果。

※「solve( [ 變數算式 ], [ 變數 ] ) 」指令表示求解。

※「**lcm(** 數值**,**數值 **)**」指令表示求最小公倍數 」指令表示求最小公倍數。

$$
[G_1 \odot \otimes]
$$

## **P.176** 習題 **3-3**

1.觀念題:對的在題號前打〇,錯的在題號前打╳

設 d(x),m(x)分別為非零多項式 f (x)與 g (x) 的最高公因式與最低公倍式

(1) deg (f (x)+g (x)) = deg f (x)+ deg g (x)

 $\frac{1}{2}$  (2) d(x) | m(x)

$$
\underline{\hspace{1cm}}(3)\overline{4} \pm \overline{4} \overline{2} \overline{3} \underline{k} \cdot \overline{4} \cdot \overline{4
$$

(4) deg d (x)+ deg m (x) = deg f (x)+ deg g (x)

※本題不建議使用 **Maxima** 解題※

2.試求下列各小題中 f (x)與 g (x) 的最高公因式與最低公倍式

(1) f (x)= (x+1) (x+2) 
$$
\cdot
$$
 g (x) = (x+2) (x+3)

$$
(%i1) f (x) := (x+1)*(x+2);
$$

 $(\% \text{o}1) \text{ f}(\text{x}):= \text{x}^4 - 2\text{x}^3 - \text{x}^2 + 8\text{x} - 12$ 

 $(\%i2)$  g (x):= (x+2)\*(x+3);

 $(\%o2)$  g (x):= (x+2) (x+3)

 $(\% i3) \text{ gcd}(f(x), g(x));$ 

 $(\%o3)x+2$ 

 $(\% i4)$  lcm(f (x), g (x));

 $(\%o4)(x+1)(x+2)(x+3)$ 

 $*f(x)$ 與 g(x) 的最高公因式為 x+2;f (x)與 g(x) 的最低公倍式為(x+1)(x+2)(x+3)

(2)  $f(x)=(x-2)^2(x+3)(3x-5)$ ,  $g(x)=(x+1)(x-2)(x+3)^3$ 

 $(\% i1)$  f (x):= (x-2)^2 \*(x+3)\*(3\*x-5);

 $(\% o1) f (x) := (x-2)^{2} (x+3) (3x-5)$ 

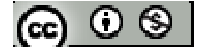

$$
(\%i2) g(x) := (x+1)*(x-2)*(x+3)^3;
$$

$$
(\%o2) g(x) := (x+1) (x-2) (x+3)^3
$$

- $(\%$ i3) factor(gcd(f(x), g(x)));
- $(\%o3)(x-2)(x+3)$
- $(\% i4)$  lcm(f (x), g (x));

$$
(\%o4)(x-2)^2(x+1)(x+3)^3(3x-5)
$$

\*f (x)與 g (x)的最高公因式為(x-2) (x+3);

 $f (x)$ 與g(x)的最低公倍式為(x-2)<sup>2</sup>(x+1)(x+3)<sup>3</sup>(3x-5)

(3) f (x)= 
$$
x^2 + x + 1
$$
, g (x) =  $x^2 - x + 1$   
(%i1) f (x):=  $x^2 + x + 1$ ;

$$
(\%o1) f(x) := x^2 + x + 1
$$

 $(\%i2)$  g (x):=  $x^2-x+1$ ;

$$
(\%o2) g(x):=x^2-x+1
$$

(
$$
\%
$$
i3) gcd(f (x), g (x));

(%o3) 1

```
(\% i4) lcm(f (x), g (x));
```

```
(\%o4)(x^2-x+1)(x^2+x+1)
```
 $*f(x)$ 與g(x)的最高公因式為1(互質);f(x)與g(x)的最低公倍式為(x<sup>2</sup>-x+1)(x<sup>2</sup>+x+1)

(4) f (x)= 
$$
x^3-1
$$
, g (x) =  $x^3-2x^2+2x-1$   
(*%i1*) f (x):=  $x^3-1$ ;  
(*%o1*) f (x):=  $x^3-1$   
(*%i2*) g (x):=  $x^3-2*x^2+2*x-1$ ;

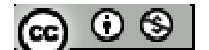

 $-x+1(x^2+x+1)$ 

(%o2) g (x):= x<sup>3</sup> -2x<sup>2</sup> +2x-1 (%i3) gcd(f (x), g (x)); (%o3) x-1 (%i4) lcm(f (x), g (x)); (%o4) (x-1)(x<sup>2</sup> -x+1)(x<sup>2</sup> +x+1) \*f (x)與 g (x)的最高公因式為 x-1;f (x)與 g (x)的最低公倍式為(x-1)(x<sup>2</sup>

(5) f (x)= 
$$
x^3+x-2
$$
, g (x) =  $x^3-x^2-4$ 

$$
(\%i1)
$$
 f (x):= x<sup>3</sup>+x-2;

$$
(\%o1)
$$
 f (x):= x<sup>3</sup>+x-2

$$
(\%i2) g(x) := x^3 - x^2 - 4;
$$

$$
(\%o2) g(x) := x^3 - x^2 - 4
$$

 $(\% i3)$  gcd(f (x), g (x));

 $(\%o3)x^2+x+2$ 

$$
(\%i4)
$$
 lcm(f (x), g (x));

 $(\%o4)(x-2)(x-1)(x^2+x+2)$ 

 $*f(x)$ 與g(x)的最高公因式為 x<sup>2</sup>+x+2;f(x)與g(x)的最低公倍式為(x-2)(x-1)(x<sup>2</sup>+x+2)

## ※ **f(x):=ax+b;** 定義函數:須以**" :="**定義; 定義後只需輸入 **f(x)**之 **x** 數值即可求得

## 結果。

※「**factor(** 數值 **)**」指令表示求因式分解 」指令表示求因式分解。

- ※「**gcd(** 數值**,**數值 **)**」指令表示求最大公因數 」指令表示求最大公因數。
- ※「**lcm(** 數值**,**數值 **)**」指令表示求最小公倍數 」指令表示求最小公倍數。

$$
[\mathfrak{S} \subset \mathfrak{S}]
$$

3.設 a 為整數,且 f (x)= x<sup>2</sup>-x-2 與 g (x) = x<sup>3</sup>+ax<sup>2</sup>-3 不互質 (1)試求 a 之值 (%i1)  $f(x) := x^2-2$  $(\%o1)$  f (x):=  $x^2$ -x-2  $(\%i2)$  g(x):=x^3+a\*x^2-3;  $(\%o2)$  g(x):=  $x^3 + ax^2 - 3$ (%i3) factor( $x^2-x-2$ );  $(\%o3)(x-2)(x+1)$  $(\%i4)$  solve([g(2)=0],[a]); (%o4) [a= 4  $-\frac{5}{4}$ ]  $(\% i5)$  solve([g(-1)=0],[a]);  $(\%o5)$  [a=4]  $(\% i6)$  g(x):=x^3+4\*x^2-3;  $(\%$ 06) g(x):= $x^3+4x^2-3$ ;  $*f(x)$ 與 g (x)的有共同因式,將 x=2 與 x=-1 帶入 g (x),可得 a= 4 5 − 、4(題目中提及  $a<sup>th</sup>$  慈教), 故  $a = 4$ (2)試求 f (x) 與 g (x) 的最高公因式與最低公倍式  $(\% i7) \text{ gcd}(f(x), g(x));$  $(\%o7)x+1$  $(\%$ i8) lcm(f (x), g (x));  $(\%o8)(x-2)(x+1)(x^2+3x-3)$ 

※ **f(x):=ax+b;** 定義函數:須以**" :="**定義; 定義後只需輸入 **f(x)**之 **x** 數值即可求得

ൈ ⊚ ⊗

## 結果。

- ※「**factor(** 數值 **)**」指令表示求因式分解 」指令表示求因式分解。
- ※「solve([ 變數算式 ], [ 變數 ])」指令表示求解。
- ※「**gcd(** 數值**,**數值 **)**」指令表示求最大公因數 」指令表示求最大公因數。
- ※「**lcm(** 數值**,**數值 **)**」指令表示求最小公倍數 」指令表示求最小公倍數。

4.設 f (x)=  $x^3 + kx^2 + 6x + 5$  與 g (x) =  $x^2 + kx + 5$  的最高公因式為一次式,

- (1) 試求實數 k 之值
- $(\% i1)$  expand $((x+1)*(x+5));$
- $(\% \text{o}1) x^2 + 6x + 5$
- $(\%i2)$  expand $((x-1)*(x-5));$
- $(\%o2)$  x<sup>2</sup>-6x+5
- (%i3) factor( $x^3+6*x^2+6*x+5$ );
- $(\%o3)(x+5)(x^2+x+1)$
- (%i4) factor( $x^3-6*x^2+6*x+5$ );
- $(\%o4)x^3-6x^2+6x+5$
- $*$ 本題最高公因式為一次式,由g(x)可知常數項為 5 表示,g(x)=(x+1)(x+5)或
	- $(x-1)(x-5)$ , 帶入後可知 k 為 6
- (2) 試求 f (x) 與 g (x) 的最高公因式與最低公倍式
- $(\% i5)$  f (x):=  $x^3+6*x^2+6*x+5$
- $(\%o5)$  f (x):=  $x^3+6x^2+6x+5$

(%i6) g (x):=  $x^2 +6*x +5$ 

 $(\% 66)$  g (x):=  $x^2 +6x +5$ 

$$
(\textbf{c}) \odot \textbf{S}
$$

 $(\% i7) \text{ gcd}(f(x), g(x));$ 

 $(\%o7)x+5$ 

 $(\%$ i8) lcm(f (x), g (x));

 $(\%o8)(x+1)(x+5)(x^2+x+1)$ 

※ **f(x):=ax+b;** 定義函數:須以**" :="**定義; 定義後只需輸入 **f(x)**之 **x** 數值即可求得

### 結果。

- ※「solve([ 變數算式 ], [ 變數 ]) 」指令表示求解。
- ※「**factor(** 數值 **)**」指令表示求因式分解 」指令表示求因式分解。
- ※「expand ( [ 算式 ] x [ 算式 ] ) 」 指令表示展開算式。
- ※「**gcd(** 數值**,**數值 **)**」指令表示求最大公因數 」指令表示求最大公因數。
- ※「**lcm(** 數值**,**數值 **)**」指令表示求最小公倍數 」指令表示求最小公倍數。
- 5.設有兩個領導係數皆為1的二次多項式,最高公因式為x+1,最低公倍式 $x^3$ -3x<sup>2</sup>-x+3,

求此兩多項式

 $(\% i1)$  factor(x^3-3\*x^2-x+3);

 $(\%01)(x-3)(x-1)(x+1)$ 

 $(\%i2)$  expand $((x-3)*(x+1));$ 

 $(\%o2)$  x<sup>2</sup>-2x-3

 $(\%$ i3) expand $((x-1)*(x+1));$ 

 $(\%o3)$  x<sup>2</sup>-1

※「**factor(** 數值 **)**」指令表示求因式分解 」指令表示求因式分解。

※「expand ( [ 算式 ] x [ 算式 ] ) 」指令表示展開算式。

$$
(\textbf{e}) \odot \textbf{e}
$$

#### **3-4** 多項函數

#### **P.178**

例題 **1**:平年間,若 x 表月份,y 表 x 月的天數,試問 y 是否 x 的函數?x 是否 y 的 函數?

※本題不建議使用 **Maxima** 解題※

例題 **2**:根據音速的實驗,我們知道音速的溫度的函數,若攝氏溫度 x 度時的音速為  $\frac{1}{2}$ 每秒 y 公尺,則其關係式為 y = f (x) = 0.63x + 330.55, 試問當氣溫是攝氏 15 度時, 音速為何?

 $(\% i1)$  f(x):=0.63\*x+330.55;

 $(\%o1)$  f(x):=0.63x+330.55

 $(\%i2)$  f(15);

(%o2) 340.0

## ※ **f(x):=ax+b;** 定義函數:須以**" :="**定義; 定義後只需輸入 **f(x)**之 **x** 數值即可求得

#### 結果。

#### **P.179**

隨堂練習:自由落體,若不計空氣阻力,則物體落下的距離(s 公尺)只與物體落下的 時間(t秒)有關,事實上此關係式為  $s = \frac{1}{6}gt^2$ 2  $s = \frac{1}{2} g t^2$ ,其中 g 為重力加速度(9.8 公尺/秒  $^2$ ),試

問:

(1)物體落下的距離 s 是否是落下時間 t 的函數?

#### ※本小題不建議使用 **Maxima** 解題※

(2)若小明站在離地高382公尺的上方處(約位於101大樓的89層室內景觀會包修

一球自由落下,問幾秒後落地?已知√3820 ≈ 61.81

(%i1) float(solve( $[1/2*9.8*t^2=382]$ ,[t]));

rat: replaced 4.9 by 49/10 = 4.9

(%o1) [t=-8.829449794492824,t=8.829449794492824]

\*該球約 8.83 秒後落地

※「**float(** 數值 **)**」指令表示將結果轉換為小數 」指令表示將結果轉換為小數。

#### **P.180**

例題 **3**:某賣場舉辦年終特價活動,已知賣場老闆是以線性函數關係調整賣場內所有 50(含)以上產品的價格,若查得原價 125 的牛奶,其新售價為 95 元;且原價 300 的 咖啡,其新售價為 200 元,試問:

(1)此賣場調整價格所依據的線性函數為何?

 $(\% i1)$  solve( $[125^*a+b=95,300^*a+b=200]$ , $[a,b]$ )

(%o1) [[a= 5  $\frac{3}{5}$ , b=20]]

\*線性函數:y = ax+b,x 代表原價,y 代表調整後價格,其線性函數為 y = 5  $\frac{3}{5}x+20$ 

(2)原價 180 元的飲料,調整後的新售價為何?

(%i2) 180\*3/5+20;

(%o2) 128

※「solve( [ 變數算式 ], [ 變數 ]) 」指令表示求解。

隨堂練習:某公司員工的年終獎金,是依底薪的線性函數為發放標準,已知底薪3 萬元的員工,其年終獎金為5萬元;底薪8萬元的經理,其年終獎金為15萬元,試 問底薪5萬元的課長,其年終獎金為何?

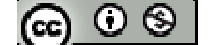

 $(\%i1)$  solve([30000\*a+b=50000,80000\*a+b=150000],[a,b])

 $(\%o1)$  [[a=2,b=-10000]]

 $(\%i2)$  50000\*2-10000;

(%o2) 90000

※「solve([ 變數算式 ], [ 變數 ]) 」指令表示求解。

#### 例題 **4**:

- (1) 試畫出函數 y = |x|的圖形,並求此函數的最小值
- (2) 試畫出函數 y =  $|x|+2$  的圖形,並觀察與函數 y =  $|x|$  圖形的關係

#### **P.181**

隨堂練習:試畫出函數 y = | x - 2 | 的圖形,並觀察與函數 y = | x | 圖形的關係

#### **P.182**

例題 **5**:試描繪二次函數 f (x) = x<sup>2</sup> 的圖形

隨堂練習:試描繪二次函數  $f(x) = -x^2$ 的圖形

#### 例題 **6**:下列有六個二次函數: (a)  $y = x^2$  (b)  $y = 3x^2$  (c)  $y =$ 3  $\frac{1}{2}x^2$  (d) y = -x<sup>2</sup> (e) y = -3x<sup>2</sup> (f) y = 3  $-\frac{1}{2}x^2$

(1) 試將(a) (c) (e)函數描繪在同一座標平面上

(2) 試將(b) (d) (f)函數描繪在同一座標平面上

$$
(\textbf{c}) \odot \textbf{0}
$$

**P.184**

隨堂練習:試寫出座標平面上點( a , b )對於 x 軸與 y 軸的對稱點

 $\mathbf{M}$ 題 7: 試在同一坐標平面上,描繪二次函數 y =  $2x^2$ 與 y =  $2(x-3)^2$ 的圖形,並說明兩 圖形的關係

隨堂練習:試在同一坐標平面上, 描繪二次函數 y =  $x^2$ 與 y =  $2(x+3)^2$ 的圖形, 並說明 兩圖形的關係

#### **P.185**

 $\Theta$ 圓  $\Theta$ : 試在同一座標平面上,描繪二次函數 y =  $2x^2$ 與 y =  $2x^2$ -5 的圖形,並說明兩 圖形的關係

#### **P.186**

隨堂練習: 試在同一坐標平面上, 描繪二次函數 y = x<sup>2</sup>與 y = x<sup>2</sup>+4 的圖形, 並說明兩 圖形的關係

 $\Theta$ 題9:試在同一座標平面上,描繪二次函數 y =  $2x^2$ 與 y =  $2(x+3)^2$ -5 的圖形,並說 明兩圖形的關係

#### **P.187**

隨堂練習:在同一坐標平面上,描繪二次函數的圖形,並說明兩圖形的關係 (1)  $y = x^2$   $\cancel{m}$   $y = (x+3)^2 + 4$ (2)  $y = x^2 \cancel{m} y = (x+3)^2 - 4$ 

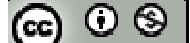

(3)  $y = (x+3)^2+4$   $\cancel{m}$   $y = (x+3)^2-4$ 

#### **P.188**

例題10:試描繪 y = 3x<sup>2</sup>+3x-1 的圖形,並求此圖形的頂點座標,對稱軸方程式,與 函數值的最小值及發生最小值時的 x 值

#### **P.189**

隨堂練習:試描繪 y = -3x<sup>2</sup>+3x+1 的圖形,並求此圖形的頂點座標,對稱軸方程式, 與函數值的最大值及發生最大值時的 x 值

例題 11:二次函數 y = -2x<sup>2</sup>-4x+3,試分別就下列變數 x 的範圍,討論函數的最大值 與最小值

(1)  $-2 \le x \le 1$  (2) 0≤x≤2

#### **P.190**

隨堂練習:二次函數 y = 2x<sup>2</sup>-4x+3,試分別就下列變數 x 的範圍,討論函數的最大值 與最小值

(1)  $-1 \le x \le 3$  (2) 2≤x≤4

例題 **12**:某超商售即食便當,每個定價 50 元,每天可賣出 80 個,今欲舉辦周寧慶 促銷活動,根據以往經驗,便當每降價1元,每天可多售出20個,若便當每個成本 30元,試問此超商應將促銷價訂為多少元,才會有最大利潤?又此最大利潤為何?

隨堂練習:設二整數的和為 25,求此兩整數之積的最大值

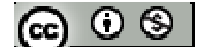

#### **P.191**

例題 **13**:設 y = f (x)為二次函數

- (1) 若其圖形通過 $(0,1) \cdot (1,0) \cdot (-1,6)$ 三點,試求 $f(x)$
- $(2)$  若其圖形通過原點,且頂點為 $(1, 3)$ ,試求 $f(x)$

隨堂練習:設 y = f (x)為二次函數,若其圖形以 x+2=0為對稱軸,且通過(-3,-2),(1,  $6$ )兩點,試求 $f(x)$ 

#### **P.192**

#### 例題 **14**:

- (1) 試描繪三次函數  $y = x^3$
- (2) 承(1),利用圖形的平移,求作 y =  $(x-2)^2$ -1 的圖形

### **P.193**

## 隨堂練習:

- (1) 試描繪三次函數 y = - $x^3$
- (2) 承(1),利用圖形的平移,求作 y = -(x-4)<sup>2</sup>+3 的圖形

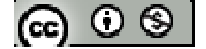

## **P.196** 習題 **3-4**

1.觀念題:對的在題號前打〇,錯的在題號前打╳

 $(1)$  y =  $x^2$  的圖形對稱於 x 軸

- **\_\_\_** (2) y = (x+1)<sup>2</sup>+2 的圖形可由 y = x<sup>2</sup> 的圖形向右平移 1 單位, 在向上平移 2 單位而 得
- **(3)** y =  $(2x+1)^2-3$  圖形的對稱軸為 2x+1 = 0
- **\_\_** (4)設a≠0,b,c,d,e 為任意實數,則二次函數y = ax<sup>2</sup>+bx+c 的圖形與y = ax<sup>2</sup>+dx+e 的 圖形,可藉由水平與鉛直方向的平移而完全疊合

2.虎克定律:「彈簧上掛上重物時,在彈性限度內,彈簧伸長的長度與所掛物體的重 量成比例」,現有一彈簧以 20 公克的重物掛於其下時,彈簧的長度為 28 公分;改以 50 公克的重物掛於其下時,彈簧的長度為40公分,則:

(1)若所掛重物重量為 x 公克時,其彈簧的長度為 y 公分,請寫出 x 與 y 的關係式(y 以 x 表示)

(2)若彈簧掛上另一重物後,其長度為36公分,試問此重物重多少克?

3.

- (1) 試畫出函數 y = -|x|的圖形,並求此函數的最大值
- (2) 試畫出函數 y = -|x-1|的圖形,此圖形是否可由(1)的圖形平移而得?

4. 試描繪下列二次函數的圖形, 餅指出開口方向, 頂點與對稱軸

- (1)  $y = 2x^2-1$
- (2)  $y = -2x^2 + 4x$
- (3)  $y = -2x^2+4x+3$

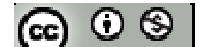

5. 二次函數 y = -2x<sup>2</sup>+4x-5, 試分別就下列變數 x 的範圍, 討論函數的最大值與最小 值

- (1) x 為實數
- $(2) -1 \le x \le 2$
- (3)  $2 \le x \le 4$

6.試問沿著座標軸方向平移,如何才能將二次函數 y = -2x<sup>2</sup>+4x-1 的圖形移到 y =  $-2x^2 - 12x - 14$  的圖形上

#### **P.197**

 $7.$  設 y =  $f(x)$ 為二次函數

- (1) 若其圖形通過 $(0, -3) \cdot (-1, 0) \cdot (1, -8)$ 三點,試求 $f(x)$
- (2) 若其圖形通過(0,11),且頂點為(2,3),試求 f (x)
- (3) 若其圖形以 x = -1 為對稱軸,且通過 $(0, -1) \cdot (1, 2)$ 二點,試求 f  $(x)$

8.ABCD 為邊長 6 單位的正方形,今想將其裁剪為小正方形,裁剪的方式為在四邊上  $A$ 取一點 P、Q、R、S 使得  $\overline{AP} = \overline{BO} = \overline{CR} = \overline{DS}$ , 試問如何裁剪, 才能使正方形 PORS 有最小面積,又此最小的面積為何?

 $9.$ 直角三角形 ABC 中,  $\overline{AB} = 4$ 、 $\overline{AC} = 3$ 、 $\overline{BC} = 5$ , 若其內接矩形 PQRS 有最大面積時,  $\overline{AP}$  =  $x$ , 試求 x 的值及內接矩形 PQRS 的最大面積

$$
[\mathbf{G}]\odot\mathbf{S}
$$

## **3-5** 多項方程式

## **P.198**

例題 1: 試證-1 是方程式 f (x) = x<sup>3</sup> - 2x -1 = 0 的根, 並求其他的根

 $(\%i1)$  (-1)^3-2\*(-1)-1;

 $(% 01)0$ 

(%i2) factor  $(x^3-2*x -1);$ 

$$
(\%o2)(x+1)(x^2-x-1)
$$

(*%*i3) solve([x<sup>2</sup>-x-1=0],[x])  
(*%*o3) [x=-
$$
\frac{\sqrt{5}-1}{2}
$$
,x= $\frac{\sqrt{5}+1}{2}$ ]

## ※「**factor(** 數值 **)**」指令表示求因式分解 」指令表示求因式分解。

※「solve([ 變數算式 ], [ 變數 ])」指令表示求解。

### **P.199**

隨堂練習:試證-3與2是方程式 f(x) = x<sup>4</sup> - x<sup>3</sup> - 6x<sup>2</sup>+14x -12 = 0 的根, 並求其他的根  $(\% i1)$  f (x) :=  $x^4 - x^3 - 6*x^2 + 14*x - 12$ ;  $(\% \text{o}1) \text{ f(x)} := x^4 - x^3 + (-6)x^2 + 14x - 12$  $(\%i2)$  f(-3);  $(\%02)0$  $(\%$ i3) f(2);  $(\% 03) 0$ (%i4) factor (x^4- x^3 – 6\*x^2+14\*x -12);  $(\%o4)(x-2)(x+3)(x^2-2x+2)$  $(\% i5)$  solve([x^2-2\*x+2=0],[x])

 $(\%o5)$  [x=1-%i,x=%i+1]

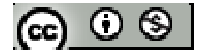

 $*$ %i =  $\sqrt{-1}$ 

# ※ **f(x):=ax+b;** 定義函數:須以**" :="**定義; 定義後只需輸入 **f(x)**之 **x** 數值即可求得 結果。

※「**factor(** 數值 **)**」指令表示求因式分解 」指令表示求因式分解。

※「solve([ 變數算式 ], [ 變數 ]) 」指令表示求解。

例題 2: 設 1 為方程式 x<sup>3</sup> +px<sup>2</sup>+7x +q = 0 的二重根, 試求 p、q 的值及另一根

 $(\%i1)$  remainder((x^3+p\*x^2+7\*x+q),(x^2-2\*x+1));

 $(\%o1)(2*p+10)*x+q-p-2$ 

 $(\%i2)$  solve( $[2*p+10=0, q-p-2=0]$ , $[p,q]$ );

 $(\%o2)$  [[p=-5,q=-3]]

(%i3) factor( $x^3 - 5*x^2 + 7*x - 3$ );

 $(\%o3)(x-3)(x-1)^2$ 

 $*1$  為重根,故方程式除以(x-1)(x-1)餘數為  $0$ ,可求得 p=-5,q=-3;另一根為 3

※「**factor(** 數值 **)**」指令表示求因式分解 」指令表示求因式分解。

※「solve([ 變數算式 ], [ 變數 ]) 」指令表示求解。

※「**remainder (** 被除數**,**除數 **)**」指令表示求餘數。

#### **P.200**

隨堂練習:設 2 為方程式 $x^3$  +px<sup>2</sup>+q x +4=0 的二重根, 試求 p、q 的值及另一根

 $(\%i1)$  remainder $((x^3 + p^*x^2 + q^*x + 4),(x^2 - 4*x + 4));$ 

 $(\%01)$  (q+4p+12)x-4p-12

 $(\%i2)$  solve([q+4\*p+12=0, -4p-12=0],[p,q]);

 $(\%o2)$  [[p=-3,q=0]]

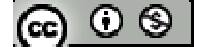

 $(\%i3)$  factor(x^3-3\*x^2+ 4);

 $(\%o3)(x-2)^{2}(x+1)$ 

 $*2$  為重根,故方程式除以(x-2)(x-2)餘數為  $0$ ,可求得 p=-3,q=0;另一根為-1

※「**factor(** 數值 **)**」指令表示求因式分解 」指令表示求因式分解。

※「solve([ 變數算式 ], [ 變數 ])」指令表示求解。

※「**remainder (** 被除數**,**除數 **)**」指令表示求餘數。

例題 3: 試求方程式 x<sup>4</sup>-5x<sup>2</sup>-10x-6=0 的有理根

(%i1) factor( $x^4 - 5*x^2 - 10*x - 6$ );

 $(\%o1)(x-3)(x+1)(x^2+2x+2)$ 

 $(\%i2)$  solve([x^2+2\*x+2=0],[x]);

 $(\%o2)$  [x=-%i-1,x=%i-1]

 $\angle 1 = \sqrt{-1}$ 

※「**factor(** 數值 **)**」指令表示求因式分解 」指令表示求因式分解。

※「solve([ 變數算式 ], [ 變數 ]) 」指令表示求解。

#### **P.201**

隨堂練習:試求方程式  $2x^4 + 3x^3 - 3x^2 - 5x - 6 = 0$  的有理根

(%i1) factor( $2*x^4 + 3*x^3 - 3*x^2 - 5*x - 6$ );

 $(\%o1)(x+2)(2x-3)(x^2+x+1)$ 

$$
\begin{aligned} \text{(%i2) solve}([x^2+x+1=0],[x]);\\ \text{(%o2) } [x=-\frac{\sqrt{3}\%i+1}{2},x=\frac{\sqrt{3}\%i-1}{2}] \end{aligned}
$$

 $\angle$ %i =  $\sqrt{-1}$  $\star$ 方程式 2x<sup>4</sup> +3x<sup>3</sup>-3x<sup>2</sup>-5x -6 = 0 的有理根為 x= -2、x= 2  $\frac{3}{2}$ 

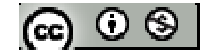

※「**factor(** 數值 **)**」指令表示求因式分解 」指令表示求因式分解。

※「solve([ 變數算式 ], [ 變數 ]) 」指令表示求解。

例題 4:試解方程式 x<sup>3</sup>-x+6 = 0

 $(\% i1)$  factor(x^3-x+6);

 $(\%01)(x+2)(x^2-2x+3)$ 

 $(\%i2)$  solve([x^2-2\*x+3=0],[x]);

 $(\% 02)$  [x=1 -  $\sqrt{2}\% i$  , x= $\sqrt{2}\% i +11$ 

※「**factor(** 數值 **)**」指令表示求因式分解 」指令表示求因式分解。

※「solve([ 變數算式 ], [ 變數 ])」指令表示求解。

隨堂練習:試解方程式  $x^3$ -3 $x^2$ +3x-28 = 0 (%i1) factor( $x^3-3*x^2+3*x-28$ );  $(\%o1)(x-4)(x^2+x+7)$  $(\%i2)$  solve([x^2+x+7=0],[x]); (%o2) [x= 2  $-\frac{3^{3/2} \%i+1}{2}$ , x= 2  $\frac{3^{3/2} \%i-1}{2}$ ] ※「**factor(** 數值 **)**」指令表示求因式分解 」指令表示求因式分解。 ※「solve([ 變數算式 ], [ 變數 ]) 」指令表示求解。

#### **P.202**

例題 5:設 f (x) = x<sup>3</sup> - 6x<sup>2</sup> + 2x -1, 試求 f (1+*i*)及 f ( $\overline{1+i}$ )

 $(\% i1) f(x) := x^3 - 6*x^2 + 2*x -1;$ 

 $(\% 01) f(x):=x^3-6x^2+2x-1$ 

 $(\%i2)$  expand(f(1+%i));

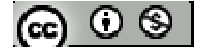

 $(\%o2) - 8\%i-1$ 

(%i3) expand(conjugate  $(f(1+\%)$ ));

(%o3) 8%i-1

 $\angle$ %i =  $\sqrt{-1}$ 

※「expand ( [ 算式 ] x [ 算式 ] ) | 指令表示展開算式。

例題 6:設 f (x) = x<sup>3</sup> - 2x<sup>2</sup> + ax + b 為一實係數多項式, 且已知 f (2-i) = -1-i, 試求 f (2+i) 之值

 $(\% i1)$  f (x) :=  $x^3 - 2*x^2 + a*x + b$ ;

 $(\%o1) f(x) := x^3 - 2x^2 + ax + b$ 

 $(\%i2)$  expand(f  $(2-\%i)$ );

(%o2) b-%ia+2a-3%i-4

 $(\%$ i3) solve([b+2\*a-4=-1,-a-3=-1],[a,b]);

 $(\%o3)$  [[a=-2,b=7]]

 $(\% i4)$  f (x) :=  $x^3 - 2*x^2 - 2*x +7$ ;

 $(\%o4)$  f(x):=  $x^3 - 2x^2 + (-2)x + 7$ 

 $(\%$ i5) expand(f  $(2+\%)$ );

 $(\% 05)$  %i-1

 $*$ %i =  $\sqrt{-1}$ 

※ **f(x):=ax+b;** 定義函數:須以**" :="**定義; 定義後只需輸入 **f(x)**之 **x** 數值即可求得

## 結果。

- ※「**expand ( [** 算式 **]** × **[** 算式 **] )**」指令表示展開算式 」指令表示展開算式。
- ※「solve([ 變數算式 ], [ 變數 ])」指令表示求解。

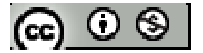

#### **P.203**

隨堂練習:設為一實係數多項式,且已知 f (3+2i) = 4-3i,試求 f (3-2i)之值

 $(\%$ i1) conjugate (4-3<sup>\*</sup>%i);

(%o1) 3%i+4

- \*  $f(3+2i) = f(3-2i) = \overline{f(3-2i)} = 4-3i$
- $\angle$  \* %i =  $\sqrt{-1}$

※「**conjugate (**數值**)**」指令表示列出複數之共軛複數 

#### **P.204**

例題7:已知3+√2i是 x<sup>4</sup>-4x<sup>3</sup>+2x<sup>2</sup>+4x+33 = 0 的一根,試求其他的根

$$
(\%i1)
$$
 factor $(x^4-4*x^3+2*x^2+4*x+33)$ ;

 $(\% \text{o}1)$  (x<sup>2</sup>-6x+11)(x<sup>2</sup>+2x+3)

 $(\%i2)$  solve([x^2-6\*x+11=0],[x]);

 $(\%o2)$  [x=3-sqrt(2)\*%i,x=sqrt(2)\*%i+3]

 $(\%i3)$  solve([x^2+2\*x+3=0],[x]);

 $(\%o3)$  [x=-sqrt(2)\*%i-1,x=sqrt(2)\*%i-1]

 $\angle 1 = \sqrt{-1}$ 

※「**factor(** 數值 **)**」指令表示求因式分解 」指令表示求因式分解。

※「solve([ 變數算式 ], [ 變數 ]) 」指令表示求解。

隨堂練習:已知1+ $\sqrt{3}$ i是 x<sup>4</sup>-5x<sup>3</sup>+14x<sup>2</sup>-20x+16=0 的一根,試求其他的根 (%i1) factor( $x^{\lambda^4}$ -5\* $x^{\lambda^3}$  + 14\* $x^{\lambda^2}$ -20\* $x$  +16);  $(\%o1)(x^2-3x+4)(x^2-2x+4)$  $(\%i2)$  solve([x^2-3\*x+4=0],[x]);

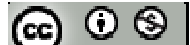
(%o2) [x=-
$$
\frac{(\sqrt{7}\%i-3)}{2}
$$
,x= $\frac{(\sqrt{7}\%i+3)}{2}$ ]  
(%i3) solve([x^2-2\*x+4=0],[x]);  
(%o3) [x=1- $\sqrt{3}\%i$ ,x= $\sqrt{3}\%i+1$ ]  
★%i= $\sqrt{-1}$   
》[factor( 勊値 )」指令表示求因式分解。  
》[Solve([ 燆數其式 ],[ 燉數 ])」指令表示求解。

例題 **8**:試求含 2+i 及 1-3i 兩個根的最低次實係數多項方程式  $(\% i1)$  expand $((x-(2+\%i))^*$   $(x-(2-\%i))^*$   $(x-(1-3*\%i))^*$   $(x-(1+3*\%i))$ ;  $(\%o1)x^4$ -6x<sup>3</sup>+23x<sup>2</sup>-50x+50  $\angle$ %i =  $\sqrt{-1}$ 

※「expand ([ 算式 ] × [ 算式 ] )」指令表示展開算式。

#### **P.205**

隨堂練習:試求含 1-i 及 3+i 兩個根的最低次實係數多項方程式 (%i1) expand((x-(1+%i))\*(x-(1-%i))\*(x-(3+%i))\*(x-(3-%i)));  $(\%o1)x^4-8x^3+24x^2-32x+20$  $*$ %i =  $\sqrt{-1}$ 

※「expand ([ 算式 ] × [ 算式 ])」指令表示展開算式。

#### **P.208**

例題9:試勘定三次方程式 12x<sup>3</sup>-8x<sup>2</sup>-21x +14=0 的實根介於哪些連續整數之間 方法一:

(%i1) factor( $12*x^3 - 8*x^2 - 21*x + 14$ );

$$
\textcircled{\scriptsize{\textcircled{\#}}}
$$

$$
(\%o1)(3x-2)(4x^2-7)
$$

(*%i2*) solve([3\*x-2=0],[x]);  
(*%o2*) [x=
$$
\frac{2}{3}
$$
]

\n
$$
\text{(%i3) solve} \left[ \left( \frac{4 \cdot x^2 - 7}{1} \right), \left[ x \right] \right);
$$
\n

\n\n $\text{(%o3) } \left[ x = -\frac{\sqrt{7}}{2}, x = \frac{\sqrt{7}}{2} \right]$ \n

(%i4) float(2/3);

(%o4) 0.66666666666667

 $(\% i5)$  float(-sqrt(7)/2);

(%o5) -1.322875655532295

#### (%i6) float(sqrt(7)/2);

- (%o6) 1.322875655532295
- \*實根介於 0~1;-1~-2;1~2 之間

#### 方法二:

- (%i1)  $f(x) := 12*x^{3} 8*x^{2} 21*x +14;$
- $(\% \text{o}1) \text{ f(x)} := 12x^3 8x^2 + (-21)^*x + 14;$

 $(\%i2) f(-2)$ 

 $(\%02) -72$ 

- $(\%$ i3) f(-1)
- $(\%o3)15$
- $(\%i4) f(0)$
- $(\%o4)14$
- $(\% i5) f(1)$

 $(\% 05) -3$ 

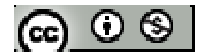

 $(\% i6) f(2)$ 

(%o6) 36

 $(\% i7) f(3)$ 

(%o7) 203

\*實根介於 0~1;-1~-2;1~2 之間

※ **f(x):=ax+b;** 定義函數:須以**" :="**定義; 定義後只需輸入 **f(x)**之 **x** 數值即可求得 結果。

- ※「**sqrt (** 數值 **)**」指令表示數值開根號 」指令表示數值開根號。
- ※「**factor(** 數值 **)**」指令表示求因式分解 」指令表示求因式分解。
- ※「**float(** 數值 **)**」指令表示將結果轉換為小數 」指令表示將結果轉換為小數。
- ※「solve([ 變數算式 ], [ 變數 ])」指令表示求解。

隨堂練習:試勘定三次方程式 $x^3$ -3 $x^2$ -4x+10=0的實根介於哪些連續整數之間

 $(\%i1) f(x)=x^3 -3*x^2 -4*x +10;$ 

 $(\%o1) f(x):=x^3-3x^2+(-4)x+10$ 

 $(\%i2)$  f(-2)

 $(\%o2) -2$ 

 $(\%$ i3) f(-1)

 $(\%o3)10$ 

 $(\%i4) f(0)$ 

 $(\% 04) 10$ 

 $(\% i5) f(1)$ 

 $(\%o5)4$ 

 $(\% i6) f(2)$ 

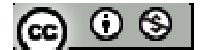

 $(\%06) - 2$ 

 $(\% i7) f(3)$ 

 $(\%o7) - 2$ 

 $(\% i8) f(4)$ 

 $(\%08)10$ 

\*實根介於-1~-2;1~2;3~4 之間

# ※ **f(x):=ax+b;** 定義函數:須以**" :="**定義; 定義後只需輸入 **f(x)**之 **x** 數值即可求得

#### 結果。

例題10:已知三次方程式 x<sup>3</sup>-2=0在1與2之間有一無理根,試求此無理根的近似 值並使誤差小於 $\frac{1}{10}$ 

\n
$$
\text{(%i1) solve}\left[\left[\frac{x^3 - 2}{3}\right], \left[\frac{x}{x}\right]\right];
$$
\n

\n\n $\text{(%o1) } \left[\frac{x - \frac{2^{\frac{1}{3}} \sqrt{3} \cdot \frac{6i - 2^{\frac{1}{3}}}{3}}{2}, x = -\frac{2^{\frac{1}{3}} \sqrt{3} \cdot \frac{6i + 2^{\frac{1}{3}}}{2}}{2}, x = 2^{\frac{1}{3}}\right]$ \n

(%i2) float( $2^{(1/3)}$ );

(%o2) 1.259921049894873

※「**float(** 數值 **)**」指令表示將結果轉換為小數 」指令表示將結果轉換為小數。

※「solve([ 變數算式 ], [ 變數 ])」指令表示求解。

#### **P.210**

隨堂練習:已知三次方程式 x3+x-1=0在0與1之間有一無理根,試求此無理根的 近似值並使誤差小於 $\frac{1}{10}$ (答案不唯一)

 $(\%i1)$  solve([x^3+x-1=0],[x]);

 $(\%o1)[x=(sqrt(31)/(2*3^(3/2))+1/2)'(1/3)*(-(sqrt(3)*\%i)/2-1/2)-((sqrt(3)*\%i)/2-1/2)/(3*(s))$ 

qrt(31)/(2\*3^(3/2))+1/2)^(1/3)),x=(sqrt(31)/(2\*3^(3/2))+1/2)^(1/3)\*((sqrt(3)\*%i)

 $(sqrt(3)*\%i)/2-1/2)/(3*(sqrt(31)/(2*3^(3/2))+1/2)^(1/3))$ ,x=(sqrt(31)/(2\*3^(3/2))+1/2)^(1/

3)-1/(3\*(sqrt(31)/(2\*3^(3/2))+1/2)^(1/3))]

 $(\%i2)$ float(sqrt(31)/(2\*3^(3/2))+1/2)^(1/3)\*(-(sqrt(3)\*%i)/2-1/2)-((sqrt(3)\*%i)/2-1/2)/(3\*(

sqrt(31)/(2\*3^(3/2))+1/2)^(1/3));

 $(\%i2)$  float((sqrt(31)/(2\*3^(3/2))+1/2)^(1/3)-1/(3\*(sqrt(31)/(2\*3^(3/2))+1/2)^(1/3)));

(%o2) 0.68232780382802

※「**sqrt (** 數值 **)**」指令表示數值開根號 」指令表示數值開根號。

※「**float(** 數值 **)**」指令表示將結果轉換為小數 」指令表示將結果轉換為小數。

※「solve([ 變數算式 ], [ 變數 ])」指令表示求解。

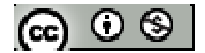

## **P.211** 習題 **3-5**

1.觀念題:對的在題號前打〇,錯的在題號前打╳

- (1) 設 n 為大於 1 的自然數,則實係數 n 次方程式至少有一實根
- **△● (2) 方程式 x<sup>5</sup> +3x<sup>2</sup> -2x+1 = 0 至少有一實根**
- (3) 設 *b* 為最簡分數且 a│a<sub>n</sub>、b│a<sub>0</sub>,則 *b*<br>a *<sup>b</sup>* 為整係數 <sup>n</sup> 次方程式
- (4) 設 f (x) 為一實係數多項式,a、b 為相異兩實數,若 f (a).f (b) > 0,則方程 式 f (x) = 0 在 a、b 之間沒有實根
- (5) 若實係數二次方程式的兩根和為 a,二根積為 b,則此方程式可表為 x <sup>2</sup>-ax+b  $= 0$

※本小題不建議使用 **Maxima** 解題※

- 2.設 a、b 為實數,且 2-i 為 x<sup>4</sup>-2x<sup>3</sup>-x<sup>2</sup>+ax+b = 0 的根,試求 a、b 的值
- $(\% i1)$  f(x):=  $x^4 2*x^3 x^2 + a*x + b$

 $(\%o1) f(x) = x^4 - 2x^3 - x^2 + ax + b$ 

 $(\%i2)$  expand(f(2- $\%i$ ));

(%o2) b-%i\*a+2\*a+2\*%i-14

 $(\%$ i3) expand(f(2+%i));

 $(\%o3) b+\%i*a+2*a-2*\%i-14$ 

 $(\% i4)$ solve([b- $\% i^*a+2^*a+2^*\%i-14=0, b+\% i^*a+2^*a-2^*\%i-14=0$ ],[a,b]);

 $(\%o4)$  [[a=2,b=10]]

 $\angle$ %i =  $\sqrt{-1}$ 

### ※ **f(x):=ax+b;** 定義函數:須以**" :="**定義; 定義後只需輸入 **f(x)**之 **x** 數值即可求得

#### 結果。

※「solve([ 變數算式 ], [ 變數 ]) 」指令表示求解。

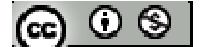

※「**expand ( [** 算式 **]** × **[** 算式 **] )**」指令表示展開算式 」指令表示展開算式。

3.已知 1-2i 為 x <sup>4</sup>-4x<sup>3</sup> +11x<sup>2</sup>-14x+10 = 0 的一根,是求其他的根

(%i1) factor( $x^4 -4*x^3 +11*x^2 -14*x+10$ );

 $(\%o1)(x^2-2x+2)(x^2-2x+5)$ 

 $(\%i2)$  solve([x^2-2\*x+2=0],[x]);

 $(\%o2)$  [x=1-%i,x=%i+1]

 $(\%i3)$  solve([x^2-2\*x+5=0],[x]);

 $(\%o3)$  [x=1-2%i,x=2%i+1]

 $*$ %i =  $\sqrt{-1}$ 

※ **f(x):=ax+b;** 定義函數:須以**" :="**定義; 定義後只需輸入 **f(x)**之 **x** 數值即可求得 結果。

※「solve([ 變數算式 ], [ 變數 ]) 」指令表示求解。

※「**factor(** 數值 **)**」指令表示求因式分解 」指令表示求因式分解。

4.設 a、b 為實數,且多項方程式  $x^3$ +ax<sup>2</sup>+bx+10 = 0 有一根為 2+i,則此方程式的實根

為何?

 $(\% i1)$  f(x):=  $x^3 + a^*x^2 + b^*x + 10$ 

 $(\%o1) f(x) := x^3 + ax^2 + bx + 10$ 

 $(\%i2)$  expand(f(2-%i));

(%o2) -%ib+2b-4%ia+3a-11%i+12

 $(\%$ i3) expand(f(2+%i));

(%o3) %ib+2b+4%ia+3a+11%i+12

 $(\% i4)$ solve([-%ib+2b-4%ia+3a-11%i+12=0, %ib+2b+4%ia+3a+11%i+12=0],[a,b]);

@ ⊙ ⊗ |

 $(\%o4)$  [[a=-2,b=-3]]

(%i5) expand(x^3+(-2)\*x^2 +(-3)\*x+10);

 $(\%o5)x^3-2x^2-3x+10$ 

(%i6) solve( $[x^{\lambda^3} - 2*x^{\lambda^2} - 3*x + 10]$ ,[x]);

 $(\% 06)$  [x=2-%i,x=%i+2,x=-2]

 $*$ %i =  $\sqrt{-1}$ 

※ **f(x):=ax+b;** 定義函數:須以**" :="**定義; 定義後只需輸入 **f(x)**之 **x** 數值即可求得

#### 結果。

#### ※「solve([ 變數算式 ], [ 變數 ]) 」指令表示求解。

※「**expand ( [** 算式 **]** × **[** 算式 **] )**」指令表示展開算式 」指令表示展開算式。

5.試求含有 2 及 3-i 兩個根的最低實係數多項方程式

 $(\% i1)$  expand $((x-2)*(x-(3-\%i))*(x-(3+\%i))$  ;

 $(\%o1)x^3-8x^2+22x-20$ 

※「expand ([ 算式 ] x [ 算式 ])」指令表示展開算式。

6.試解下列方程式

(1)  $x^4 - 5x^2 - 10x - 6 = 0$ 

(%i1) factor( $x^4 - 5*x^2 - 10*x-6$ );

 $(\%o1)(x-3)(x+1)(x^2+2x+2)$ 

 $(\%i2)$  solve([x^2+2\*x+2=0],[x]);

 $(\%o2)$  [x=-%i-1,x=%i-1]

 $(\%$ i3) solve([x-3=0],[x]);

 $(\%o3)$  [x=3]

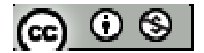

 $(\%i4)$  solve([x+1=0],[x]);

 $(\%o4)$  [x=-1]

\*方程式的解為 x=-i-1、i-1、3、-1

 $(2)$   $2x^3 - 3x^2 - 11x + 6 = 0$ 

(%i1) factor( $2*x^3-3*x^2 -11*x+6$ );

 $(\%o1)(x-3)(x+2)(2x-1)$ 

 $(\%i2)$  solve([x-3=0],[x]);

 $(\%o2)$  [x=3]

 $(\%i3)$  solve([x+2=0],[x]);

 $(\%o3)$  [x=-2]

$$
\begin{aligned} &(\% \text{i4}) \text{ solve}([2*x-1=0],[x]);\\ &(\% \text{o4}) \left[x = \frac{1}{2}\right] \end{aligned}
$$

$$
* \textit{方 \& 1} \oplus \textit{f} \mathbb{A} \textit{X=3} \cdot -2 \cdot \frac{1}{2}
$$

※「solve([ 變數算式 ], [ 變數 ])」指令表示求解。 ※「**factor(** 數值 **)**」指令表示求因式分解 」指令表示求因式分解。

7.方経式 x<sup>3</sup>-4x<sup>2</sup>-x+7=0 在р4;4\*
$$
4
$$
 紟  
\n $(*)$  11)  $f(x):=(x^3-4*x^2-x+7);$   
\n $(**)$  23 -4x<sup>2</sup>-x+7  
\n $(**)$  25 + 24x<sup>2</sup>-x+7  
\n $(**)$  26 + 24x<sup>2</sup>-x+7  
\n $(**)$  27 + 24x<sup>2</sup>-x+7  
\n $(**)$  28 + 24x<sup>2</sup>-x+7  
\n $(**)$  29 + 24x<sup>2</sup>-x+7  
\n $(**)$  20 + 24x<sup>2</sup>-x+7  
\n $(**)$  20 + 24x<sup>2</sup>-x+7  
\n $(**)$  20 + 24x<sup>2</sup>-x+7  
\n $(**)$  20 + 24x<sup>2</sup>-x+7  
\n $(**)$  20 + 24x<sup>2</sup>-x+7  
\n $(**)$  20 + 24x<sup>2</sup>-x+7  
\n $(**)$ 

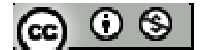

(%i4) f(0);

 $(\%o4)7$ 

 $(\% i5) f(1);$ 

 $(\%o5)3$ 

(%i6) f(2);

 $(\% 06) -3$ 

(%i7) f(3);

 $(\%07) - 5$ 

(%i8) f(4);

(%o8) 3

\*實根介於-1~-2;1~2;3~4 之間

## ※ **f(x):=ax+b;** 定義函數:須以**" :="**定義; 定義後只需輸入 **f(x)**之 **x** 數值即可求得

#### 結果。

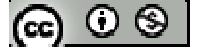

## **3-6** 多項不等式

## **P.212**

例題 **1**:求一次不等式 3x+4 > 0 的解

 $(\%i1)$  load(fourier elim);

(%o1) C:/PROGRA~1/MAXIMA~1.2/share/maxima/5.19.2/share/contrib/fourier\_elim/fourier\_elim.lisp

(%i2) fourier  $elim([3*x+4>0],[x])$ ; (%o2) [ 3  $-\frac{4}{3}$  < x ]

※「load (fourier\_elim)」指令可執行不等式計算,須先載入。

※「**fourier\_elim( [** 變數算式 **], [** 變數 **] )**」求解不等式。

### **P.213**

### 隨堂練習:

(1)描繪函數 y = -5x+21 的圖形

 $(\% i1)$  plot2d  $([-5*x+21],[x,-20,20],[y,-20,20])$ ;

plot2d: some values were clipped.

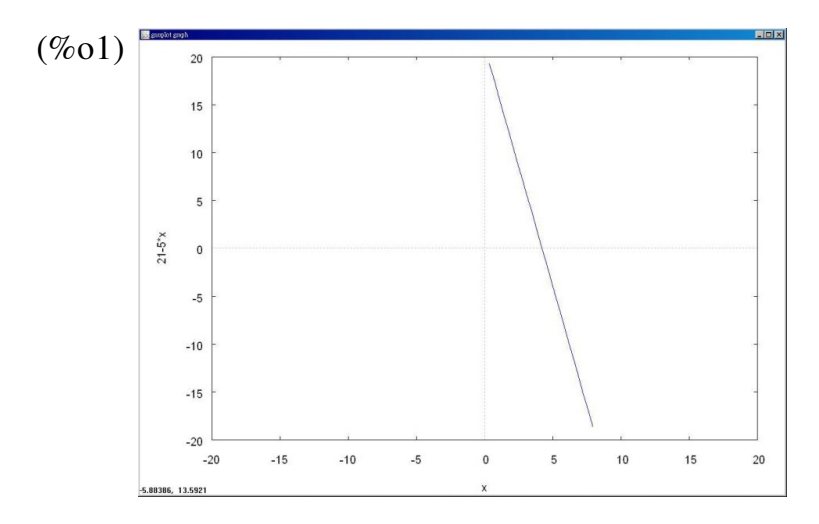

(2)承(1)試以此函數圖形判斷不等式-5x+21 > 0 的解

(%i1) load(fourier\_elim);

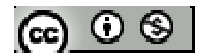

(%o1) C:/PROGRA~1/MAXIMA~1.2/share/maxima/5.19.2/share/contrib/fourier\_elim/fourier\_elim.lisp

(%i2) fourier\_elim( $[-5*x+21 > 0]$ ,[x]);  $(\%o2)$  [x < 5  $\frac{21}{5}$ ]

※「**load (fourier\_elim)**」指令可執行不等式計算 」指令可執行不等式計算,須先載入。

※「**fourier\_elim( [** 變數算式 **], [** 變數 **] )**」求解不等式。

#### **P.214**

例題 **2**:試解下列二次不等式

 $(1)$  3x<sup>2</sup>-5x+2 $\geq$ 0

(%i1) load(fourier\_elim);

(%o1) C:/PROGRA~1/MAXIMA~1.2/share/maxima/5.19.2/share/contrib/fourier\_elim/fourier\_elim.lisp

(%i2) fourier elim( $[3*x^2-5*x+2>=0]$ ,[x]);  $(\%o2)$  [x= 3  $\frac{2}{3}$ ] or [x=1] or [1<x] or [x< 3  $\frac{2}{2}$ ]

(2)  $x^2-6x+9 > 0$ 

(%i1) load(fourier\_elim);

(%o1) C:/PROGRA~1/MAXIMA~1.2/share/maxima/5.19.2/share/contrib/fourier\_elim/fourier\_elim.lisp

(%i2) fourier\_elim( $[x^2-6*x+9 > 0]$ , $[x]$ );

 $(\%o2)$  [x<3] or [3<x]

(3)  $x(2-x)$  ≤ 3-x

(%i1) load(fourier\_elim);

(%o1) C:/PROGRA~1/MAXIMA~1.2/share/maxima/5.19.2/share/contrib/fourier\_elim/fourier\_elim.lisp

(%i2) fourier\_elim( $[x*(2-x) \leq -3-x]$ , $[x]$ );

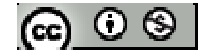

 $(\%o2)$  [x<sup>2</sup>-3x+3=0] or [x<sup>2</sup>-3x+3>0]

※「**load (fourier\_elim)**」指令可執行不等式計算 」指令可執行不等式計算,須先載入。

※「**fourier\_elim( [** 變數算式 **], [** 變數 **] )**」求解不等式。

#### **P.215**

### 隨堂練習:

試解下列二次不等式

(1)  $3x^2 + 7x - 6 < 0$ 

(%i1) load(fourier\_elim);

(%o1) C:/PROGRA~1/MAXIMA~1.2/share/maxima/5.19.2/share/contrib/fourier\_elim/fourier\_elim.lisp

(%i2) fourier\_elim( $[3*x^2+7*x-6 < 0$ ], $[x]$ ); (%o2) [-3<x,x< 3  $\frac{2}{2}$ ]

 $(2)$  x<sup>2</sup>-10x+25  $\leq$ 0

(%i1) load(fourier\_elim);

(%o1) C:/PROGRA~1/MAXIMA~1.2/share/maxima/5.19.2/share/contrib/fourier\_elim/fourier\_elim.lisp

(%i2) fourier\_elim( $[x^2-10*x+25 \le 0]$ , $[x]$ );

 $(\%o2)$  [x=5]

 $(3) 2(x+1) (x-1) > x^2+2x-5$ 

(%i1) load(fourier\_elim);

(%o1) C:/PROGRA~1/MAXIMA~1.2/share/maxima/5.19.2/share/contrib/fourier\_elim/fourier\_elim.lisp

(%i2) fourier\_elim( $[2*(x+1)*(x-1) > x^2+2*x-5]$ ,[x]);

 $(\%o2)$  [x<sup>2</sup>-2x+3>0]

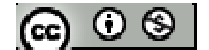

※「**load (fourier\_elim)**」指令可執行不等式計算 」指令可執行不等式計算,須先載入。

※「**fourier\_elim( [** 變數算式 **], [** 變數 **] )**」求解不等式。

例題 **3**:試配合二次函數的圖形,解下列二次不等式

 $(1)$  3x<sup>2</sup>-5x+2 $\geq$ 0

 $(\%i1)$  load(fourier elim);

(%o1) C:/PROGRA~1/MAXIMA~1.2/share/maxima/5.19.2/share/contrib/fourier\_elim/fourier\_elim.lisp

(%i2) fourier\_elim( $[3*x^2-5*x+2>=0]$ ,[x]);  $(\%o2)$  [x= 3  $\frac{2}{3}$ ] or [x=1] or [1<x] or [x< 3  $\frac{2}{2}$ ]

 $(\%i3)$  plot2d  $([3*x^2-5*x+2],[x,-20,20],[y,-10,60])$ ;

plot2d: some values were clipped.

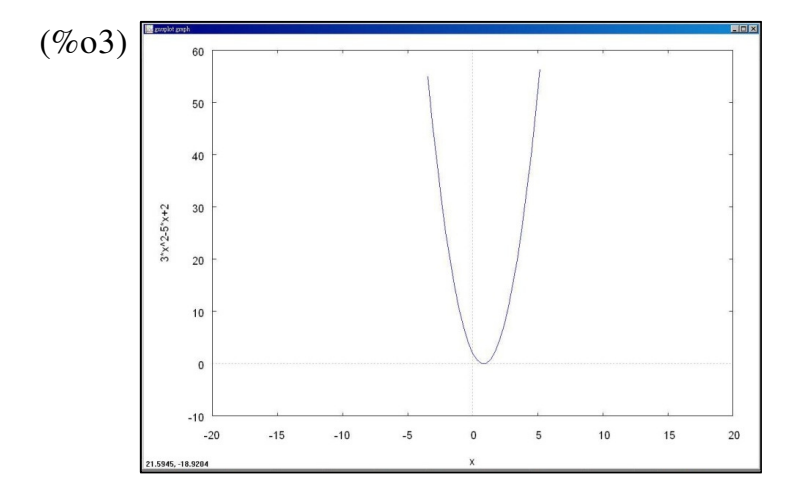

 $(2) x^2-6x+9 > 0$ 

(%i1) load(fourier\_elim);

(%o1) C:/PROGRA~1/MAXIMA~1.2/share/maxima/5.19.2/share/contrib/fourier\_elim/fourier\_elim.lisp

(%i2) fourier\_elim( $[x^2-6*x+9 >0], [x]$ );

 $(\%o2)$  [x<3] or [3<x]

 $(\%i3)$  plot2d  $([x^2-6*x+9],[x,-20,20],[y,-10,60])$ ;

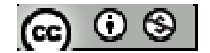

plot2d: some values were clipped.

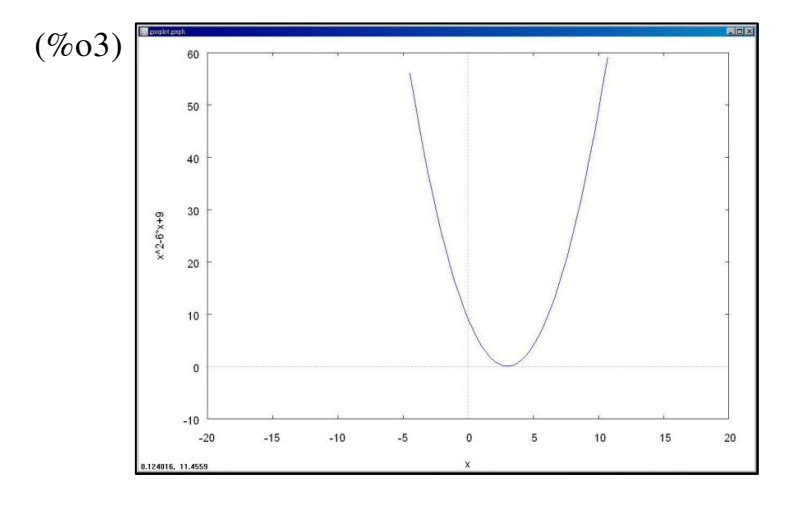

(3)  $x(2-x) \leq 3-x$ 

(%i1) load(fourier\_elim);

(%o1) C:/PROGRA~1/MAXIMA~1.2/share/maxima/5.19.2/share/contrib/fourier\_elim/fourier\_elim.lisp

```
(%i2) fourier_elim([x*(2-x) < = 3-x],[x]);
```
 $(\%o2)$  [x^2-3\*x+3=0] or [x^2-3\*x+3>0]

 $(\%i3)$  plot2d ([x^2-3\*x+3],[x,-20,20],[y,-10,60]);

plot2d: some values were clipped.

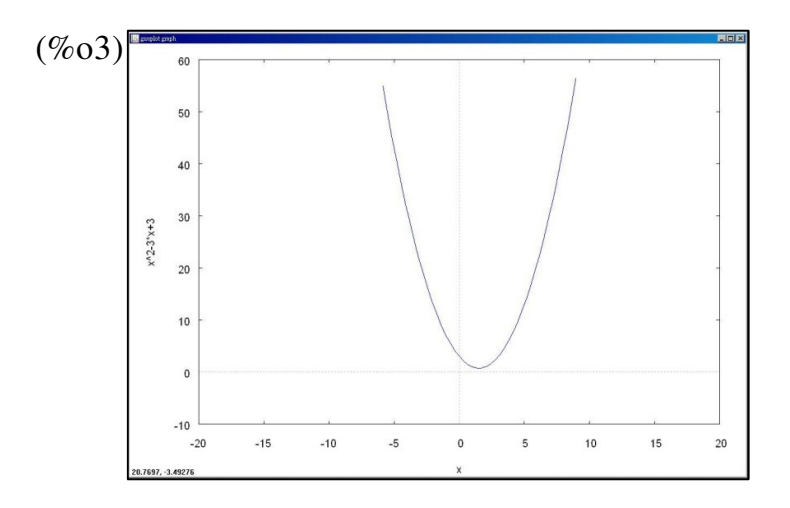

- ※「**load (fourier\_elim)**」指令可執行不等式計算 」指令可執行不等式計算,須先載入。
- ※「**fourier\_elim( [** 變數算式 **], [** 變數 **] )**」求解不等式。

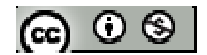

### **P.217**

隨堂練習:試配合二次函數的圖形,解下列二次不等式

(1)  $x^2+5x+4 < 0$ 

(%i1) load(fourier\_elim);

(%o1) C:/PROGRA~1/MAXIMA~1.2/share/maxima/5.19.2/share/contrib/fourier\_elim/fourier\_elim.lisp

```
(%i2) fourier_elim([x^2+5*x+4 < 0],[x]);
```

```
(\%o2) [-4<x,x<-1]
```
(%i3) plot2d ( $[x^2+5*x+4]$ ,  $[x,-20,20]$ ,  $[y,-10,60]$ );

plot2d: some values were clipped.

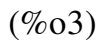

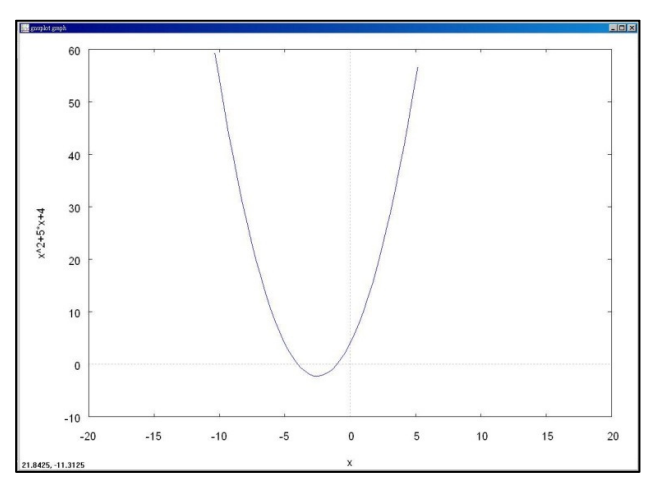

 $(2)$  4x<sup>2</sup>-4x+1 $\leq$ 0

(%i1) load(fourier\_elim);

(%o1) C:/PROGRA~1/MAXIMA~1.2/share/maxima/5.19.2/share/contrib/fourier\_elim/fourier\_elim.lisp

(%i2) fourier\_elim([4\*x^2-4\*x+1<=0],[x]);

\n(%o2) 
$$
[x=\frac{1}{2}]
$$

 $(\%i3)$  plot2d  $([4*x^2-4*x+1],[x,-20,20],[y,-10,60])$ ;

plot2d: some values were clipped.

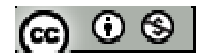

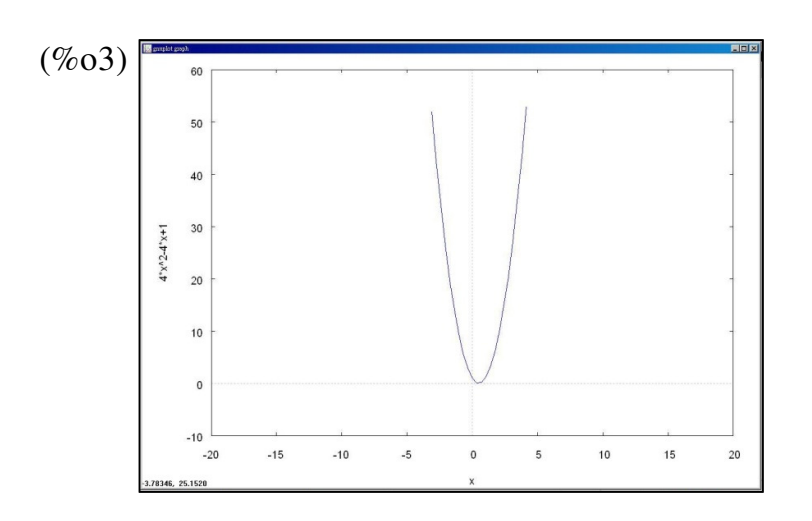

 $(3)2x(x+1)+3 < x+2$ 

(%i1) load(fourier\_elim);

(%o1) C:/PROGRA~1/MAXIMA~1.2/share/maxima/5.19.2/share/contrib/fourier\_elim/fourier\_elim.lisp

$$
(\%i2)
$$
 fourier-elim( $[2*x*(x+1)+3 < x+2]$ ,[x]);

 $(\%o2)$  [-2x<sup>2</sup>-x-1>0]

(%i3) plot2d ( $[-2*x^2-x-1]$ ,  $[x,-20,20]$ ,  $[y,-60,10]$ );

plot2d: some values were clipped.

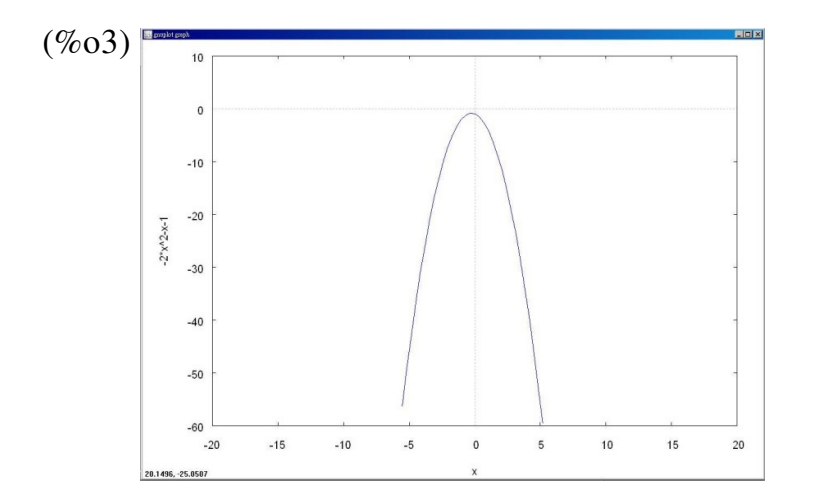

- ※「**load (fourier\_elim)**」指令可執行不等式計算 」指令可執行不等式計算,須先載入。
- ※「**fourier\_elim( [** 變數算式 **], [** 變數 **] )**」求解不等式。

#### **P.220**

例題 4:設對所有實數 x,二次函數 f (x) = mx<sup>2</sup>+(3-m)x+(m-3)的圖形都在 x 軸的下方, 試求實數 m 的範圍

 $(\%i1)$  load(fourier elim);

(%o1) C:/PROGRA~1/MAXIMA~1.2/share/maxima/5.19.2/share/contrib/fourier\_elim/fourier\_elim.lisp

(%i2) fourier\_elim( $[(3-m)^2-4*m*(m-3)$ <0],[m]);

 $(\%o2)$  [3 < m] or [m < -1]

 $*$ 圖形在 x 軸下方且開口向下, 方程式  $ax^2$ +bx+c 須同時符合,  $ac$ <0、b<sup>2</sup>-4 $ac$ <0, 故本 題為 m<-1

※「**load (fourier\_elim)**」指令可執行不等式計算 」指令可執行不等式計算,須先載入。

※「**fourier\_elim( [** 變數算式 **], [** 變數 **] )**」求解不等式。

隨堂練習:設對所有實數 x,二次函數 f (x) = 3x<sup>2</sup>+2(m-2)x+(m-2)的函數值恆正,試求

實數 m 的範圍

 $(\%i1)$ load(fourier elim);

(%o1) C:/PROGRA~1/MAXIMA~1.2/share/maxima/5.19.2/share/contrib/fourier\_elim/fourier\_elim.lisp

 $(\%i2)$  fourier\_elim( $[(2*(m-2))^2-4*3*(m-2) < 0]$ ,[m]);

 $(\%o2)$  [2 < m, m < 5]

 $*$ 圖形在 x 軸上方且開口向上,不與 x 軸相交,方程式  $ax^{2}$ +bx+c 須同時符合,  $a$ >0、

 $b^2$ -4ac <  $0$ ,故本題為 2< m < $5$ 

※「load (fourier\_elim)」指令可執行不等式計算,須先載入。

※「**fourier\_elim( [** 變數算式 **], [** 變數 **] )**」求解不等式。

$$
[\textbf{e}] \odot \textbf{e}
$$

#### **P.221**

#### 例題 **5**:試解下列不等式

 $(1)$   $(x+2)$   $(x-1)$   $(x-3) < 0$ 

 $(\%i1)$ load(fourier elim);

(%o1) C:/PROGRA~1/MAXIMA~1.2/share/maxima/5.19.2/share/contrib/fourier\_elim/fourier\_elim.lisp

$$
(\%i2) fourier\_elim([(x+2)*(x-1)*(x-3) < 0],[x]);
$$

 $(\%o2)$  [1<x,x<3] or [x<-2]

 $(2)$   $(x^2-x+1)(x+2)$   $(x-1)$   $(x-3) \ge 0$ 

(%i1)load(fourier\_elim);

(%o1) C:/PROGRA~1/MAXIMA~1.2/share/maxima/5.19.2/share/contrib/fourier\_elim/fourier\_elim.lisp

(%i2) fourier\_elim( $[(x^2-x+1)*(x+2)*(x-1)*(x-3)=0$ ],[x]);

 $(\%o2)$  [x^2-x+1=0] or [x=-2] or [x=1] or [x=3] or [3<x,x^2-x+1>0] or

 $[-2 < x, x < 1, x^2 - x + 1 > 0]$  or  $[1 < x, x < 3, -(x^2 - x + 1) > 0]$  or  $[x < -2, -(x^2 - x + 1) > 0]$ 

※「**load (fourier\_elim)**」指令可執行不等式計算 」指令可執行不等式計算,須先載入。

※「**fourier\_elim( [** 變數算式 **], [** 變數 **] )**」求解不等式。

#### **P.222**

#### 隨堂練習:試解下列不等式

 $(1)$  (x-2) (2x-1) (x+3) (4x+1) > 0

 $(\%i1)$ load(fourier elim);

(%o1) C:/PROGRA~1/MAXIMA~1.2/share/maxima/5.19.2/share/contrib/fourier\_elim/fourier\_elim.lisp

(%i2) fourier  $elim([x-2)*(2*x-1)*(x+3)*(4*x+1)&0], [x])$ ; (%o2) [2<x] or [ 4  $-\frac{1}{4}$  < x, x < 2  $\frac{1}{2}$  or [x < -3]

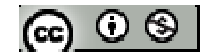

 $(2)$   $2x^3 + 4x^2 - 10x - 12 \ge 0$ 

(%i1)load(fourier\_elim);

(%o1) C:/PROGRA~1/MAXIMA~1.2/share/maxima/5.19.2/share/contrib/fourier\_elim/fourier\_elim.lisp

(%i2) fourier  $elim([2*x^3+4*x^2-10*x-12>=0],[x])$ ;

 $(\%o2)$  [x=-3] or [x=-1] or [x=2] or [2<x] or [-3<x,x<-1]

 $(3)$   $(x^2+x+1)(x-2)$   $(x+3)$   $(x+1) \ge 0$ 

 $(\%i1)$ load(fourier elim);

(%o1) C:/PROGRA~1/MAXIMA~1.2/share/maxima/5.19.2/share/contrib/fourier\_elim/fourier\_elim.lisp

(%i2) fourier\_elim( $[(x^2+x+1)*(x-2)*(x+3)*(x+1)=0$ ,[x]);

 $(\%o2)$  [x^2+x+1=0] or [x=-3] or [x=-1] or [x=2] or [2<x,x^2+x+1>0] or

 $[-3 < x, x < -1, x^2 + x + 1 > 0]$  or  $[-1 < x, x < 2, -(x^2 + x + 1) > 0]$  or  $[x < -3, -(x^2 + x + 1) > 0]$ 

※「**load (fourier\_elim)**」指令可執行不等式計算 」指令可執行不等式計算,須先載入。

※「**fourier\_elim( [** 變數算式 **], [** 變數 **] )**」求解不等式。

#### 例題 **6**:試解下列不等式

 $(1)$   $(x-1)^{2}$   $(x+2)$   $(x-3) < 0$ 

(%i1)load(fourier\_elim);

(%o1) C:/PROGRA~1/MAXIMA~1.2/share/maxima/5.19.2/share/contrib/fourier\_elim/fourier\_elim.lisp

(%i2) fourier\_elim( $[(x-1)^2^*(x+2)^*(x-3) < 0]$ ,[x]);

 $(\%o2)$  [-2<x,x<1] or [1<x,x<3]

 $(2)$  (x-1)<sup>4</sup>(x+2) (x-3) $\geq 0$ 

(%i1)load(fourier\_elim);

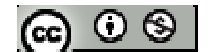

(%o1) C:/PROGRA~1/MAXIMA~1.2/share/maxima/5.19.2/share/contrib/fourier\_elim/fourier\_elim.lisp

(%i2) fourier\_elim( $[(x-1)^{4}*(x+2)*(x-3) >=0], [x];$ 

 $(\%o2)$  [x=-2] or [x=1] or [x=3] or [3<x] or [x<-2]

 $(3) (x-1)^3 (x+2) (x-3) > 0$ 

 $(\%i1)$ load(fourier elim);

(%o1) C:/PROGRA~1/MAXIMA~1.2/share/maxima/5.19.2/share/contrib/fourier\_elim/fourier\_elim.lisp

(%i2) fourier\_elim( $[(x-1)^{3}*(x+2)*(x-3) > 0]$ ,[x]);

 $(\%o2)$  [3<x] or [-2<x,x<3,-(x-1)<sup>3</sup>>0]

※「**load (fourier\_elim)**」指令可執行不等式計算 」指令可執行不等式計算,須先載入。

※「**fourier\_elim( [** 變數算式 **], [** 變數 **] )**」求解不等式。

#### **P.223**

隨堂練習:試解下列不等式

 $(1)$   $(x-2)^{2}$   $(x+1)$   $(x+3)$  < 0

 $(\%i1)$ load(fourier elim);

(%o1) C:/PROGRA~1/MAXIMA~1.2/share/maxima/5.19.2/share/contrib/fourier\_elim/fourier\_elim.lisp

(%i2) fourier\_elim( $[(x-2)^2 * (x+1) * (x+3) < 0]$ , $[x]$ );

 $(\%o2)$  [-3<x,x<-1]

 $(2)$  (x-2)<sup>6</sup>(x+1) (x+3) > 0

 $(\%i1)$ load(fourier elim);

(%o1) C:/PROGRA~1/MAXIMA~1.2/share/maxima/5.19.2/share/contrib/fourier\_elim/fourier\_elim.lisp

 $(\%i2)$  fourier\_elim([(x-2)^6\*(x+1)\*(x+3)>0],[x]);

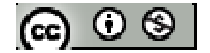

 $(\%o2)$  [-1<x,x<2] or [2<x] or [x<-3]

$$
(3) (x-1) (x2+4x+3) (x-2)5 < 0
$$

(%i1)load(fourier\_elim);

(%o1) C:/PROGRA~1/MAXIMA~1.2/share/maxima/5.19.2/share/contrib/fourier\_elim/fourier\_elim.lisp

(%i2) fourier\_elim( $[(x-1)*(x^2+4*x+3)*(x-2)^5(0)$ ,[x]);

 $(\%o2)$  [1<x,-(x-2)^5>0] or [-3<x,x<-1,-(x-2)^5>0]

※「load (fourier\_elim)」指令可執行不等式計算,須先載入。

※「**fourier\_elim( [** 變數算式 **], [** 變數 **] )**」求解不等式。

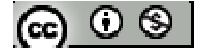

## **P.224** 習題 **3-6**

 $1.$ 觀念題:對的在題號前打〇,錯的在題號前打╳

(1)設 a、b、c 均為實數,若 a > b,則 ac > bc (2)若 x > 3,則(x-3) (x+1) > 0 (3) (x-3) (x+1) > 0,則 x > 3 (4)不等式(x+3) (x-2) (x-1)<sup>2</sup> < 0 與不等式(x+3) (x-2) < 0 的解相同 (5)設 a 為不等於 0 的實數,不等式 2 2 4 < + − *x a <sup>x</sup>* 與不等式2*<sup>x</sup>* <sup>−</sup> <sup>4</sup> <sup>&</sup>lt; *<sup>a</sup>* (*<sup>x</sup>* <sup>+</sup> )2 的解相同 (6)不等式 1 1 2 3 2 > + + + *x x <sup>x</sup>* 與不等式<sup>2</sup> <sup>3</sup> <sup>1</sup> 2 *x* + > *x* + *x* + 的解相同

※本題不建議使用 **Maxima** 解題※

2.試求下列不等式的解

$$
(1) \ \ x + \frac{x}{2} - \frac{x}{3} < 2x + 5
$$

(%i1)load(fourier\_elim);

(%o1) C:/PROGRA~1/MAXIMA~1.2/share/maxima/5.19.2/share/contrib/fourier\_elim/fourier\_elim.lisp

(%i2) fourier\_elim( $[x+x/2-x/3 < 2*x+5]$ , $[x]$ );

 $(\%o2)$  [-6<x]

 $(2)$  2x<sup>2</sup>-4x+3 < x+6

(%i1)load(fourier\_elim);

(%o1) C:/PROGRA~1/MAXIMA~1.2/share/maxima/5.19.2/share/contrib/fourier\_elim/fourier\_elim.lisp

(%i2) fourier\_elim( $[2*x^2-4*x+3 < x+6]$ ,[x]); (%o2) [ 2  $-\frac{1}{2} < x, x < 3$ 

(3)  $x^2+8x+16 > 0$ 

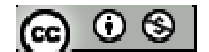

(%i1)load(fourier\_elim);

(%o1) C:/PROGRA~1/MAXIMA~1.2/share/maxima/5.19.2/share/contrib/fourier\_elim/fourier\_elim.lisp

(%i2) fourier\_elim( $[x^2+8*x+16 > 0]$ , $[x]$ );

 $(\%o2)$  [x<-4] or [-4<x]

(4)  $3x^2+2x+1 < 0$ 

(%i1)load(fourier\_elim);

(%o1) C:/PROGRA~1/MAXIMA~1.2/share/maxima/5.19.2/share/contrib/fourier\_elim/fourier\_elim.lisp (%i2) fourier\_elim( $[3*x^2+2*x+1<0], [x]$ );

 $(\%o2)$  [-3x<sup>2</sup>-2x-1>0]

 $(5)$   $(2x+1)$   $(x-3)$   $(3x-1)$   $(x+5) < 0$ 

 $(\%i1)$ load(fourier elim);

(%o1) C:/PROGRA~1/MAXIMA~1.2/share/maxima/5.19.2/share/contrib/fourier\_elim/fourier\_elim.lisp

(%i2) fourier  $elim([(2*x+1)*(x-3)*(3*x-1)*(x+5)&0],[x])$ ; (%o2) [ 3  $\frac{1}{2}$  <x,x<3] or [-5 <x,x < 2  $-\frac{1}{2}$ ]

 $(6)$  (x+1) (x-3) (x+4) (x<sup>2</sup>+x+1) > 0

 $(\%i1)$ load(fourier elim);

(%o1) C:/PROGRA~1/MAXIMA~1.2/share/maxima/5.19.2/share/contrib/fourier\_elim/fourier\_elim.lisp

\n
$$
\text{(%i2) fourier\_elim([x+1)*(x-3)*(x+4)*(x^2+x+1)>0], [x];
$$
\n

\n\n $\text{(%o2) } [3 < x, x^2+x+1>0] \text{ or } [-4 < x, x <-1, x^2+x+1>0] \text{ or } [-1 < x, x <3, -(x^2+x+1)>0] \text{ or } [x <-4, -(x^2+x+1)>0]$ \n

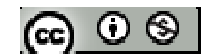

 $(7)$  (x-3) (x+4)<sup>2</sup> (x<sup>2</sup>+x+1) $\geq 0$ 

(%i1)load(fourier\_elim);

(%o1) C:/PROGRA~1/MAXIMA~1.2/share/maxima/5.19.2/share/contrib/fourier\_elim/fourier\_elim.lisp

(%i2) fourier\_elim( $[(x-3)*(x+4)^2*(x^2+x+1))= 0$ ,[x]);

 $(\%o2)$  [x^2+x+1=0] or [x=-4] or [x=3] or [3<x,x^2+x+1>0] or [x<-4,-(x^2+x+1)>0] or

 $[-4 < x, x < 3, -(x^2 + x + 1) > 0]$ 

 $(8)$  (x-3) (x+4)<sup>3</sup> (x<sup>2</sup>+x+1)  $\leq 0$ 

(%i1)load(fourier\_elim);

(%o1) C:/PROGRA~1/MAXIMA~1.2/share/maxima/5.19.2/share/contrib/fourier\_elim/fourier\_elim.lisp

(%i2) fourier elim( $[(x-3)*(x+4)^3*(x^2+x+1) \leq 0$ ,[x]);

 $(\%o2)$  [x<sup>2</sup>+x+1=0] or [x=-4] or [x=3] or [-4<x,x<3,x<sup>2</sup>+x+1>0] or

 $[3 < x,-(x+4)^3 > 0, x^2+x+1 > 0]$  or  $[3 < x,-(x^2+x+1) > 0]$  or  $[x < 3,-(x+4)^3 > 0,-(x^2+x+1) > 0]$ 

※「**load (fourier\_elim)**」指令可執行不等式計算 」指令可執行不等式計算,須先載入。

※「**fourier\_elim( [** 變數算式 **], [** 變數 **] )**」求解不等式。

3.設 a、b 為實數且 ax+b > 0 的解為 x < 3  $-\frac{1}{3}$ , 試求(2a-b)x + (b-2a) < 0 的解

4.設 a、b 為實數且  $x^2$ +ax+b≦ $0$  的解為│x-3│≦2,試求數對(a,b)=?

5.試就下列兩個二次函數 y = ax $^2$ +bx+c 的圖形,判斷 a、b、c, $D$  = b $^2$ -4ac 的正負

6.若 y = x<sup>2</sup> + 2kx +5k 的圖形恆在直線 y = -x-4 的上方,試求實數 k 的範圍

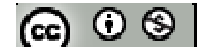

7.若已知二次不等式 ax<sup>2</sup>+(4a-2)x+(7a-2)≦0 無解,試求實數 a 的範圍

8.設 f(x) =  $x^4$  +  $x^3$ -12 $x^2$  +26x-24 且 f(1+i) = 0, 試求 f(x) < 0 的解

9.試求不等式 x<sup>4</sup>-3x<sup>3</sup>+5x<sup>2</sup>-x-10≧0 的解

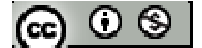

## 綜合練習

1.若多項式 x<sup>3</sup>-10x+3 = a(x-1)(x+2)(x-3) + b(x+2)(x-3) + c(x-3) + d, 試求常數 a、b、c

 $\cdot$ d,的值

 $(\%i1)$  quotient(x^3-10\*x+3,x-3);

 $(\%01) x^2 + 3x - 1$ 

(%i2) remainder( $x^3-10*x+3,x-3$ );

 $(\% 02) 0$ 

 $(\% i3)$  quotient(x^2+3\*x-1,x+2);

 $(\%o3)$  x+1

(%i4) remainder( $x^2+3*x-1,x+2$ );

 $(\% 04) -3$ 

 $(\% i5)$  quotient(x+1,x-1);

 $(\% 05)1$ 

```
(\% i6) remainder(x+1,x-1);
```
 $(%06)$  2

```
*多項式 x^3-10x^3+3 = 1(x-1)(x+2)(x-3) + 2(x+2)(x-3) + (-3)(x-3) + 0, a=1、b=-2、c=-3
```
 $\cdot$  d=0

※「**quotient (** 被除數**,**除數 **)**」指令表示求商。

※「**remainder (** 被除數**,**除數 **)**」指令表示求餘數。

2.設多項式 $x^3 + 3x^2$ -x +7 除以 $f(x)$  的商為 $x$ +3,餘式為-3x+1,試求 $f(x)$ 

 $(\%i1)$  quotient $(((x^3+3*x^2-x+7)-(3*x+1)),x+3);$ 

 $(\% \text{ol}) x^2 + 2$ 

※「**quotient (** 被除數**,**除數 **)**」指令表示求商。

(ഒ ⊙ ⊗ |

3. 
$$
\text{ if } f(x) = 3x^3 + 7x^2 + 4x + 6 = a(x+2)^3 + b(x+2)^2 + c(x+2) + d
$$

- (1) 試求常數 a、b、c、d 的值
- $(\% i1)$  quotient(3\*x^3+7\*x^2+4\*x +6,x+2);

 $(\%01)$  3x<sup>2</sup>+x+2

(%i2) remainder( $3*x^3+7*x^2+4*x +6$ , x+2);

 $(\%02)$  2

 $(\% i3)$  quotient $(3*x^2+x+2,x+2);$ 

 $(\%o3)$  3x-5

(%i4) remainder( $3*x^2+x+2,x+2$ );

(%o4) 12

 $(\% i5)$  quotient $(3*x-5, x+2);$ 

 $(\%o5)3$ 

 $(\% i6)$  remainder( $3*x-5$ ,  $x+2$ );

 $(\%$ 06) -11

```
* 多項式 3x<sup>3</sup>+7x<sup>2</sup>+4x +6 = 3(x+2)<sup>3</sup> +(-11)(x+2)<sup>2</sup> +12(x+2) +2, a=3, b=-11, c=12
```
 $\cdot$  d=2

※「**quotient (** 被除數**,**除數 **)**」指令表示求商。

※「**remainder (** 被除數**,**除數 **)**」指令表示求餘數。

(2) 求 f (-1.999)的近似值四捨五入至小數第二位

#### 方法一:

(%i7)  $f(x) := 3*x^{3}+7*x^{2}+4*x +6;$ 

 $(\%o7)$  f(x):=  $3x^3 + 7x^2 + 4x + 6$ ;

(%i8) f(-1.999);

$$
\circledast \circledast
$$

(%o8) 2.011989003000002

方法二:

 $(\%i9)$  3\*(-1.999+2)^ 3 +(-11)\*( -1.999+2)^ 2 +12\*(-1.999+2) +2;

(%o9) 2.011989002999999

4.設  $f(x) = x^{2005} - 1$ 

(1)分別求 x-1、x+1 除 f (x)所得的餘式

 $(\% i1)$  f (x):=  $x^22005-1$ 

 $(\% 01)$  f (x):=  $x^{2005}$ -1

 $(\%i2)$  remainder (f (x), x-1);

 $(\% 02) 0$ 

 $(\%$ i3) remainder (f (x), x+1);

 $(\%o3) -2$ 

(2)若 f (x) = (x<sup>2</sup>-1) · q(x)+ax+b, 其中 q(x)為 f (x)除以 x<sup>2</sup>-1 的商, 求常數 a、b (%i4) remainder (f  $(x),x^2-1$ );  $(\%o4)$  x-1

\*ax+b=餘數=x-1,可知 a=1, b=-1

(3)求 8 <sup>2005</sup>除以 63 所得的餘數

方法一:

 $(\% i5)$  remainder(f(8)+1,63);

 $(%o5)$  8

方法二:

(%i7) remainder (8^2005,63);

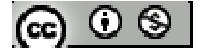

 $(\%o7)8$ 

# ※ **f(x):=ax+b;** 定義函數:須以**" :="**定義; 定義後只需輸入 **f(x)**之 **x** 數值即可求得 結果。

※「**remainder (** 被除數**,**除數 **)**」指令表示求餘數。

5.若多項式 f (x) =  $(x-2)^5$  + ax+b 有 x-1 與 x-3 兩個一次項因式,試求常數 a、b 的值 (%i1) solve([remainder ((x-2)^5+a\*x+b,x-1) =0, remainder ((x-2)^5+a\*x+b,x-3)=0],[a,b]);  $(\%01)$  [[a=-1,b=2]]

※「solve([ 變數算式 ], [ 變數 ]) 」指令表示求解。

※「**remainder (** 被除數**,**除數 **)**」指令表示求餘數。

6.若多項式 f(x) =  $2x^2$  + ax+b 與 g(x) =  $3x^2$  + cx+d 的最高公因式為 x+1,最低公倍式 為 $6x^3 - 5x^2 - 8x + e$ ,試求a、b、c、d、e的值

 $(\%i1)$  solve( $[6*(-1)^3-5*(-1)^2-8*(-1)+e=0$ ],[e]);

 $(\%01)$  [e=3]

(%i2) factor(6\*x^3-5\*x^2-8\*x+3);

 $(\%o2)(x+1)(2x-3)(3x-1)$ 

 $(\%$ i3) expand $((x+1)*(2*x-3));$ 

 $(\%o3)$  2x<sup>2</sup>-x-3

 $(\%$ i3) expand $((x+1)*(3*x-1));$ 

 $(\%o3)$  3x<sup>2</sup>+2x-1

 $\angle 2x^2 + ax + b = 2x^2 - x - 3$ ;  $3x^2 + cx + d = 3x^2 + 2x - 1$ ;  $a = -1 \cdot b = -3 \cdot c = 2 \cdot d = -1 \cdot e = 3$ 

※「**factor(** 數值 **)**」指令表示求因式分解 」指令表示求因式分解。

※「solve([ 變數算式 ], [ 變數 ])」指令表示求解。

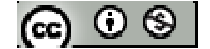

※「expand ([ 算式 ] × [ 算式 ])」指令表示展開算式。

7.若多項式 f (x) =  $x^3$  -6 $x^2$  +11x-2, g (x) =  $x^3$  -  $x^2$ -4x+7, 若 f (a) = 4, g (a) = 3, 則常數 a 之值為何?  $(\% i1)$  f (x):=  $x^{\lambda^3}$  -6\* $x^{\lambda^2}$  +11\*x-2;  $(\% \text{o}1) \text{ f}(\text{x}):= \text{x}^3 -6\text{x}^2 +11\text{x}-2$ (%i2)  $g(x) := x^{\lambda^3} - x^{\lambda^2} - 4*x + 7;$  $(\%o2)$  g (x):=  $x^3 - x^2 + (-4)$  x+7  $(\%$ i3) solve([f (a) = 4,g(a)=3],[a]);  $(\%o3)$  [[a=2],[a=1]] ※ **f(x):=ax+b;** 定義函數:須以**" :="**定義; 定義後只需輸入 **f(x)**之 **x** 數值即可求得 結果。

※「solve([ 變數算式 ], [ 變數 ])」指令表示求解。

 $8.\H{z} = \pm \sqrt{3}$  ,  $\pm \sqrt{3}$ ,  $\pm \sqrt{3}$ ,  $\pm \sqrt{4}$  ,  $\pm \sqrt{4}$  ,  $\pm \sqrt{4}$  ,  $\pm \sqrt{4}$  ,  $\pm \sqrt{4}$  ,  $\pm \sqrt{4}$  ,  $\pm \sqrt{4}$  ,  $\pm \sqrt{4}$  ,  $\pm \sqrt{4}$  ,  $\pm \sqrt{4}$  ,  $\pm \sqrt{4}$  ,  $\pm \sqrt{4}$  ,  $\pm \sqrt{4}$  ,  $\pm \sqrt{4}$  ,  $\pm \sqrt{4}$  ,

9.a、b 為實數,a >  $0,若二次函數 f (x) = a(x-2)<sup>2</sup> +b,試比較 f (1) 、f (2) 、f (3) 、f$ (4)的大小關係

10.欲將長為 10 公尺,寬為 6 公尺的長方形鐵板的四個角,各截去一個相同的小正方 形,再將各邊摺起焊接成一個無蓋的長方體儲水槽,並使儲水槽的容積為 24 立方公 尺,求截去的小正方形每邊的長(不計鐵板厚度)

 $(\%i1)$  solve( $[(10-2*x)*(6-2*x)*x=24]$ , [x]);

 $(\%o1)$  [x=3-sqrt(6),x=sqrt(6)+3,x=2]

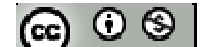

\*邊長為實數故 x=2

#### ※「solve([ 變數算式 ], [ 變數 ]) 」指令表示求解。

11.若方程式  $x^3$  -  $kx^2 + 2x + (2k-4) = 0$ , 在-1 與 0 之間, 1 與 2 之間都恰有一個實根(皆 非重根),求實數 k 的範圍。

12 設不等式  $ax^2 + bx + c > 0$  的解為  $-2 < x < 3$ , 求不等式  $cx^2 + bx + a > 0$  之解

13.若二次函數 y = 3x<sup>2</sup> + ax - 4a 的圖形恆在 y = ax<sup>2</sup> - ax -12 圖形的上方, 求實數 a 的 範圍

14. 
$$
\forall
$$
  $\Re$   $\Re$   $\oint$   $\Im$   $\Im$   $(1+x)(3-x)(x^2 - x+2)(x^2 + 3x+2) > 0$ 

 $(\%i1)$  load(fourier elim);

(%o1) C:/PROGRA~1/MAXIMA~1.2/share/maxima/5.19.2/share/contrib/fourier\_elim/fourier\_elim.lisp

(%i2) fourier\_elim( $[(1+x)*(3-x)*(x^2 - x+2)*(x^2 - x+2)(x-2)]$ ,[x]);

 $(\%o2)$  [-2<x,x<-1,x<sup>2</sup>-x+2>0] or [-1<x,x<3,x<sup>2</sup>-x+2>0] or [3<x,-(x<sup>2</sup>-x+2)>0] or

 $[x<-2,-(x^2-x+2)>0]$ 

※「**load (fourier\_elim)**」指令可執行不等式計算 」指令可執行不等式計算,須先載入。

※「**fourier\_elim( [** 變數算式 **], [** 變數 **] )**」求解不等式。

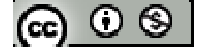